*République Algérienne Démocratique et Populaire* 

*Ministère de l'Enseignement Supérieur et de la Recherche Scientifique*

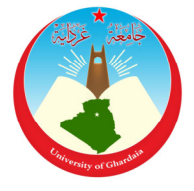

*Université de Ghardaïa*

N° d'ordre : N° de série :

Faculté des Sciences et Technologies

Département des Sciences et Technologie **Mémoire présenté en vue de l'obtention du diplôme de** 

### **MASTER**

**Domaine :** *Sciences et Technologies*

**Filière :** *Automatique*

**Spécialité :** *Automatique et Système* 

**Présenté par:** 

**Aissa abdessalem**

## **Thème**

### La reconstruction d'images radiologiques de

tomographie par la méthode analytique

**Soutenu publiquement le :12/09/2018** 

 **Devant le jury composé de :** 

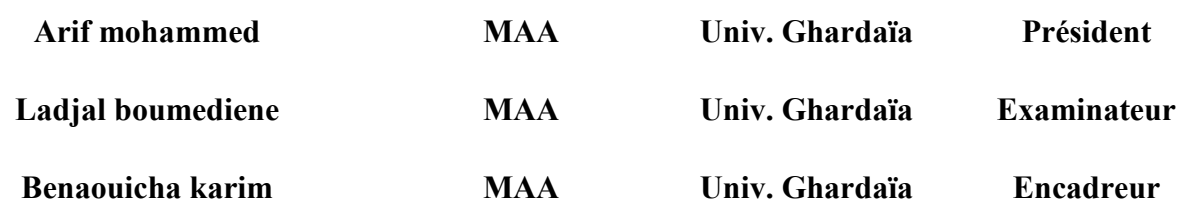

**Année universitaire 2017/2018**

#### **ملخص:**

في هذا المشروع سنقوم بدراسة التصوير المقطعي بدءا بعرض اهم تقنيات التصوير الطبي كالتصوير بالأشعة السينية والرنين المغناطيسي والطب النووي وكذا السكانير انتقالا الى اعطاء معلومات مختصرة حول الصورة وشرح بعض المفاهيم المتعلقة بها الرقمية كالبيكسل والهيستو غرام والمستوى الرمادي و نعرج الى الدراسة المتعلقة بالتطبيق في التصوير المقطعي وهي التحويل رادون والسنو غرام وبعدها استرجاع الصورة عن طريق عكس الاسقاط ولكي نتحصل على صورة واضحة يجب ان نستعمل مصفاة للصورة و هي مصفاة رومب وفي الاخير نعرض اهم النطبيقات التي توصلنا اليها من خلال النطبيق ماتلاب مع ذكر اهم الايجابيات والسلبيات

#### Rsume

Dans ce projet, nous étudierons le démarrage du tomodensetometrier commancant par les plus importantes techniques d'imagerie médicale tels que rayons X et la technique d'imagerier par résonance magnitique et médecine nucléaire ainsi que la le scanner .apres on donne de brèves informations sur l'image et expliquer quelques-uns des concepts liés de ce dernier tel que niveau de gris les couleurs de l'image et l'histogramme et apres on va à l'étude sur l'application tomodensetometrier, la transformée de radon et sinogramme puis récupérer l'image retroprojection. afin que nous obtenons une image claire doit utiliser les filtres de l'image comme le filtre de Ramp dans la dernière offre on va donner des applications les plus importantes que nous avons atteint grâce à l'application Matlab ansi que avantages et les inconvénients les plus importants

#### Abstract

In this project, we will study the start of the tomodensetometre starting with the most important medical imaging techniques such as X-rays and the magnetic resonance imaging technique and nuclear medicine as well as the scanner. Afterwards, we give brief information about the image and explain some of the related concepts of the latter such as gray level the colors of the image and the histogram and after we go to the study on the application tomodensetometrier, the radon transform and sinogram then recover the image retroprojection. so that we get a clear picture must use the image filters like the Ramp filter in the last offer we will give the most important applications that we have achieved through the application Matlab ansi advantages and disadvantages most important

I

## REMERCIEMENTS

Je tiens tout d'abord à remercier Dieu le tout puissant et miséricordieux, qui m'a donné la force et la patience d'accomplir ce modeste travail. En second lieu, je tiens à remercier mon encadreur Mr : *Benaouicha karim*, pour leurs précieux conseils et leurs aides durant toute la période du travail.

mes vifs remerciements vont également aux membres du jury pour l'intérêt qu'ils ont porté à ma recherche en acceptant d'examiner mon travail et de l'enrichir par leurs propositions.

Enfin, je tiens également à remercier toutes les personnes qui ont participé de près ou de loin à la réalisation de ce travail.

## Dédicace

Je dédie ce travail :

A mes parents en témoignage de leurs sacrifices et leurs encouragements. A nos sœurs et frères pour leurs soutiens.

A nos amis en souvenirs des bons moments passés ensemble.

Aissa abdessalem

## Sommaire

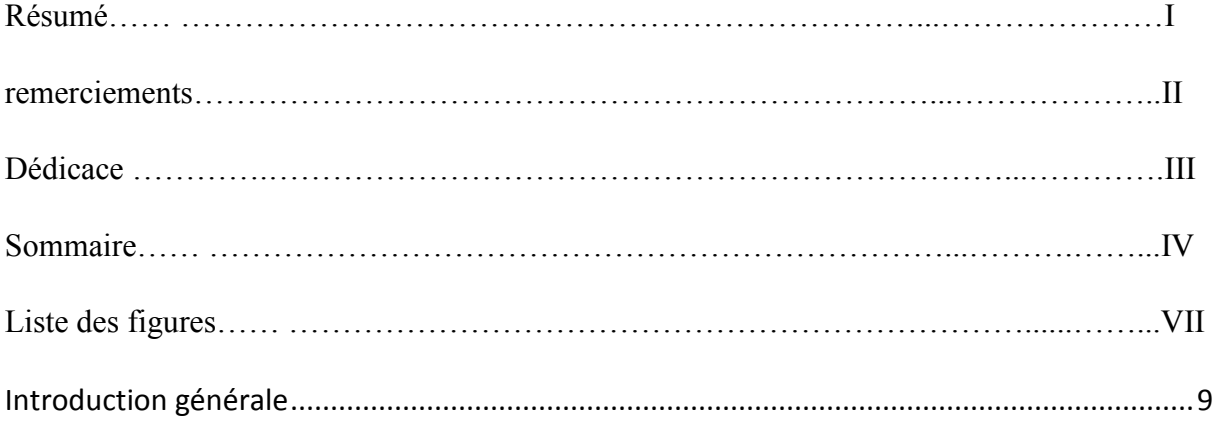

### Chapitre I : Introduction a l'imagerie medicale

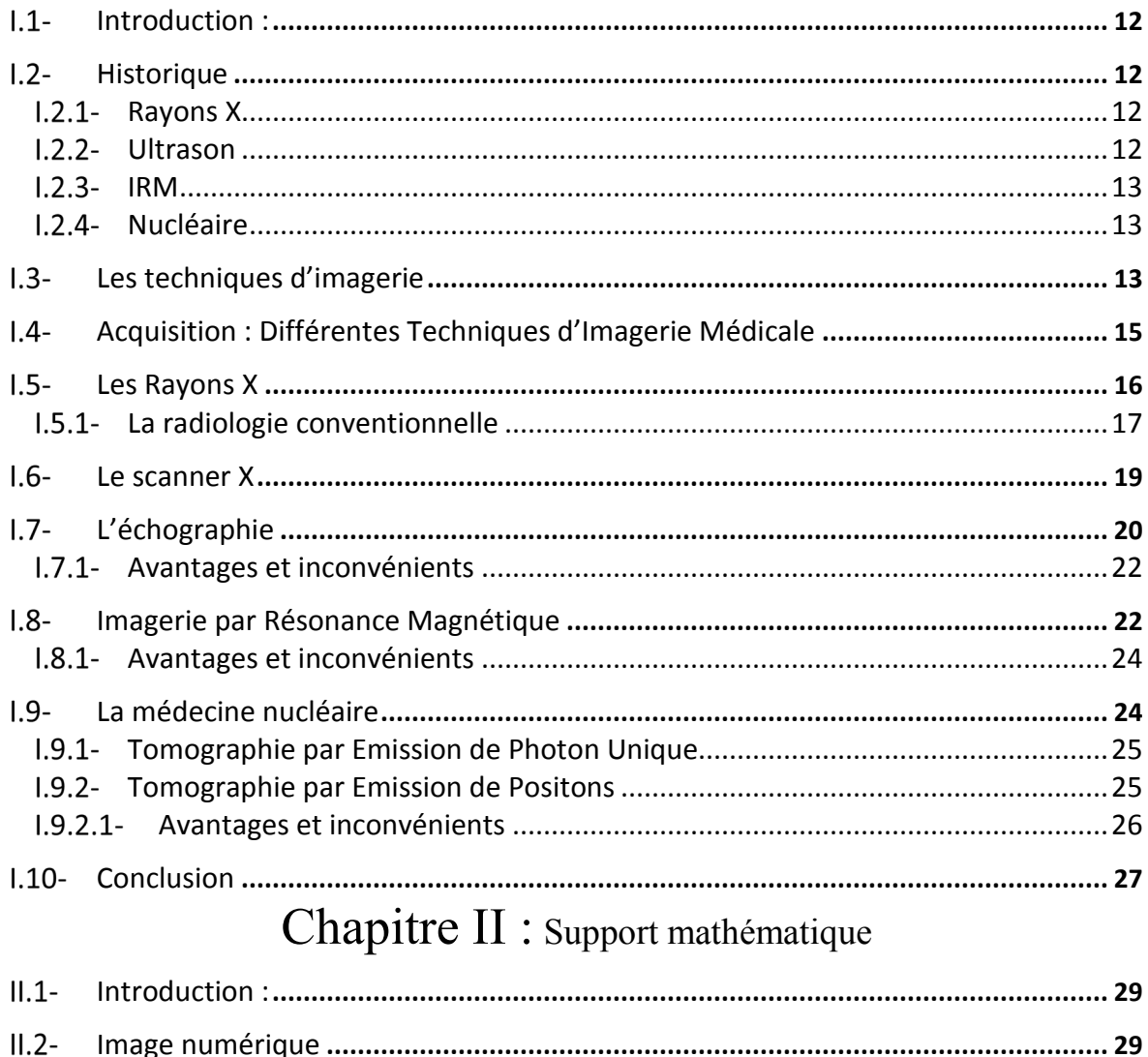

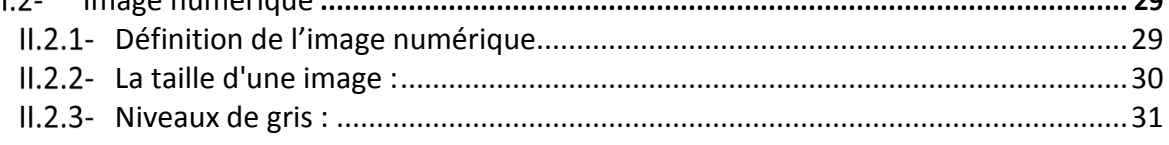

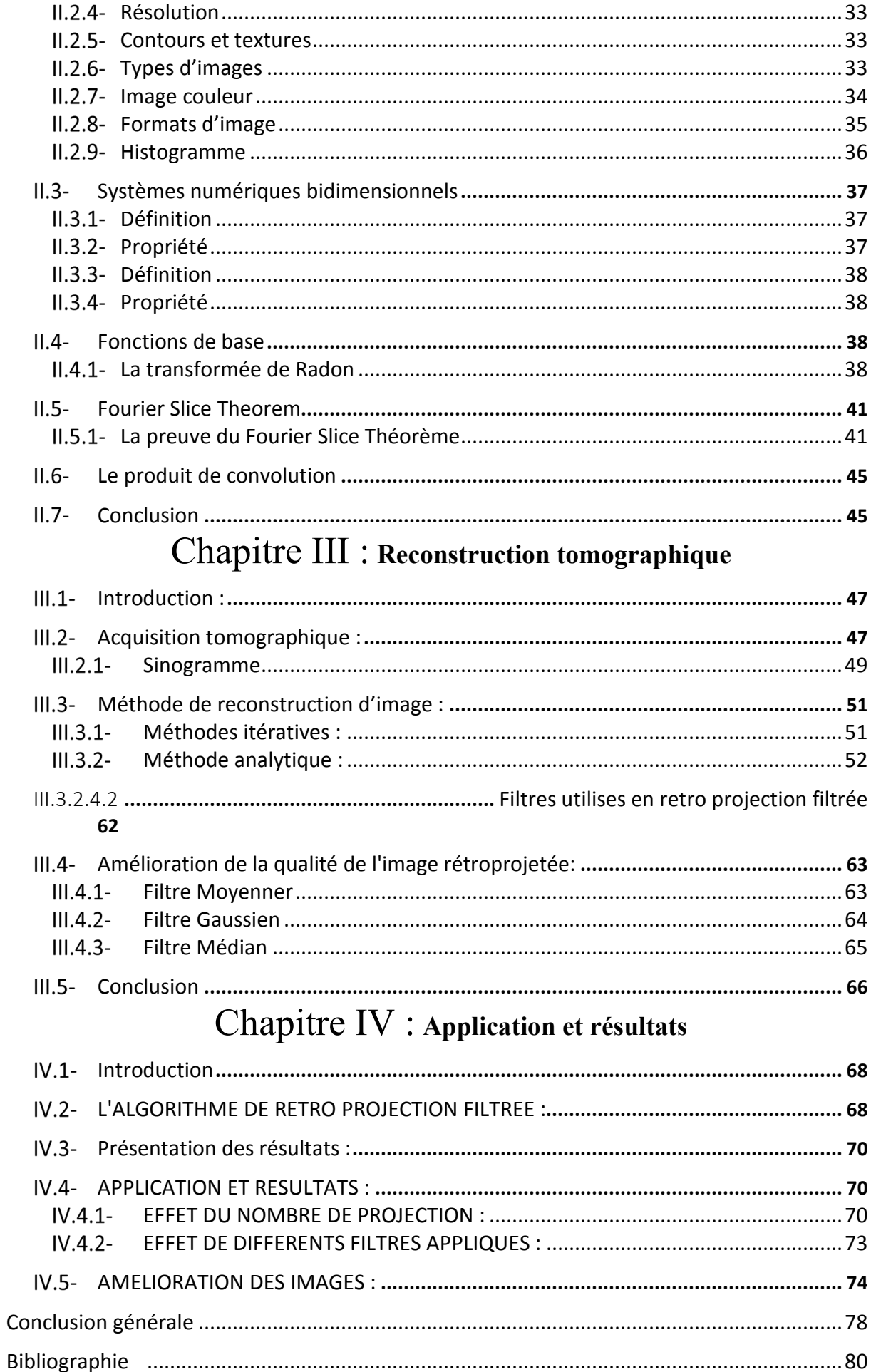

## **Liste des figures**

### Chapitre I : INTRODUCTION A L'IMAGERIE MEDICALE

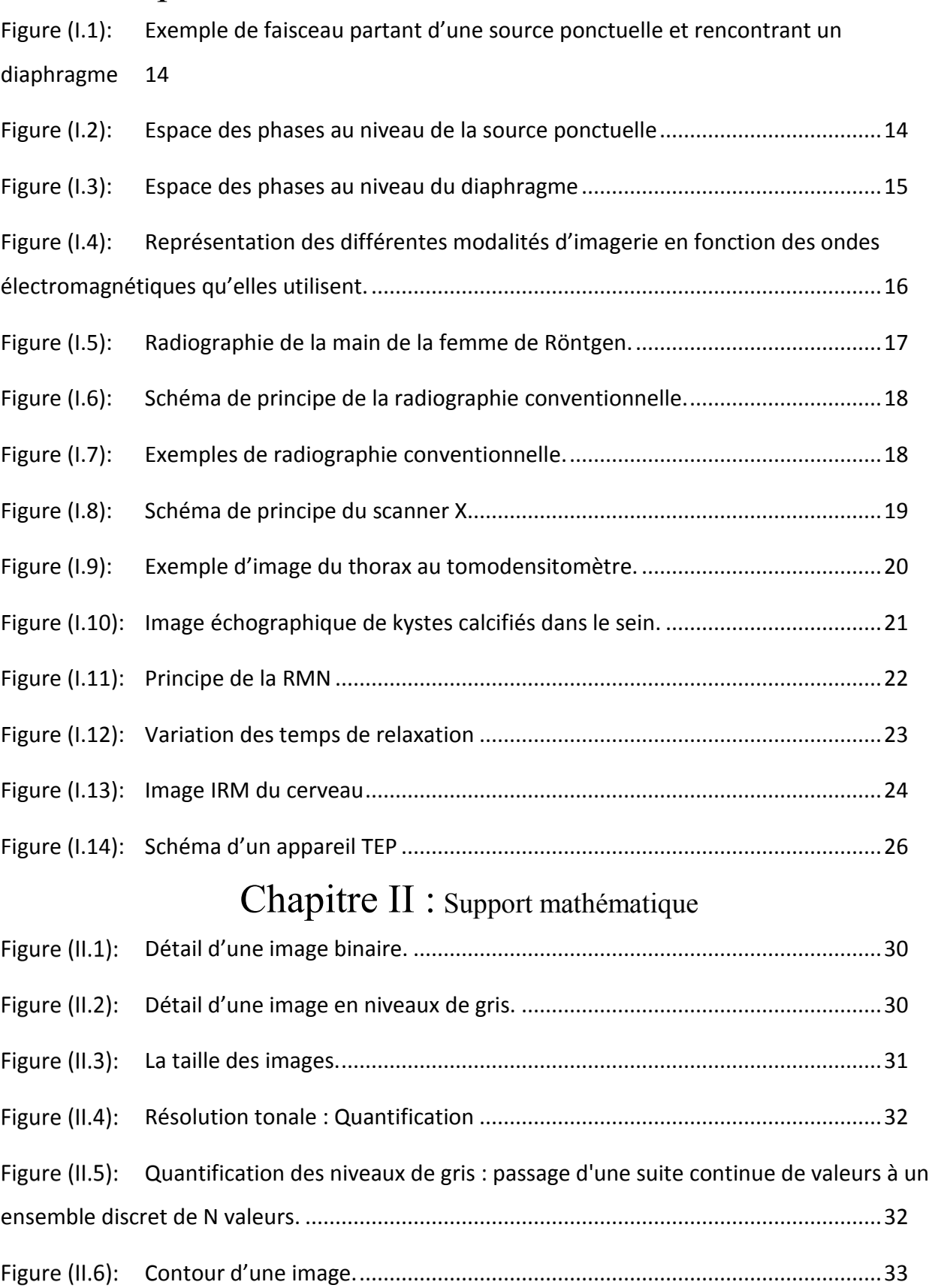

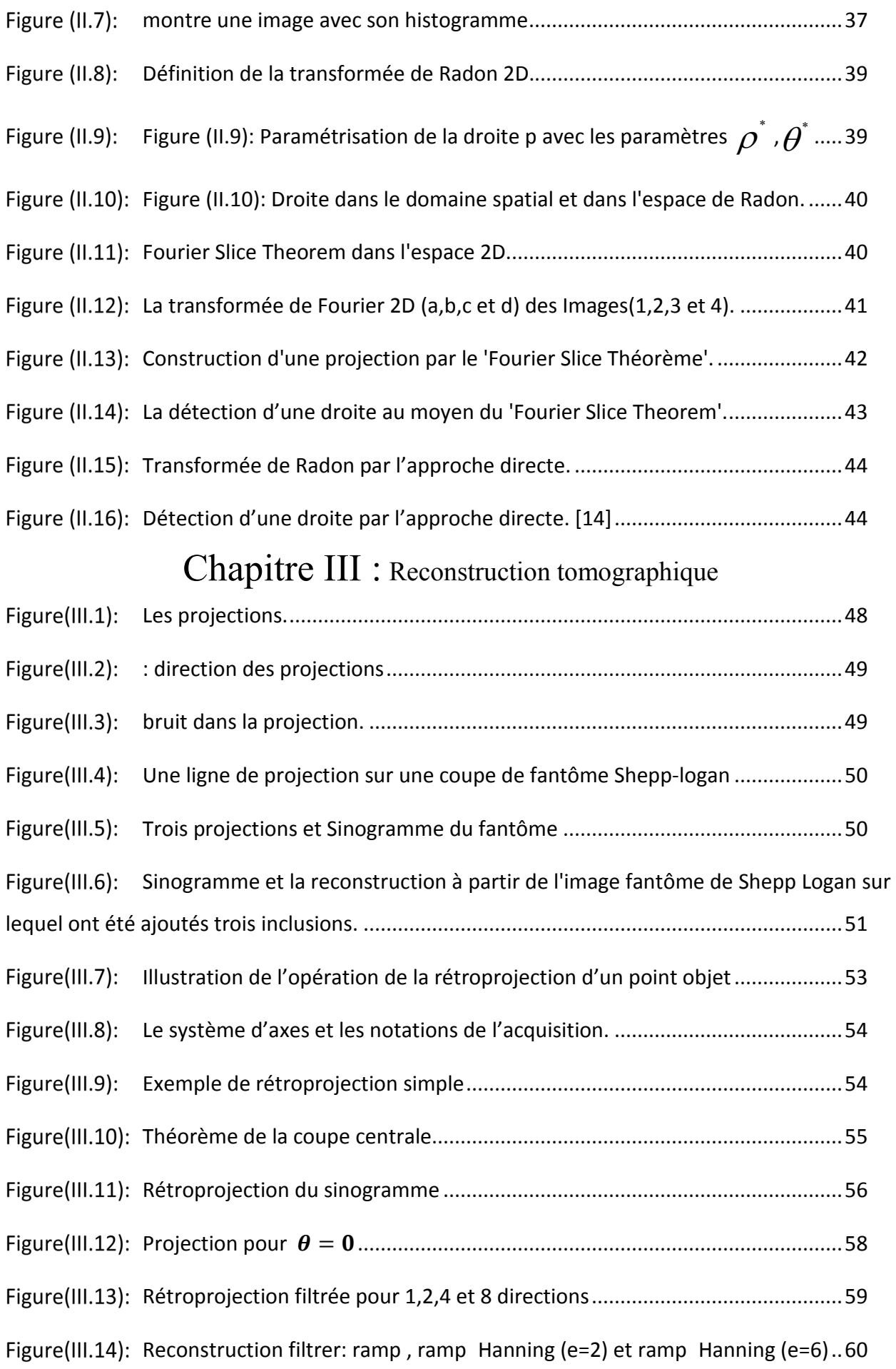

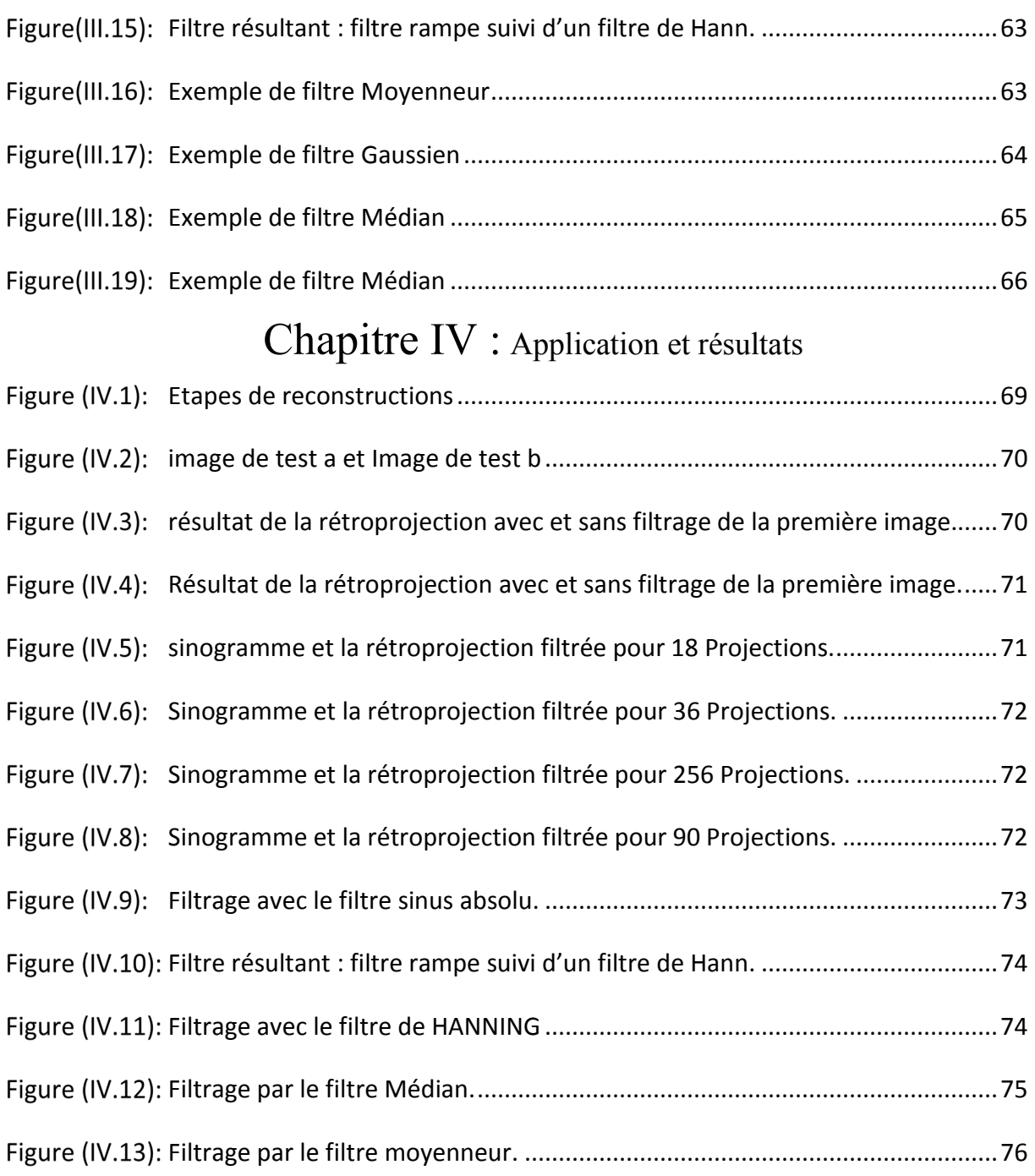

# **Introduction générale**

#### **1.Introduction :**

 Ce manuscrit regroupe l'ensemble des études et développements dédiés à la résolution du problème de la reconstruction d'images en tomographie dynamique, à partir d'une méthodologie basée sur les savoir-faire en problèmes inverses. La tomographie est une technique d'imagerie 3-D, principalement développée et appliquée au domaine médical, consistant en l'estimation d'une information physique dans son volume à partir de ses projections sous différents angles de vue. Cette estimation est communément appelée reconstruction. En imagerie médicale, elle est appliquée depuis plus d'une cinquantaine d'années, notamment en utilisant le rayonnement X pour la génération des projections : c'est l'imagerie scanner. Les techniques de reconstruction ont évolué avec les avancées en recherche algorithmique, notamment grâce à la discipline des problèmes inverses. Ces derniers regroupent l'ensemble des méthodes permettant de retrouver une information d'intérêt à partir d'observations ou mesures indirectes d'un paramètre auquel il est lié par un certain processus physique modélisable. La tomographie en est donc un exemple typique

Les appareils optiques classiques transfèrent des informations situées dans un plan objet en informations dans un plan image. L'espace des phases mesure à la fois l'étendue spatiale de l'objet analysé et l'étendue angulaire des photons transportant l'information. C'est un concept très utilisé en optique et notamment dans l'optique corpusculaire des accélérateurs de particules (espace des traces) pour calculer l'intensité des faisceaux et le rendement des systèmes placés sur ces faisceaux .[01] [02]

## Chapitre I

## **INTRODUCTION A L'IMAGERIE MED**

#### **I.1-Introduction:**

 Dans son acception courante, l'imagerie médicale recouvre tout procédé permettant d'examiner le patient sans opération et, au sens large, d'acquérir et de traiter des données médicales. Le but est alors d'obtenir une représentation visuelle d'informations médicales : signal unidimensionnel (1D), image bi- (2D), tri- (3D) ou quadridimensionnelle (4D, où la quatrième dimension n'est pas celle chère aux physiciens, le temps, mais la colorisation) etc.

 Elle a naturellement révolutionné la médecine en donnant un accès immédiat et fiable à des informations jusqu'alors « invisibles » par le diagnostic clinique classique, comme par exemple les caractéristiques anatomiques ou certains aspects du métabolisme (on pensera dans ce dernier cas à l'imagerie fonctionnelle des organes). Ces techniques ne donnent pas une simple « photographie » du tissu ou de l'organe étudié mais une représentation visuelle fondée sur des caractéristiques physiques ou chimiques particulières. Les appareillages utilisés sont aussi variés que les techniques elles-mêmes ; celles-ci peuvent être complémentaires.

 Le corps humain étant opaque à la lumière visible, le principe général consiste à recourir à des rayonnements physiques pouvant le traverser et donner une information sur le trajet parcouru, par exemple, les rayons X, les ultrasons, le champ magnétique et tout rayonnement issu de la radioactivité. [3]

#### **Historique**

 L'histoire des techniques d'imagerie médicale suit ainsi, parfois avec un décalage certain (mais relatif, l'ensemble ne datant guère plus d'un bon siècle), celle de la physique et, pour les plus récentes, celle des mathématiques et de l'informatique pour les modèles et les moyens de calcul. [3]

#### **I.2.1 - Rayons X**

**1895** : Découverte du principe des rayons X par le physicien allemand Wilhelm Conrad Röntgen, prix Nobel en 1901.

**1972** : Scanner mis au point par les radiologues britanniques Allan Mc Cornack et Godfrey N. Hounsfield, prix Nobel en 1979. [4]

#### **Ultrason**

1915 : Propagation des ultrasons pour les SONAR (SOund NAvigation Ranging).

**1955** : Première échographie d'Inge Edler (19/11/2001), cardiologue suédois.

**1980** : Echographie Doppler. [4]

#### **I.2.3- IRM**

**1945** : Découverte de la résonance des noyaux des atomes (résonance nucléaire) soumis à un champ magnétique par Edward Purcell et Felix Bloch, tous deux prix Nobel en 1952.

**1973** : Première image IRM sur un animal par le chimiste américain Paul Lauterbur.

**1980** : Présentation au RSNA. [4]

#### **I.2.4- Nucléaire**

**1934** : Découverte de la radioactivité naturelle par Henri Becquerel, Pierre et Marie Curie prix Nobel en 1903, puis de la radioactivité artificielle par Irène et Frédéric JoliotCurie prix Nobel en 1935.

**1990** : Développement de la médecine nucléaire, avec la scintigraphie et la tomographie par émission de positons (TEP). [4]

#### **Les techniques d'imagerie**

 Les techniques d'imagerie tomographique X et γ en médecine En physique l'espace des phases (phase space en Anglais) est l'espace où tous les états possibles du système sont représentés. Il a été introduit par Gibbs en 1901. Par souci pé- dagogique, nous rappellerons tout d'abord le cas simple de l'espace des phases en optique classique.

 Dans les systèmes à symétrie cylindrique, l'espace des phases est aisément représenté par un plan à deux dimensions : le rayon r qui mesure la distance par rapport à l'axe optique et l'angle φ qui donne l'inclinaison du rayon toujours par rapport à l'axe optique. L'exemple le plus simple est celui d'un faisceau émanant d'une source ponctuelle et délimité par un diaphragme de rayon *r*0 placé à une distance *d* de la source ponctuelle  $(figure I.1)$ .

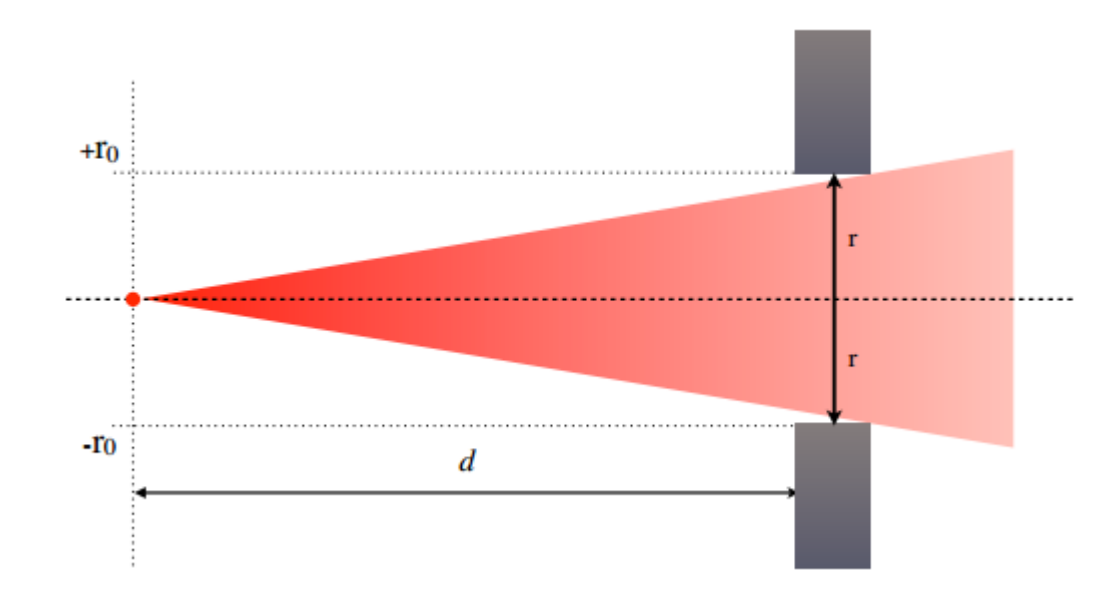

Figure  $(I.1)$ : Exemple de faisceau partant d'une source ponctuelle et rencontrant un diaphragme

 Le faisceau à l'emplacement de la source ponctuelle n'aura pas d'extension spatiale (figure I.2). Il aura par contre une extension angulaire limitée par le diaphragme *φ*0 = *Arctg*(*r*0*/d*). L'espace des phases à l'endroit de la source sera représenté par une ligne verticale d'extension *−φ*0*, φ*0.

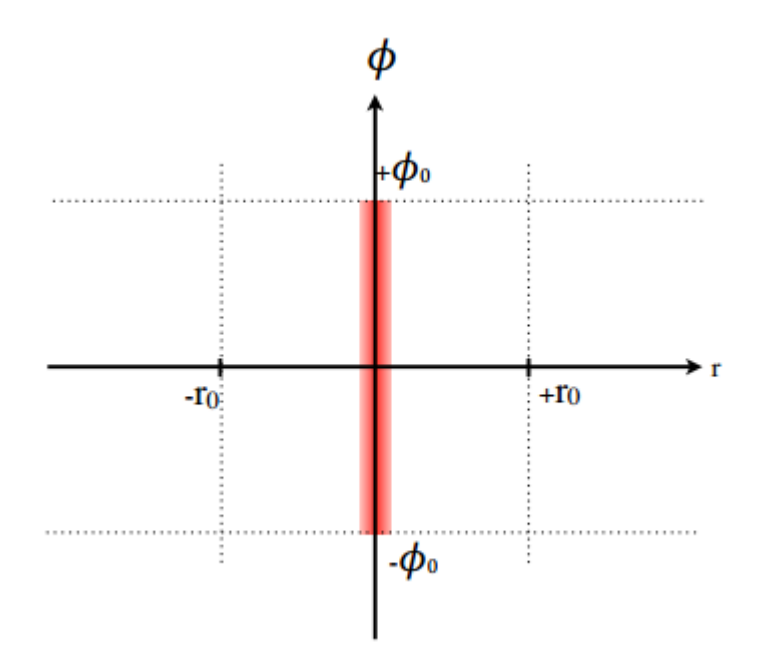

Espace des phases au niveau de la source ponctuelle Figure  $(I.2)$ : Pour comprendre l'intérêt de cette représentation, regardons maintenant ce qui se passe dans le plan du diaphragme ((figure I.3).

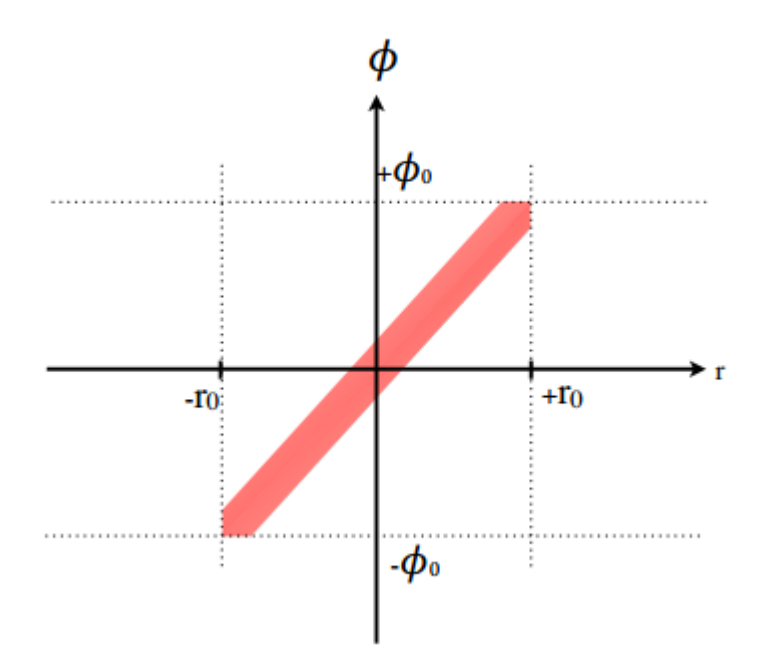

Figure  $(I.3)$ : Espace des phases au niveau du diaphragme

 L'extension spatiale, est maintenant donnée par *r*0. Elle sera de *−r*0*, r*0, l'extension angulaire, n'a pas changé car la lumière se propage en ligne droite.

 Donc le faisceau sera contenu dans le rectangle délimité par *−φ*0*, φ*0 et *−r*0*, r*0. Il sera représenté par la diagonale de ce rectangle, qui va de *−r*0*, −φ*0 à *r*0*, φ*0.

Physiquement ce cas est irréel car un point infiniment petit n'existe pas.

 La surface du faisceau sera représentée par un rectangle vertical dont la longueur est définie comme précédemment et dont la largeur sera donnée par la taille effective de la source considérée comme ponctuelle.

 On peut démontrer (théorème de Sturm-Liouville) que la surface dans l'espace des phases d'un faisceau de rayonnements est conservée, en l'absence de nouvelles sources ou de milieu absorbant. [05]

#### **Acquisition : Différentes Techniques d'Imagerie Médicale**

 Les techniques d'imagerie médicale et biomédicale sont dites non invasives et non traumatisantes. En effet, en dehors de l'injection de traceurs pour certaines modalités, aucun prélèvement (biopsie) ni aucune atteinte des barrières de l'organisme n'est nécessaire à leur mise en œuvre. [06]

 Les différentes modalités d'imagerie biomédicale sont ainsi toutes basées sur l'utilisation de rayons électromagnétiques pour obtenir les informations désirées, sans effectuer de prélèvements sur l'organisme. Ces techniques utilisent des rayonnements répartis sur l'ensemble du spectre électromagnétique : des rayons gamma dans le cas de l'imagerie nucléaire pour les rayonnements les plus énergétiques, aux ultrasons lors des échographies, en passant par les rayons X, et enfin les ondes radio dans le cas des IRM. [06]

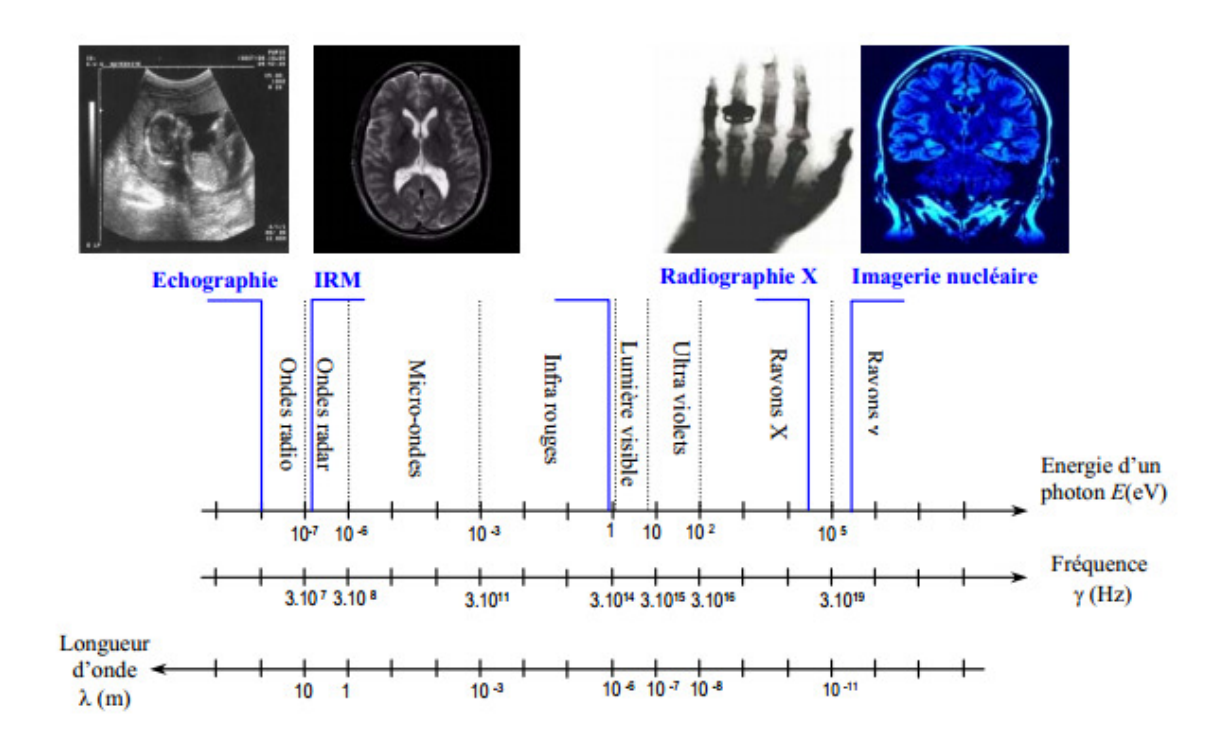

Figure  $(I.4)$ : Représentation des différentes modalités d'imagerie en fonction des ondes électromagnétiques qu'elles utilisent.

#### **Les Rayons X**

 La radiographie par rayons X est la plus ancienne technique d'imagerie médicale. En effet, dès 1895 W.C. Röntgen, physicien allemand découvreur des rayons X, réalise la première radiographie de la main de sa femme. Cette technique s'est depuis largement développée et est couramment utilisée. En plus de la radiographie « classique », le développement de capteurs à rayons X à base de semi-conducteurs et l'avènement de l'informatique dans les années 1970 ont permis l'apparition de la tomodensitométrie, plus couramment appelée scanner. Les scanners permettent, après reconstruction, de réaliser des vues en coupe ou des vues en trois dimensions. [06]

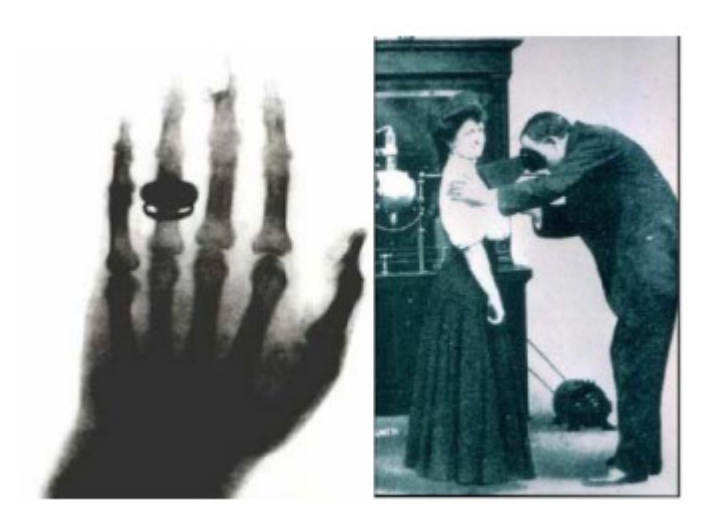

Radiographie de la main de la femme de Röntgen. Figure  $(I.5)$ :

 Ce cliché est connu comme la première radiographie, même si Röntgen avait réalisé d'autres images dans les jours précédents. Le tube à rayons X est situé derrière la patiente. Le médecin observe le rayonnement transmis à l'aide d'un écran fluorescent.

Les rayons X pénètrent la plupart des tissus biologiques en n'y subissant qu'une faible absorption, et permettent donc de réaliser assez simplement une image en projection, une "ombre", des structures du corps humain. On y visualise l'atténuation par les différents tissus, due essentiellement à l'absorption. Les contrastes observés peuvent être intrinsèques ou induits par des produits radio opaques, à base d'iode ou de baryte. Les os sont beaucoup plus absorbants que les tissus mous, c'est pourquoi les rayons X sont particulièrement adaptés à l'imagerie osseuse. Les produits de contraste \* permettent de tapisser des organes internes et de les rendre opaques aux rayons X : appareil digestif, vessie, urètre, utérus, glandes salivaires, vaisseaux sanguins, on parle alors d'angiographie. [06]

#### **La radiologie conventionnelle**

 La radiologie conventionnelle réalise une image en projection du corps humain par transillumination ((figure I.6) : un faisceau de rayons X, émis par collision d'un faisceau d'électrons avec une cible matérielle, est envoyé sur le patient, et recueilli de l'autre côté sur une surface sensible au rayonnement X : plaque photographique, combinaison d'un écran fluorescent et d'un amplificateur de brillance ou d'une émulsion photographique. Une grille en plomb ou en acier permet de limiter les effets du rayonnement diffusé sur l'image radiographique. Cette grille est composée de lamelles arrangées en peigne, la hauteur et la distance des lamelles définissant le pouvoir anti diffusant de la grille. Elle est utilisée, en pratique, lorsque l'épaisseur des tissus dépasse 10 cm. [06]

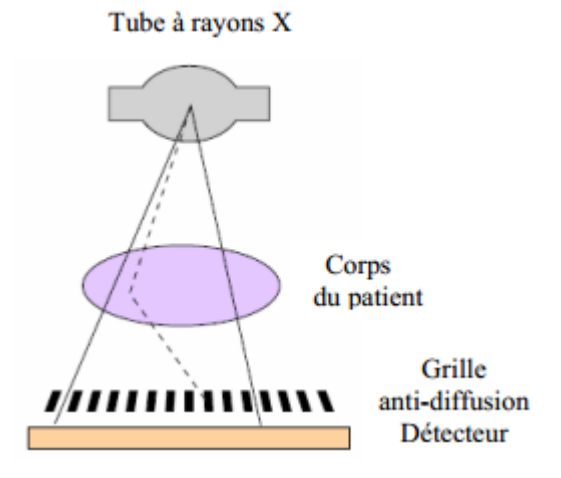

Figure  $(I.6)$ : Schéma de principe de la radiographie conventionnelle.

 L'image obtenue en radiologie conventionnelle est une projection intégrée sur toute l'épaisseur du patient (figure 1.7-a par exemple). Cette méthode ne permet donc pas de faire de l'imagerie en trois dimensions. De plus les zones entourées de tissus denses (os notamment) ne sont pas visibles. Les mammographies sont un exemple un peu particulier mais très répandu de radiographie conventionnelle : le sein est légèrement compressé entre deux plaques, le tube à rayons X étant situé d'un côté et le détecteur de l'autre. La figure (I.7-b) présente un exemple de mammographie : on y voit une tumeur dont les tissus sont plus denses que l'environnement. . [06]

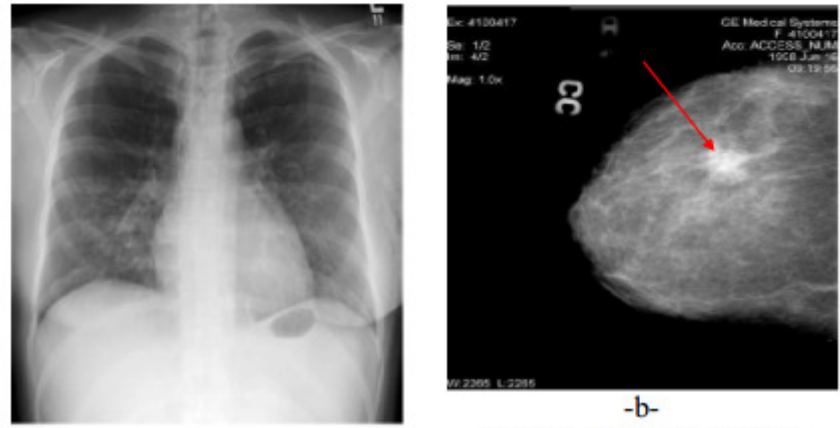

 $-a-$ Radiographie du thorax

Mammographie d'un sein présentant une tumeur

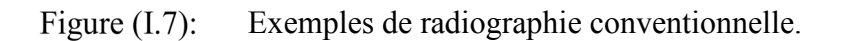

Les tissus tumoraux sont plus denses que les tissus sains et apparaissent nettement aux rayons X.

#### **L6-Le scanner X**

 Depuis les années 1970 s'est développé un autre outil utilisant les rayons X : le scanner à rayons X, encore appelé scanographe, scanner X, tomodensitomètre (CT : Computerized Tomography). Le premier prototype industriel a été présenté en 1972 par G.N. Hounsfield (Prix Nobel 1979) au Congrès Annuel du British Institute of Radiology . Il pallie le principal défaut de la radiographie conventionnelle, qui ne permet pas de faire de l'imagerie en trois dimensions. Le scanner X réalise au contraire de fines sections en deux dimensions (2D), d'épaisseur typique 1 mm . Pour cela, un fin pinceau de rayons X, issu d'une source collimatée, balaye le corps du patient et réalise une première image en 2D (figure I.8 -a et -b). Le même processus est répété après que le système a été tourné, pour obtenir un nouvel angle de projection (figure I.8-c et -d). En partant des données mesurées en projection, des algorithmes de reconstruction permettent de calculer les valeurs du coefficient d'atténuation en chaque point de la section. Quatre générations de scanners X se sont succédé avec des géométries sources-détecteurs différentes, réduisant progressivement les temps d'acquisition. Actuellement, les appareils de cinquième génération acquièrent une image 2D en quelques millisecondes seulement, permettant une véritable imagerie temps réel, et les scanographes à acquisition hélicoïdale rapide réalisent des images en trois dimensions. [06]

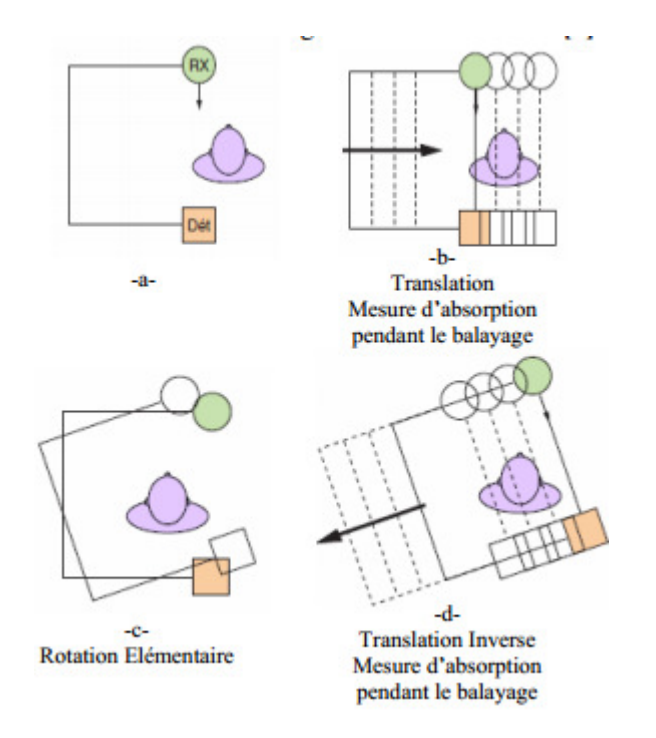

Figure  $(I.8)$ : Schéma de principe du scanner X.

 Le scanner X trouve ses applications dans de nombreux domaines de la médecine : pathologie crano encéphalique, ophtalmique, examen de l'abdomen, du thorax (voir figure I.9), des poumons. Il apporte une résolution de l'ordre du millimètre et son coût est raisonnable.

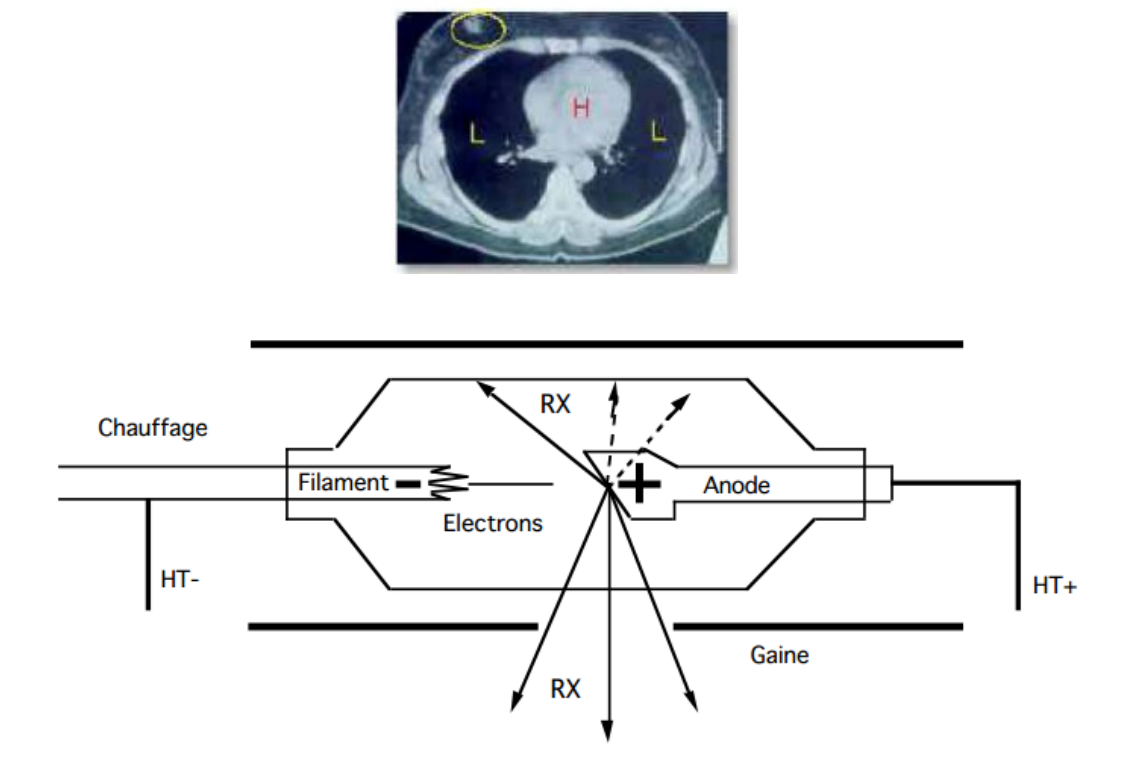

Figure  $(I.9)$ : Exemple d'image du thorax au tomodensitomètre.

Les poumons (L) apparaissent en noir et le cœur (H) en blanc au centre. Une tumeur dans le sein droit est entourée par un trait clair. [06]

#### **L'échographie**

 L'utilisation en médecine des ultrasons, jusque-là réservés au domaine militaire, a commencé dans les années 1950. En 1952, le Britannique J.J. Wild et l'Américain J.M. Reid présentent les premières images de sections 2D d'un sein obtenues à l'aide d'ultrasons. Ils proposent également le terme d'échographie, ou "échométrie", pour désigner cette technique d'investigation

 L'échographie est une technique sensible aux propriétés mécaniques des tissus (densité, élasticité), qui présente l'avantage d'être complètement inoffensive aux doses employées. Une impulsion acoustique constituée de quelques périodes, d'une durée de l'ordre de la microseconde, est envoyée dans le corps humain. Cette impulsion traverse le corps et est en partie réfléchie par les interfaces entre des tissus d'impédances différentes, et rétrodiffusée par

les structures plus petites que la longueur d'onde acoustique qu'elle rencontre. Les faibles différences d'impédance entre les différents tissus rencontrés (eau, muscle, graisse, tissus mous, rein, foie, etc...) permettent à la majeure partie de l'onde d'être transmise aux interfaces. La faible partie de l'onde qui est réfléchie, l'écho, est enregistrée par le même transducteur qui a servi d'émetteur. Les systèmes actuels ont des dynamiques supérieures à 100 dB permettant de recueillir des échos de très faibles amplitudes.

 L'élément essentiel d'un système échographique est le transducteur, qui agit à la fois comme émetteur et comme récepteur des signaux acoustiques. Il transforme un signal électrique en onde acoustique et vice-versa. Un transducteur ultrasonore est constitué d'un ou plusieurs actuateurs piézo-électriques, que l'on met en contact avec le corps humain, à travers un gel de couplage qui assure une bonne adaptation d'impédance acoustique. En jouant sur les retards à l'excitation des anneaux piézo-électriques, on donne au front d'onde une forme concave, et on réalise ainsi une focalisation électronique. Actuellement, les sondes utilisées sont des barrettes comptant une centaine d'éléments piézo-électriques de petites dimensions, placés côte à côte sur une longueur de 5 à 15 cm. Le balayage est réalisé par une translation de l'ouverture, élément par élément, après chaque exploration d'une ligne du plan de coupe, de sorte que l'espace entre deux lignes ultrasonores est de l'ordre du millimètre. La focalisation est assurée de manière mécanique perpendiculairement au plan de coupe, et de manière électronique à l'émission et à la réception, dans le plan de l'image.

 L'usage des ultrasons en obstétrique s'est développé dans les années 1970. Ils sont à présent largement employés dans ce domaine, ainsi qu'en cardiologie, en ophtalmologie, en sénologie (voir l'image échographique d'une tumeur du sein sur la figure I.10), et pour l'examen des organes internes de l'abdomen, comme les reins et le foie. [06]

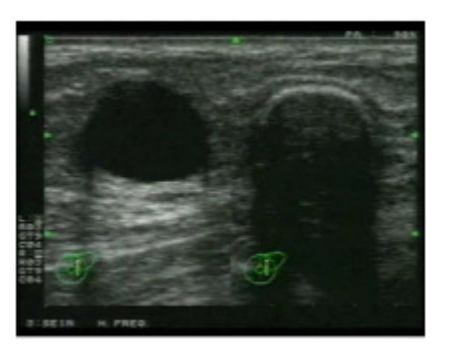

Figure (I.10): Image échographique de kystes calcifiés dans le sein.

#### I.7.1 - Avantages et inconvénients

 L'utilisation des ultrasons est sans danger, c'est pourquoi cette modalité d'imagerie est particulièrement employée pour imager les fœtus. Cette technique est de plus rapide, peu coûteuse et peu encombrante. La résolution peut être très précise, mais elle diminue rapidement lors de l'observation de zones profondes, et les os ne laissent pas passer les ondes ultrasonores. Enfin, cette méthode est opérateur-dépendante et nécessite un contact entre le patient et le dispositif. [06]

#### **I.8-Imagerie par Résonance Magnétique**

 L'imagerie par résonance magnétique (IRM) est une technologie récente, particulièrement adaptée à la visualisation des tissus mous. La première image obtenue par résonance magnétique nucléaire, ou IRM, a été obtenue en 1973 par Lauterbourg à la suite des travaux de Bloch et Purcell sur la résonance magnétique nucléaire (RMN). Très schématiquement nous pouvons dire que le principe consiste à mesurer l'aimantation nucléaire des tissus biologiques et à reconstruire une image à partir de ces aimantations. Les tissus biologiques peuvent contenir certains isotopes comme le 1 H, 13C, 31 P …. L'aspect de la résonance protonique est justifié par la grande abondance du proton dans les milieux biologiques et sa grande spécificité. [06]

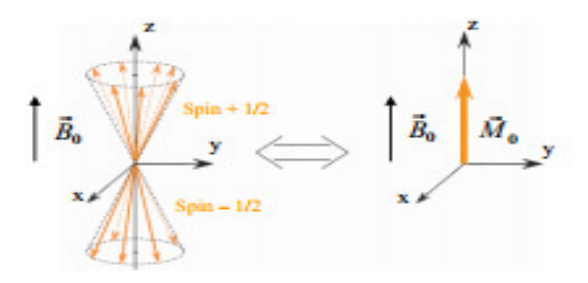

 Population de moments magnétiques nucléaires en précession autour d'un champ magnétique B<sub>0</sub> selon deux orientations quantifiées.

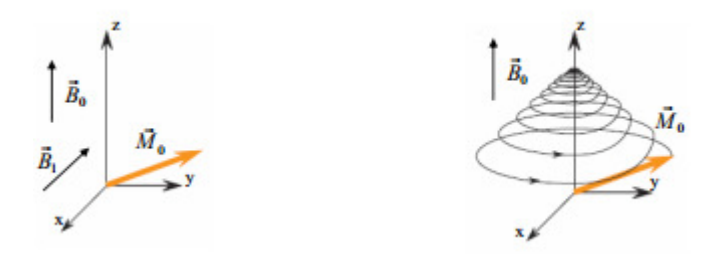

Basculement de l'aimantation globale M  $\sigma$ r Retour à l'équilibre du vecteur M r $\sigma$ 

Figure  $(I.11)$ : Principe de la RMN

Cette technique d'imagerie repose généralement sur l'interaction des protons du corps humain avec un champ magnétique.

Un proton possède un moment magnétique m  $r_p$ . Placé dans un champ magnétique  $B_0 r$ continu, ce moment magnétique nucléaire m r  $p s$ 'oriente par rapport au champ B<sub>0</sub> r et décrit, autour de son axe, un mouvement de précession avec une vitesse angulaire  $\omega_0 = \gamma$  B<sub>0</sub> (fréquence de Larmor), où γ est le rapport gyromagnétique du noyau. Ainsi un noyau d'hydrogène placé dans un champ magnétique de 1T a une fréquence de précession de  $f_0 = 42,57 MHz$ . La précession du moment magnétique peut se faire avec deux orientations quantifiées : spin+1/2 et spin-1/2. Pour un grand nombre de noyaux interagissant avec le champ  $B_0 r$ , les populations sur les deux niveaux d'énergie sont régies par une distribution de Boltzmann. L'état le plus stable (spin  $+1/2$ ) est légèrement plus peuplé. Il en résulte une aimantation macroscopique M  $\alpha$ r, dirigée selon B<sub>0</sub> r (figure I.11-a).  $[06]$ 

L'application d'une impulsion radiofréquence, créant un champ magnétique  $B_1$  r perpendiculaire à B<sub>0</sub> r, va faire basculer l'aimantation globale M<sub>0</sub> r d'un angle qui dépend de la durée et de l'amplitude de l'impulsion (figure I.11-b). A l'arrêt de l'impulsion, l'aimantation M 0 r revient à sa position d'équilibre en décrivant un mouvement complexe hélicoïdal à la fréquence ω0 (figure I.11-c). On peut décomposer ce mouvement en une composante longitudinale qui va croissant vers sa valeur d'équilibre M  $\sigma$ r avec un temps de relaxation T<sub>1</sub>, et une composante transversale qui va décroissant vers sa valeur d'équilibre nulle avec un temps de relaxation  $T_2$  (figure I.12). [06]

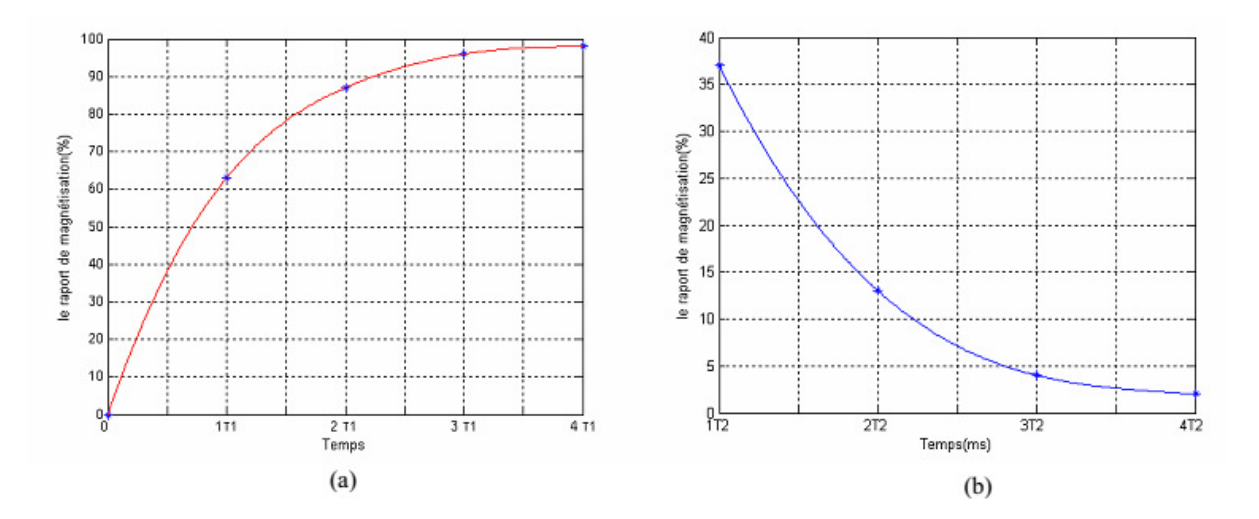

Figure  $(1.12)$ : Variation des temps de relaxation

La bobine qui a servi à l'excitation travaille en réception et enregistre à présent le signal de retour à l'équilibre. Les valeurs de T1 et T2 varient d'un tissu à l'autre car les propriétés du proton dépendent de son environnement chimique : c'est sur la mesure de T1 et T2 que repose la distinction des tissus en RMN.

 Pour passer de la RMN à l'IRM proprement dite, c'est à dire à l'imagerie, il faut pouvoir localiser la provenance des signaux. Pour cela, on utilise différentes techniques (gradient spatial du champ magnétique  $B_0 r$ , gradient de phase) qui permettent de coder, en fréquence ou en phase, la zone d'où provient le signal. [06]

#### **Avantages et inconvénients**

 L'IRM est une technique sans danger puisque, contrairement aux rayons X, elle ne se base pas sur l'utilisation de rayonnements ionisants. Elle offre un excellent contraste au niveau des tissus mous, bien meilleur que celui obtenu par tomodensitométrie. Elle s'applique à de nombreux domaines médicaux : essentiellement l'imagerie du cerveau (voir figure I.13), de la moelle épinière, des os et des articulations, mais également en cardiologie, imagerie du foie, de l'abdomen, des reins, artériographie. Son inconvénient majeur est son coût très élevé, ainsi que les équipements encombrants qu'elle nécessite (entre 10 et 30 tonnes pour un appareil "corps entier"). Par ailleurs, l'examen en lui-même est assez contraignant pour le patient qui doit rester immobile et enfermé pendant plusieurs dizaines de minutes. Cependant, à condition que le patient ne possède pas d'implants métalliques, le champ magnétique et les ondes radiofréquences appliqués sont inoffensifs. [06]

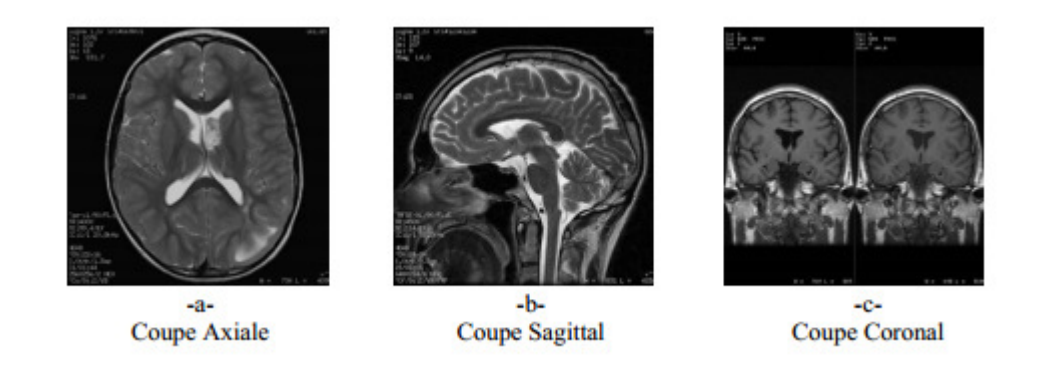

Figure (I.13): Image IRM du cerveau

#### **La médecine nucléaire**

 Cette technique d'imagerie repose sur la détection de traceurs radioactifs, injectés dans le corps humain par voie intraveineuse ou orale. Ces traceurs se décomposent en émettant des

photons que l'on va détecter. Ce type d'imagerie nécessite donc l'utilisation d'un "radio médicament" : il s'agit d'une molécule fonctionnelle, dont on cherche à connaître le trajet ou les sites de fixation, et dont l'un des atomes est radioactif. Dans certains cas, c'est l'atome même que l'on cherche à visualiser qui sert de traceur. Ainsi l'injection d'iode radioactif qui se fixe sur la thyroïde permet d'obtenir des images de cet organe. Une autre molécule couramment employée en médecine nucléaire est le fluoro-désoxyglucose. Il s'agit d'une molécule de glucose dont on a remplacé un hydroxyle par un atome de fluor radioactif. C'est grâce au fluor que l'on trace le glucose. Celui-ci permet d'étudier l'activité cérébrale ou encore des sites tumoraux dont le métabolisme glucidique est déréglé. [06]

#### **Tomographie par Emission de Photon Unique**

 La tomographie par émission de photon unique SPECT (Single Photon Emission Computerized Tomography) utilise une caméra gamma qui enregistre le rayonnement émis par les radio-isotopes. La tête de détection de cette caméra est formée d'un collimateur, d'un cristal scintillateur et d'une matrice de photomultiplicateurs. Pour cette raison, il s'agit d'un détecteur particulièrement cher (0,5 million d'euros en moyenne). La caméra tourne autour du patient et un algorithme d'inversion permet de reconstruire une section en 2D du corps humain. La résolution spatiale est mauvaise (de l'ordre du centimètre), mais ce sont des informations fonctionnelles et non morphologiques que l'on visualise. [06]

#### **Tomographie par Emission de Positons**

 La Tomographie par Emission de Positons TEP (PET : Positron Emission Tomography) améliore l résolution en utilisant le principe de la détection en coïncidence de deux photons. Cette technique s'est développée dans le milieu des années 70. Lors de sa désintégration, l'isotope radioactif émet un positon qui, en s'annihilant avec un électron, émet deux photons se propageant dans des directions opposées. Le patient est placé à l'intérieur d'un anneau constitué de détecteurs de rayonnement. Lorsque deux détecteurs situés de part et d'autre du patient détectent simultanément un photon, cela signifie qu'un positon a été émis quelque part le long de la ligne joignant les deux détecteurs (voir figure I.14). Par recoupement de plusieurs lignes de détection, il est alors possible de localiser un site d'émission et de réaliser des images avec une résolution de quelques millimètres. Les informations fonctionnelles données par l'imagerie TEP, de résolution spatiale encore moyenne, sont souvent fusionnées avec des informations morphologiques de bonne résolution fournies par un scanner X. Cela permet de plus de réaliser la cartographie des atténuations aux rayons X, et de compenser sur l'image TEP les pertes par

atténuations. Il commence à exister des machines qui couplent les deux anneaux (scanner et TEP) autour d'un même lit. Quelques prototypes combinent même les deux techniques dans un même anneau. [06]

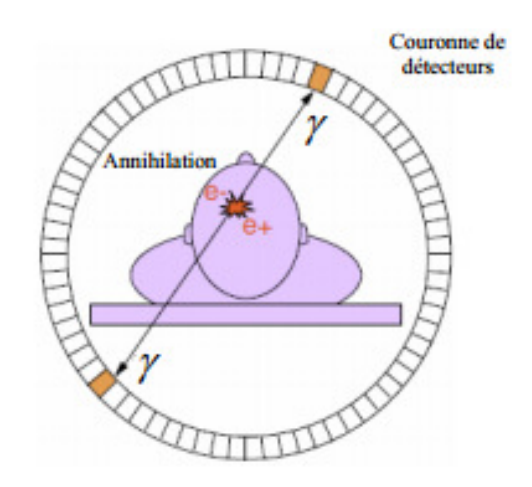

Figure (I.14): Schéma d'un appareil TEP

 Les applications des techniques de reconstruction tomographique sont multiples et variées, notamment en médecine, avec : [07]

- L'IRM (Imagerie par Résonance Magnétique)
- La TDM (TomoDensitoMétrie)
- La TEMP (Tomographie par Emission Mono Photonique)
- $\triangleright$  La TEP (Tomographie par Emission de Positon)

Ou encore en contrôle non destructif avec :

- $\triangleright$  La tomographie en cohérence optique
- Le microscope à effet de champ ou le microscope électronique en transmission.

#### **Avantages et inconvénients**

 La médecine nucléaire est une méthode très sensible. Elle nécessite cependant l'injection de radio-pharmaceutiques qui doivent être synthétisés juste avant l'analyse du fait de leur courte durée de vie. Cette dépendance en atomes radioactifs difficiles à produire (production en cyclotron pour la TEP, ou en générateur pour la TEMP), rend malheureusement cette technique très onéreuse. De plus, l'utilisation de sources radioactives en fait une technique lourde à utiliser en termes de mesures de sécurité. [06]

### **I.10- Conclusion**

A la lumière des analyses bibliographiques, nous avons pu constater que l'imagerie médicale a comme but la création d'une représentation visuelle d'une information à caractère médical.

 L'objectif est en effet de pouvoir représenter sous un format relativement simple une grande quantité d'informations issues d'une multitude de mesures acquises. Cette technique consiste à mettre en image différentes régions ou différents organes de l'organisme.

 Toutefois, l'image obtenue peut être traitée informatiquement pour obtenir des informations sur l'anatomie des organes (leur taille, leur volume, leur localisation, la forme d'une éventuelle lésion, etc.) ou sur leur fonctionnement (leur physiologie, leur métabolisme, etc.). Mais le fait qu'elle soit très utiles dans le domaine médicale ; Il existe plusieurs types d'imageries médicales qui sont plus ou moins adaptées en fonction des zones à étudier.

## Chapitre II

## Support mathématique

#### **II.1-Introduction:**

Ce chapitre résume les principales méthodes de reconstruction tomographique. Il vise a illustrer, sur un exemple d'application réelle, un certain nombre de principes et de m´méthodes étudies dans les cours de base du traitement du signal et des images (restauration, d´convolution, filtrage, échantillonnage, etc.). Ce texte regroupe les principaux résultats sans en donner les d´démonstrations.

#### **Image numérique**

 Avant toute chose, mettons-nous d'accord sur le terme " image " ; en effet, le traitement d'images fait appel non pas à des images optiques classiques (telles que notre œil les perçoit), mais à des images numériques. Les logiciels de traitement d'images travaillent sur des données chiffrées contenues dans l'image, modifient ces données qui sont ensuite utilisées pour construire une seconde image " transformée " visualisable. La représentation numérique des images permet de combiner des images obtenues sous différents modes de macro ou de microscopie, de représenter une organisation spatiale (3D) à partir d'un ensemble de clichés successifs (2D), d'archiver les images et de les transférer par les réseaux informatiques. [8]

 Les calculs effectués sur ces données numériques, par un logiciel de traitement d'images ou par un logiciel d'analyse d'images, vont permettre de modifier l'aspect visuel de l'image et d'extraire des données quantifiées sur cette image. [8]

Il existe 2 types d'images :

– les images vectorielles : utilisées principalement dans le monde du graphisme et de la conception assistée par ordinateur,

– les images bitmap ou matricielles : utilisées dans le domaine du traitement et de l'analyse d'images ; ce sont celles qui seront décrites dans ce support.

#### **Définition de l'image numérique**

 L'image numérique correspond à une matrice (ensemble ordonné à deux ou trois dimensions) de données numériques. Nous nous intéresserons uniquement aux images en deux dimensions. On peut concevoir ces images en deux dimensions comme un tableau de valeurs auxquelles on fait correspondre une position sur un plan (x,y) et une couleur pour visualiser l'image sur l'écran d'un ordinateur [8] :

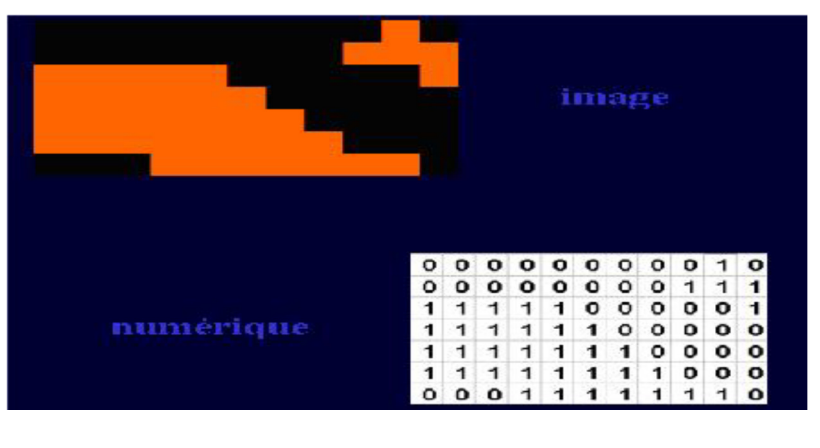

– Exemple d'un détail d'une image binaire dont la couleur est codée en 0 ou en 1 :

Figure  $(II.1)$ : Détail d'une image binaire.

– Exemple d'un détail d'une image en niveaux de gris dont la valeur de gris est codée entre 0 et 255 :

|           |          |           |          |    | image |  |                                                              |  |
|-----------|----------|-----------|----------|----|-------|--|--------------------------------------------------------------|--|
|           |          |           |          |    |       |  |                                                              |  |
|           | 107      | 99        |          |    |       |  | 99 107 107 115 132 132 140 140 132                           |  |
| numérique | 90       | 82        | 82       | 99 |       |  | 99 115 132 148 165 156 148                                   |  |
|           | 99<br>99 | 82<br>107 | 90<br>99 | 90 |       |  | 99 115 140 165 181 181 181<br>99 115 132 156 173 198 198 206 |  |
|           | 99       | 99        |          |    |       |  | 99 115 123 156 173 189 206 214 222                           |  |
|           |          |           |          |    |       |  | 115 115 123 132 148 173 181 189 206 214 231                  |  |
|           |          |           |          |    |       |  | 123 123 132 148 166 189 198 198 206 222 231                  |  |

Figure (II.2): Détail d'une image en niveaux de gris.

#### **La taille d'une image :**

Une image numérique 2D est donc composée d'unités élémentaires appelées pixels (ou "Picture éléments "). [8]

 Une image numérique en niveaux de gris est un tableau de valeurs. Chaque case de ce tableau, qui stocke une valeur, se nomme un pixel. En notant n le nombre de lignes et p le nombre de colonnes de l'image, on manipule ainsi un tableau de  $n \times p$  pixels. La figure 1, gauche, montre une visualisation d'un tableau carre avec  $n = p = 240$ , ce qui représente  $240 \times$ 240=57600 pixels.

 Les appareils photos numériques peuvent enregistrer des images beaucoup plus grandes, avec plusieurs millions de pixels.

 Les valeurs des pixels sont enregistrées dans l'ordinateur ou l'appareil photo numérique sous forme de nombres entiers entre 0 et  $255 = 2<sup>8</sup> - 1$ , ce qui fait 256 valeurs possibles pour chaque pixel. La valeur 0 correspond au noir, et la valeur 255 correspond au blanc.

 Les valeurs intermédiaires correspondent à des niveaux de gris allant du noir au blanc. La figure 1 montre un sous-tableau de 6 × 6 pixels extrait de l'image précédente. On peut voir à la fois les valeurs qui composent le tableau et les niveaux de gris qui permettent d'afficher l'image à l'écran. [9]

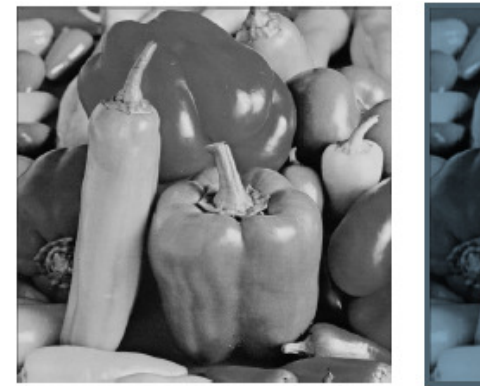

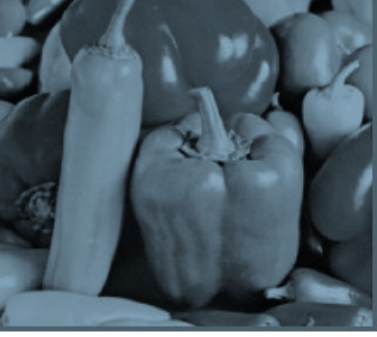

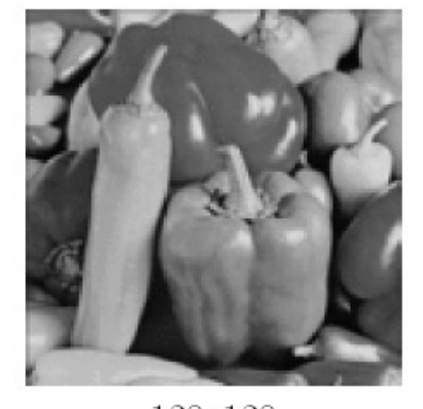

512x512

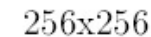

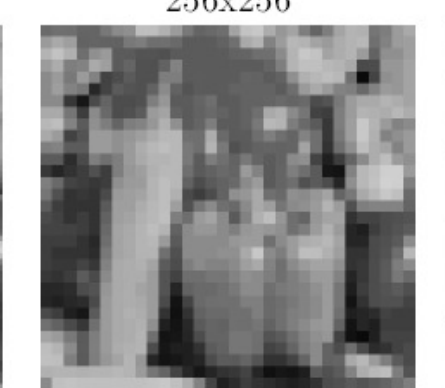

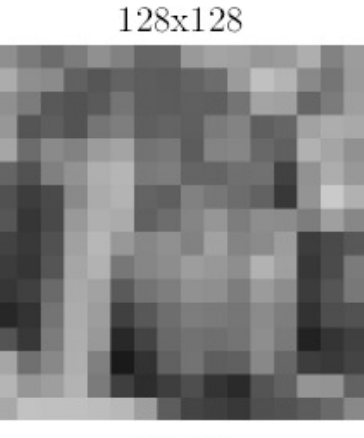

64x64

32x32

16x16

Figure  $(II.3)$ : La taille des images.

#### **Niveaux de gris :**

 Dans ce cas on dispose d'une échelle de teintes de gris, et la plupart du temps on dispose de 256 niveaux de gris avec : 0 →noir..........255 →blanc et ceci est commode car l'unité d'information est l'octet. Il est à noter que l'humain standard ne reconnaît au plus que 64 niveaux de gris.

Les images binaires où chaque pixel est représenté par un bit  $(0/1)$  avec en général le 0 correspondant au noir (intensité minimale) et le 1 correspondant au blanc (intensité maximale). Notons que la plupart des systèmes de traitement d'images placeront chaque pixel dans un octet (code 0 ou 255 (pour coder le 1 de l'image binaire)) pour des facilités d'accès et d'écriture des algorithmes. Ces images peuvent être générés facilement à partir des images en niveau de gris et cela en fixant un seuil S et en l'utilisant pour partitionner l'image en niveau de gris en des pixels avec deux valeurs d'intensité [10].

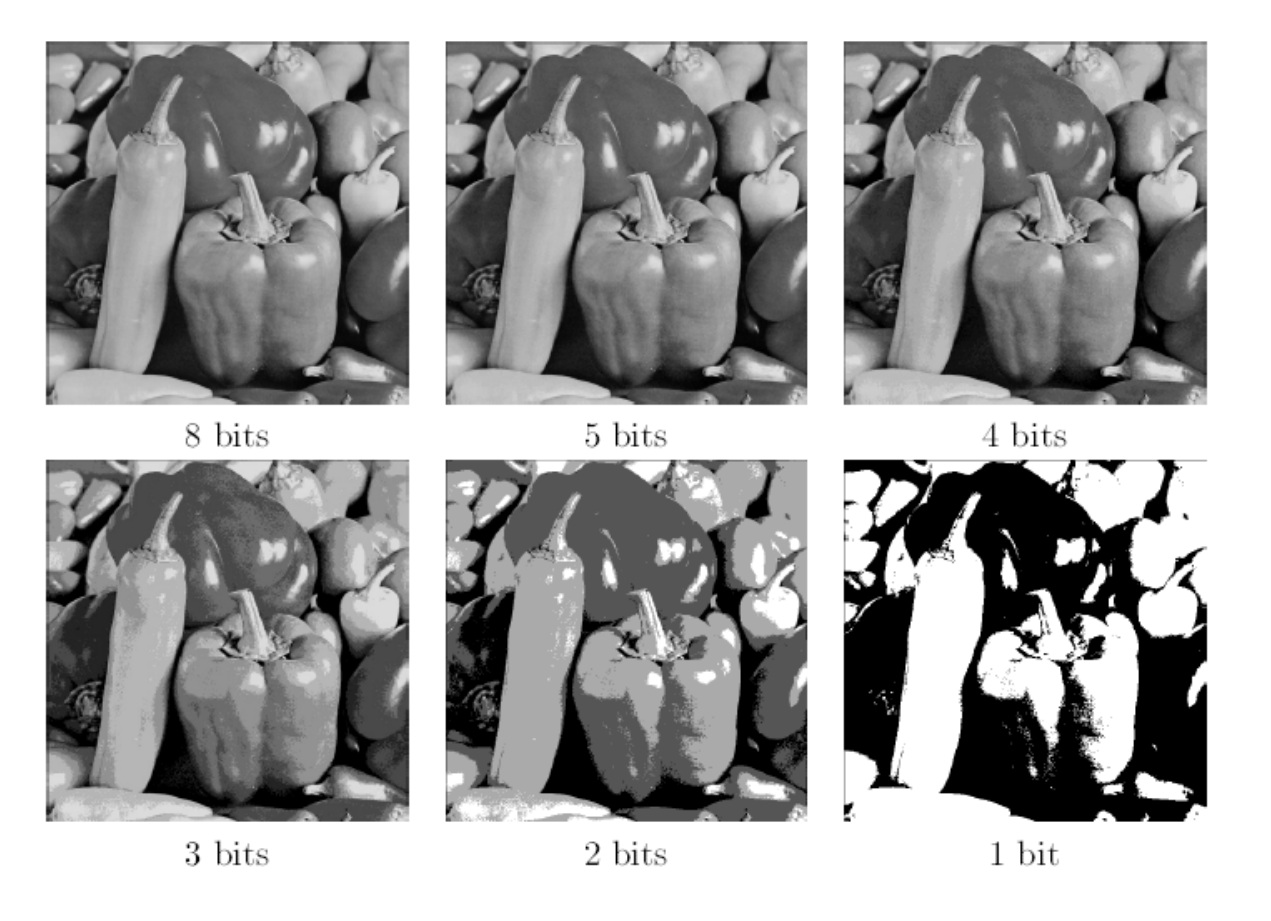

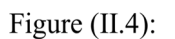

Résolution tonale : Quantification

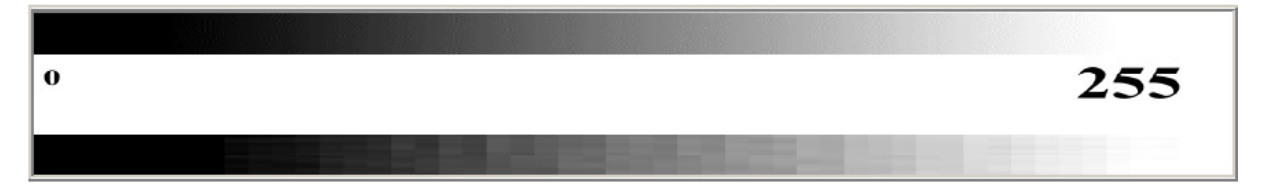

Figure  $(II.5)$ : Quantification des niveaux de gris : passage d'une suite continue de valeurs à un ensemble discret de N valeurs.

#### **II.2.4-Résolution**

 La résolution d'une image correspond au niveau de détail qui va être représenté sur cette image. C'est le nombre de pixels par unité de longueur dans l'image à numériser. Elle est en dpi (dots per inch) ou en ppp (points par pouce).

 Plus le nombre de pixels est élevé par unité de longueur de l'image à numériser, plus la quantité d'inflation qui décrit l'image est importante et plus la résolution est élevée. [11]

#### **Contours et textures**

Les contours représentent la frontière entre les objets de l'image, ou la limite entre deux pixels dont les niveaux de gris représentent une différence significative. Les textures décrivent la structure de ceux-ci. L'extraction de contour consiste à identifier dans l'image les points qui séparent deux textures différentes. [11]

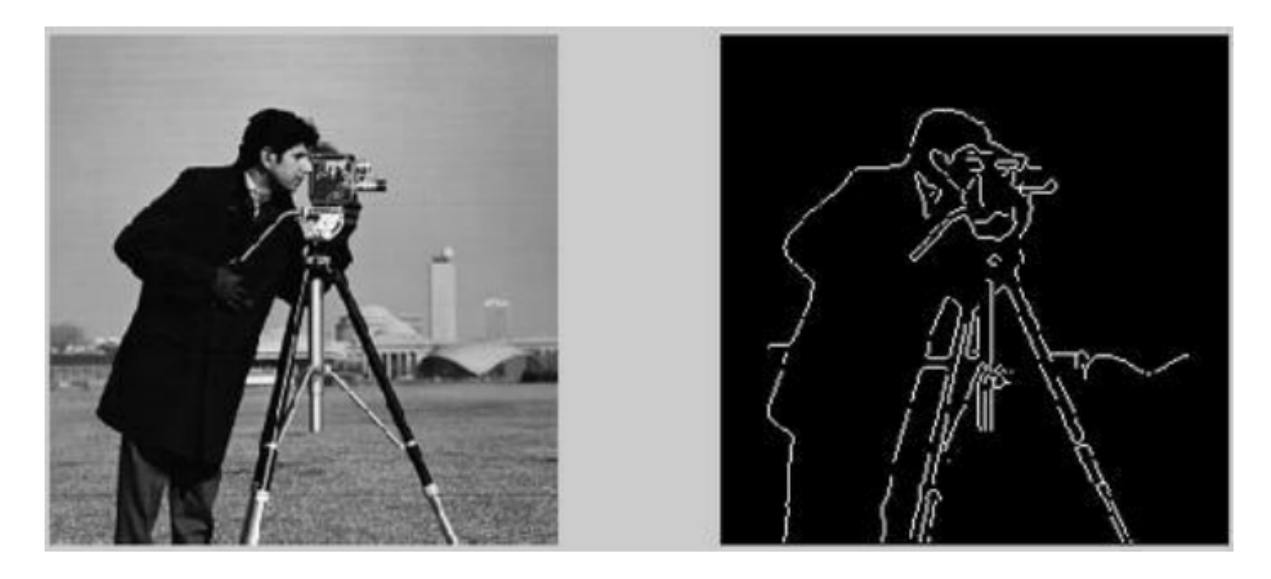

Figure  $(II.6)$ : Contour d'une image.

#### **Types d'images**

#### **Images matricielles**

 Une image matricielle nommée aussi carte de point (bitmap), est une image constituée d'une matrice ou d'un tableau sous forme de grille) ou chaque case possède une couleur (point coloré) qui lui est propre. Il s'agit donc d'une juxtaposition de point de couleur formant dans leur ensemble, une image, ces points de couleurs appelés dans le domaine d'image numérique « pixel ». Les avantages de ce mode sont :

• Simplicité de stockage en mémoire, puisqu'il suffit de coder la succession des valeurs de la matrice.

• Grande facilité de traitement par des algorithmes primitifs au niveau du pixel.

Les inconvénients de ce type de représentation sont de deux ordres :

• Espace mémoire important pour gérer des grandes images ou des images de bonne qualité.

• Algorithme de tracé plus complexe (défaut de reproduction dû au mode d'affichage des lignes en marche d'escalier).[12]

#### II.2.6.2- Images vectorielles

 Une image vectorielle appelée aussi une image en mode trait, est une image numérique composée par des formules géométriques individuelles, des primitives géométriques (cercle, courbe de Bézier, droite) définie pour différentes caractéristiques comme leur forme, position, couleurs, etc…

 Ces modifications peuvent conduire à l'obtention de différentes transformations telles que l'écrasement de l'mage, inclinaison, agrandissement, sans perdre la qualité initiale de cette image. [12]

#### **II.2.7-Image couleur**

#### **II.2.7.1-** Principe

 La couleur d'un pixel est obtenue, comme le ferait un peintre, par le mélange de couleurs fondamentales. Il ne s'agit pas ici de décrire toutes les techniques utilisées. Nous allons décrire un des principes les plus couramment utilisé qui est celui de la synthèse additive. [13]

#### **Codage RVB**

 Le principe consiste à mélanger les 3 couleurs : rouge, vert et bleu (noté RVB ou RGB en anglais). A l'aide de ces 3 couleurs, on obtient toute une palette de nuances allant du noir au blanc. A chaque couleur est associé un octet (donc 256 niveaux de luminosité) de chacune des couleurs fondamentales. [13]

| Rouge | <b>Vert</b> | <b>Bleu</b> | <b>Couleur</b> |  |  |  |  |
|-------|-------------|-------------|----------------|--|--|--|--|
|       | 0           |             | Noir           |  |  |  |  |
|       | 0           |             | Nuance de noir |  |  |  |  |
| 255   | 0           |             | Rouge          |  |  |  |  |
|       | 255         |             | Vert           |  |  |  |  |
|       | 0           | 255         | Bleu           |  |  |  |  |
| 128   | 128         | 128         | Gris           |  |  |  |  |
| 255   | 255         | 255         | <b>Blanc</b>   |  |  |  |  |

 $tableu (II.1):$  Principe codage de la couleur

Un pixel 'couleur' est alors codé avec 3 octets et on a alors la possibilité d'obtenir 2<sup>24</sup> possibilités de couleurs soit de l'ordre de 16 millions de couleurs différentes.

On dit que les images obtenues sont en couleurs « vraies ». La qualité colorimétrique obtenue est celle d'une photographie argentique couleur. [13]

#### **Formats d'image**

 Lors de son enregistrement une image est stockée suivant un format d'image précis. Ce format doit permettre de stocker l'information de l'image avec un minimum de perte d'informations. Il existe ainsi différents formats qui pourront favoriser soit la conservation de la qualité soit la diminution de la taille du fichier informatique. [13]

Le tableau suivant donne les principales caractéristiques des principaux standards utilisés.
| <b>Format</b> | <b>Type</b> | <b>Compression</b><br>données | <b>Nombre</b><br>couleurs | <b>Affichage</b><br>progressif | <b>Usage</b>                                             |
|---------------|-------------|-------------------------------|---------------------------|--------------------------------|----------------------------------------------------------|
| <b>BMP</b>    | matriciel   | non                           | $de$ 2 à 16 millions      | non                            | Image non dégra-<br>dée :<br>Taille fichier im-          |
|               |             |                               |                           |                                | portante.                                                |
| <b>JPG</b>    | Matriciel   | oui                           | 16 millions               | oui                            | Taux de compres-<br>sion réglable ;                      |
|               |             |                               |                           |                                | Perte de qualité.                                        |
| GIF           | Matriciel   | $\overline{\text{out}}$       | De 2 à 256 cou-<br>leurs  | O <sub>111</sub>               | Pas de perte de<br>qualité;<br>Usage pour Inter-<br>net. |
|               |             |                               |                           |                                | Pas d'usage Inter-                                       |
| <b>TIFF</b>   | Matriciel   | $\overline{\text{out}}$       | 16 millions               | non                            | net                                                      |
| <b>PNG</b>    | Matriciel   | $\overline{\text{out}}$       | $de$ 2 à 16 millions      | Oui                            | Recommandé pour<br>Internet                              |
| SVG           | Vectoriel   | <b>OU1</b>                    | 16 millions               | non                            | Usage<br>cartogra-<br>phie, animations                   |

tableu (II.2): Principaux formats  $[11]$ 

#### **Histogramme**

 L'histogramme des niveaux de gris ou des couleurs d'une image est une fonction qui donne la fréquence d'apparition de chaque niveau de gris (couleur) dans l'image. Pour diminuer l'erreur de quantification, pour comparer deux images obtenues sous des éclairages différents, ou encore pour mesurer certaines propriétés sur une image. Il permet de donner un grand nombre d'information sur la distribution des niveaux de gris (couleur) et de voir entre quelles bornes est repartie la majorité des niveaux de gris (couleur) dans les cas d'une image trop claire ou d'une image trop foncée. La figure (II-7) montre une image avec son histogramme. [11]

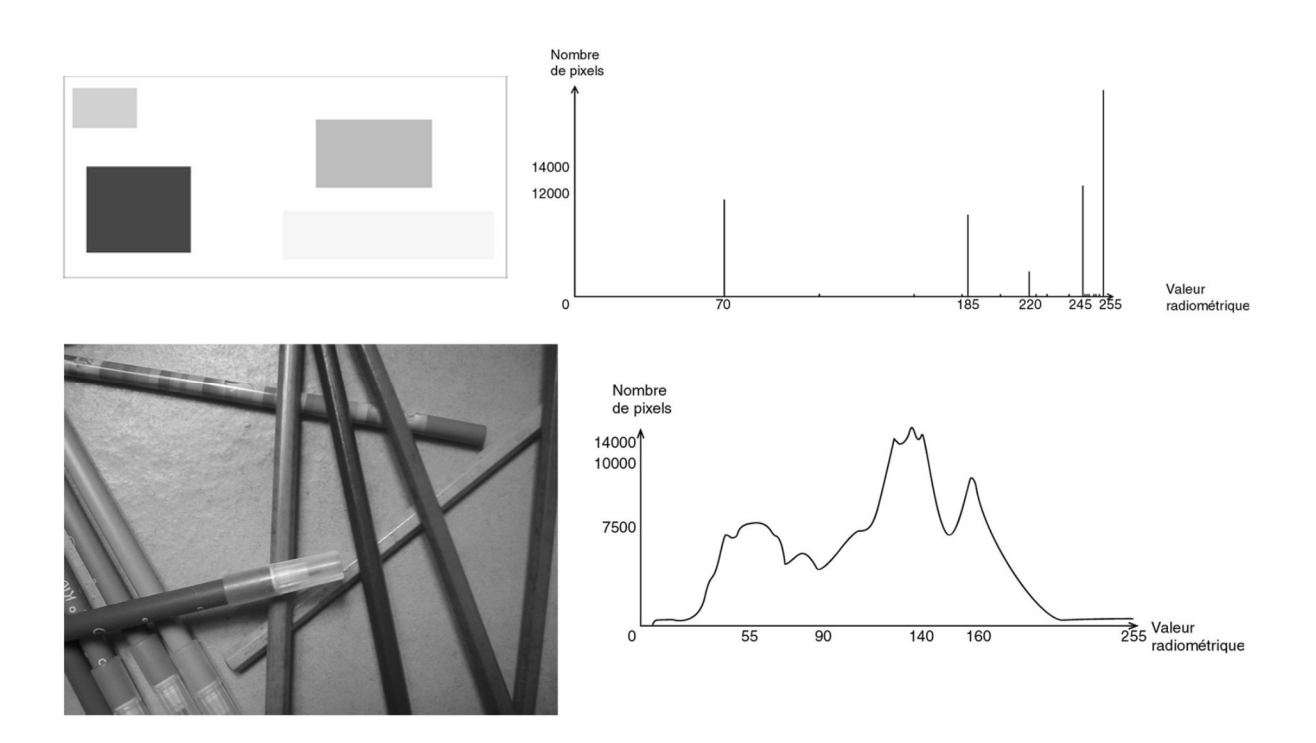

Figure  $(II.7)$ : montre une image avec son histogramme

## **Systèmes numériques bidimensionnels**

#### II.3.1-Définition

 Un système numérique bidimensionnel, caractérisé par un opérateur S, agit sur un signal d'entrée *x (k, l*), pour produire à sa sortie un autre signal *y (k, l)*. Cette opération est formellement représentée par :

$$
y(k, l) = S[x(k, l)] \tag{II.1}
$$

Une classe importante de systèmes numériques est celle des systèmes linéaires.

L'opérateur caractérisant ces systèmes satisfait la relation bien connue suivante :

$$
S\left[a_1 \mathbf{x}_1(k,l) + a_2 \mathbf{x}_2(k,l)\right] = a_1 S\left[\mathbf{x}_1(k,l)\right] + a_2 S\left[\mathbf{x}_2(k,l)\right]
$$
(II.2)

#### **Propriété**

Ces systèmes sont caractérisés complètement par leur réponse à une impulsion unité. En effet, en exprimant le signal d'entrée à l'aide des impulsions unités on a.

$$
x(k, l) = \sum_{k=-\infty}^{+\infty} \sum_{l=-\infty}^{+\infty} x(k, l) d(k - k, l - l)
$$
 (II.3)

Eu substituant la relation (II.3) dam (II.1) et en tenant compte de (II.2). on obtient :

$$
x(k, l) = \sum_{k=-\infty}^{+\infty} \sum_{l=-\infty}^{+\infty} x(k, l') S[d(k-k', l-l')] \tag{II.4}
$$

#### **II.3.3-Définition**

 Une sous-classe de systèmes linéaires joue un rôle important en traitement d'image. C'est la classe des systèmes linéaires invariants par translation. Soit *y (k, l)* la réponse à *x* (*k*, *I)*. Un système linéaire est dit invariant par translation si la réponse à l'excitation translatée *x*   $(k - k_{0, l} - l_0)$  est  $y$   $(k - k_{0, l} - l_0)$  ou  $k_0$  *et*  $l_0$  sont deux nombres entiers.

#### **Propriété**

 Pour les systèmes linéaires invariants par translation, la relation (II.4) prend la forme particulière suivante :

$$
x(k, l) = \sum_{k=-\infty}^{+\infty} \sum_{l=-\infty}^{+\infty} x(k, l') g(k - k', l - l')]
$$
  
=  $x(k, l) * * g(k, l)$  (II.5)

La relation ci-dessus est appelée le produit de convolution bidimensionnel.

En calculant la transformée de Fourier de la relation : (II.5) on obtient :

$$
Y(f, g) = X(f, g) \cdot G(f, g) \tag{II.6}
$$

#### **Fonctions de base**

#### **La transformée de Radon**

 Parmi les transformations linéaires, la transformée de Radon a une place unique dans le problème de reconstruction tomographique d'image. En effet, dans ces problèmes la relation entre les mesures et l'objet peut être modélisée par la transformée de Radon. Le problème de la reconstruction devient alors celui de l'inversion de la transformée de Radon. Nous allons montrer que la transformation de Radon directe permet de localiser une droite [14].

#### **La transformée de Radon en 2D**

#### II.4.1.1.1 Définition de la transformée de Radon

Soient  $(x,y)$  les coordonnées cartésiennes d'un point un espace à 2D,  $f(x,y)$  une fonctionne continue . La transformée de Radon de f(x,y), notée  $R_f(\rho,\theta)$  est définie par la relation suivante Figure (II.8): [12].

$$
R_f(\rho,\theta) = \iint f(x,y)\delta(\rho - x\cos\theta - y\sin\theta)dxdy
$$
 (II.8)

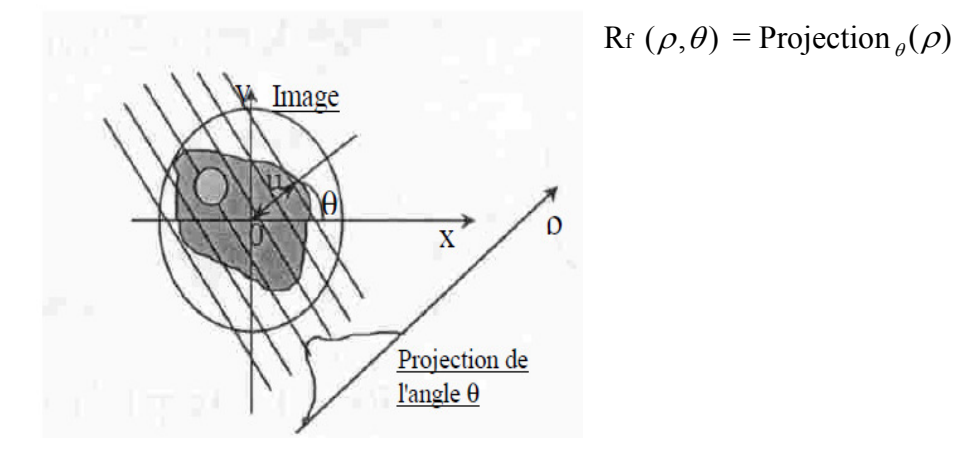

Figure  $(II.8)$ : Définition de la transformée de Radon 2D.

#### **Localisation d'une droite par la transformée de Radon**

Parmi les propriétés de la transformée de Radon est celle-ci qui rend possible la localisation d'une droite. Calculons-la transformée de Radon d'une droite. Une droite peut être modélisée par l'équation sous la forme.

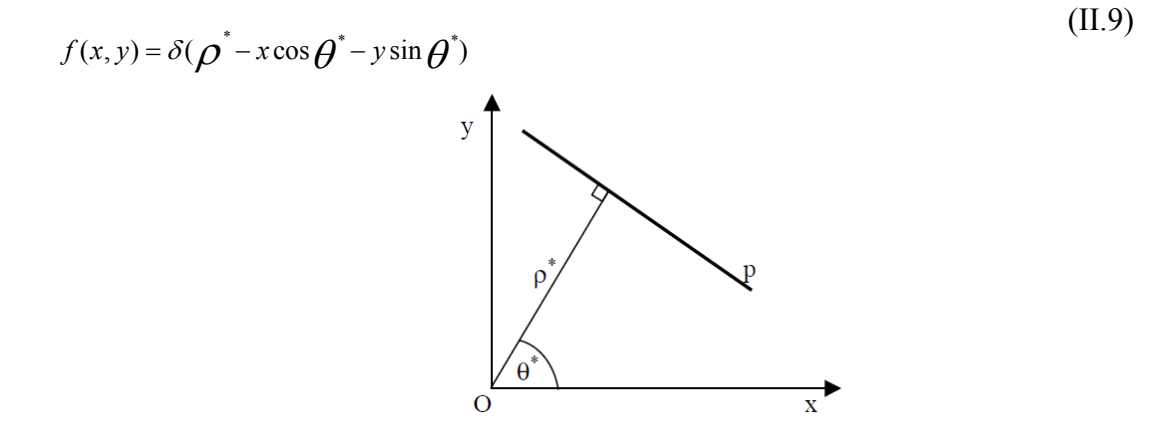

Paramétrisation de la droite p avec les paramètres  $\rho^*$  , $\theta^*$ Figure  $(II.9)$ : La transformée de Radon de la fonction  $f(x,y)$  est alors :

$$
R_f(\rho, \theta) = \iint f(x, y) \delta(\rho - x \cos \theta - y \sin \theta) dxdy
$$
(II.10)  

$$
R_f(\rho, \theta) = \iint \delta(\rho - x \cos \theta - y \sin \theta) \delta(\rho - x \cos \theta - y \sin \theta) dxdy
$$
  

$$
R_f(\rho, \theta) = 0; \rho \neq \rho^* \cup \theta^* \neq \theta
$$
(II.13)

La transformation de Radon d'une droite avec les paramètres  $\rho^*$ , $\theta^*$ est dans l'espace de Radon un Dirac sur [ $\rho^*, \theta^*$ ] (Figure II.10). De ce fait, nous pouvons estimer les paramètres d'une droite à partir de la transformation de Radon d'une image.

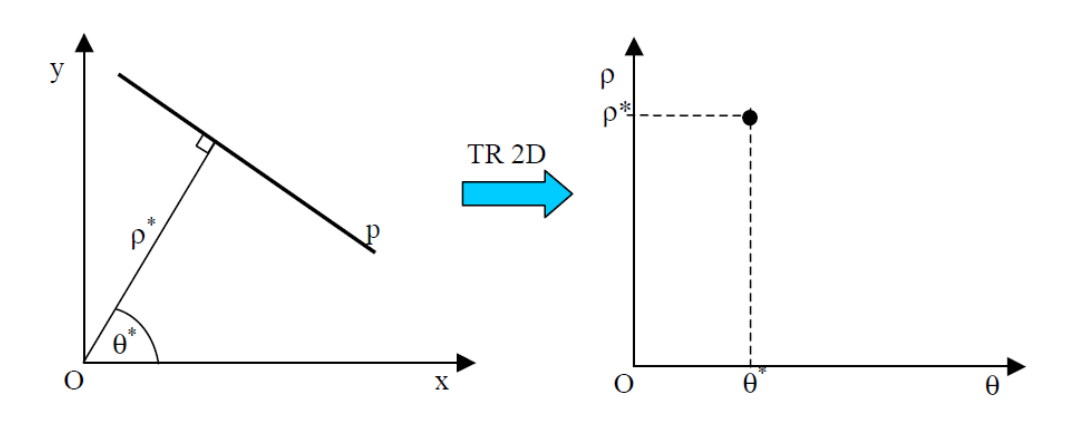

Figure (II.10): Droite dans le domaine spatial et dans l'espace de Radon. Nous allons introduire deux possibilités de construction de l'espace de Radon par le 'Fourier Slice Théorème' et par l'approche directe en utilisant des opérations géométriques (rotation et projection avec accumulation) [14].

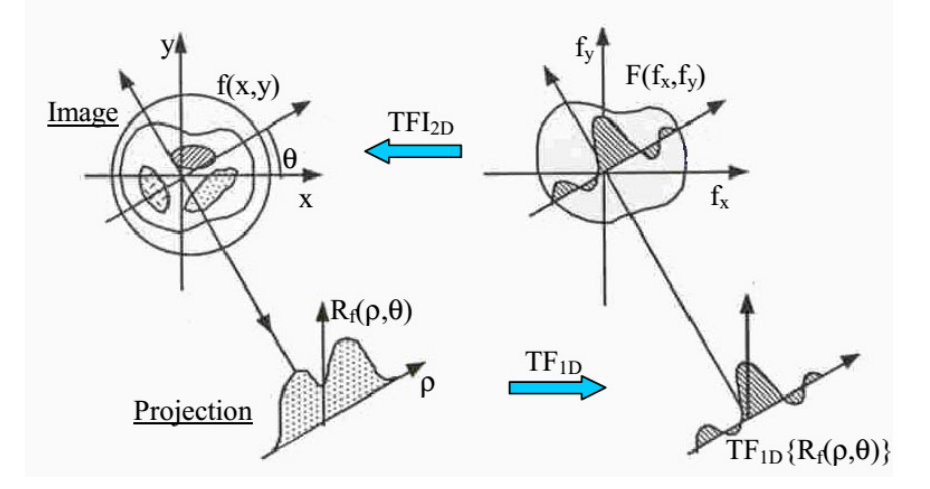

Figure (II.11): Fourier Slice Theorem dans l'espace 2D.

## **Fourier Slice Theorem**

La transformée de Fourier permet la décomposition d'un signal f en combinaison linéaire de

sinusoïdes complexes, dont les coefficients F[u,v] dit coefficients de Fourier, fournissent des informations sur les fréquences (u,v) et permettent des manipulations dans le domaine fréquentiel[14].

La transformée de Fourier d'une projection selon un angle <sup>θ</sup> revient à obtenir la transformée de Fourier bidimensionnelle de f(x,y) selon une droite du plan de Fourier incliné de l'angle  $\theta$ 

## **La preuve du Fourier Slice Théorème**

D'abord définissons la transformée de Fourier 2D et la transformée de Fourier 2D inverse.

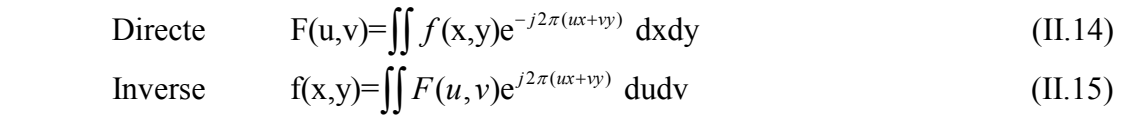

*(x,y)* sont les coordonnées du *domaine spatial* 

*(u,v)* sont les coordonnées du *domaine fréquentiel* 

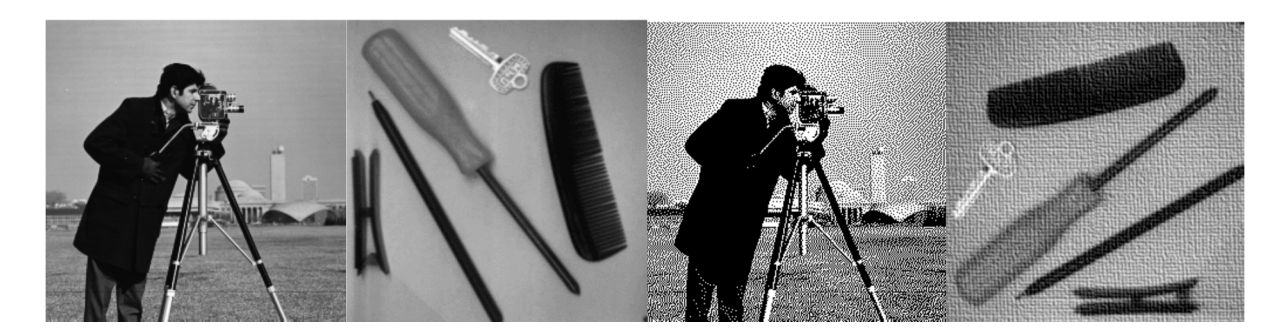

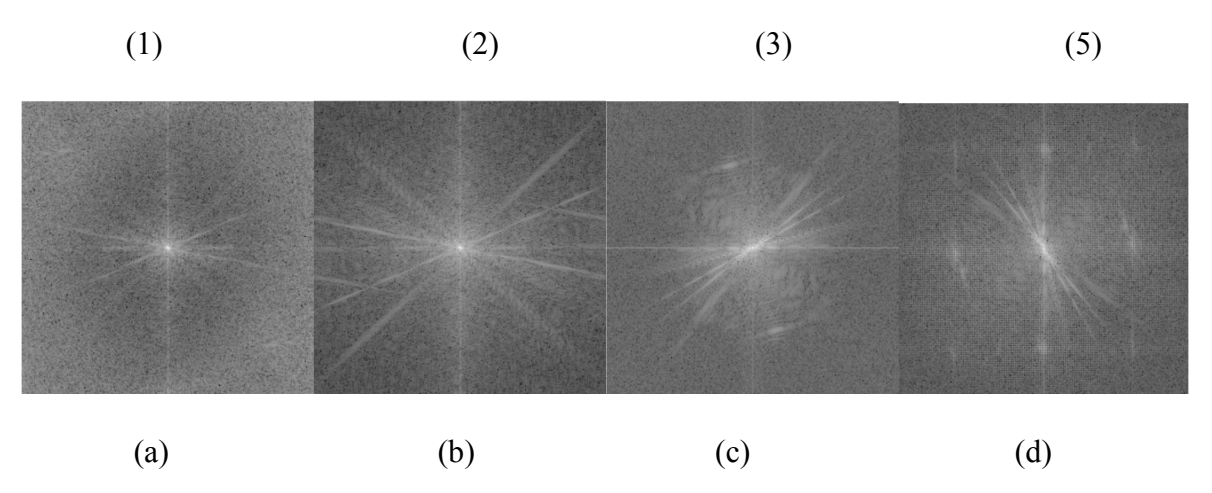

Figure (II.12): La transformée de Fourier 2D (a,b,c et d) des Images(1,2,3 et 4).

Introduisons les coordonnées polaires des fréquences.

$$
\begin{pmatrix} u \\ v \end{pmatrix} = v \begin{pmatrix} \cos \theta \\ \sin \theta \end{pmatrix}
$$
  

$$
F(v \cos v \sin \theta) = \int (\iint f(x, v) \delta(\rho - x \cos \theta - v \sin \theta) e^{-j2\rho \pi v} dx dv) d\rho
$$
 (II. 17)

$$
F(v\cos,v\sin\theta) = \int \left(\iint f(x,y)\delta(\rho - x\cos\theta - y\sin\theta)e^{-j2\rho\pi v}dxdy\right)d\rho\tag{II. 17}
$$

$$
F(v\cos,v\sin\theta) = \int \left(\iint f(x,y)\delta(\rho - x\cos\theta - y\sin\theta)dxdy\right)e^{-j2\rho\pi\nu}d\rho\tag{II.18}
$$

$$
F(v\cos,v\sin\theta) = \int R_f(\rho,\theta)e^{-j2\rho\pi v}d\rho
$$
 (II.19)

$$
F(\nu\cos,\nu\sin\theta) = \int R_f(\rho,\theta)e^{-j2\rho\pi\nu}d\rho
$$
 (II.20)

$$
f(x, y) = \iint F(u, v)e^{j2\pi(ux + vy)}dudv \tag{II.21}
$$

Afin d'obtenir l'espace de Radon d'une fonction f(x,y) au moyen de la transformée de Fourier, nous utilisons le **'Fourier Slice Théorème' inverse (**Figure II.13**)** : la transformation de Fourier 1D inverse d'une coupe du plan de la transformée de Fourier 2D de la fonction f(x,y) selon une droite inclinée de  $\theta$  revient à une projection Rf(  $\rho$ ,  $\theta$ ).

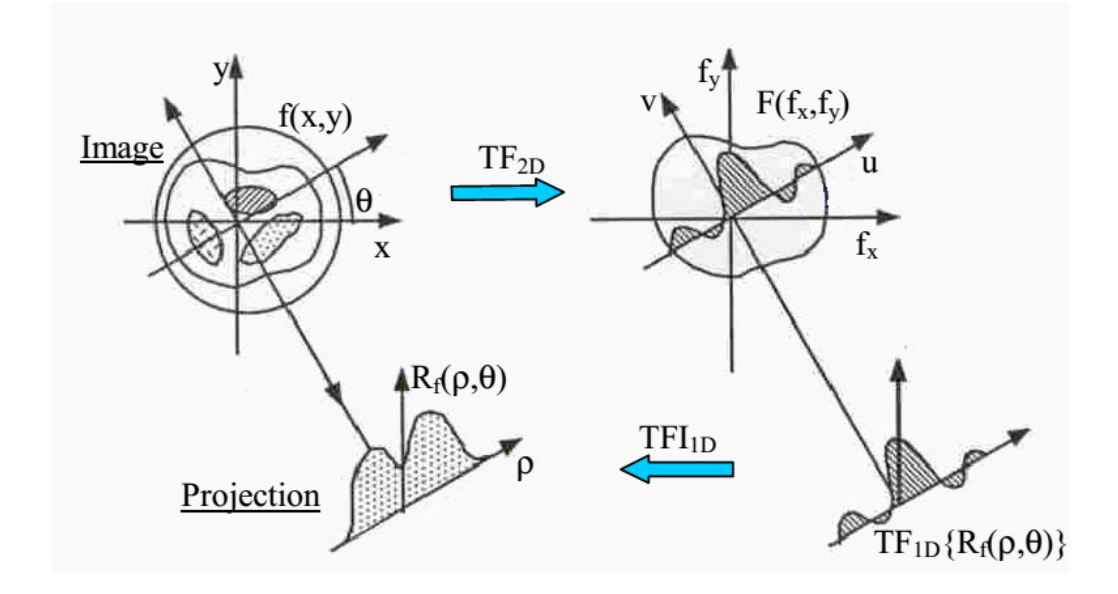

Figure (II.13): Construction d'une projection par le 'Fourier Slice Théorème'.

L'application du 'Fourier Slice Théorème' inverse sur une image est composée des étapes suivantes :

- 1. Appliquer la transformée de Fourier 2D d'une image  $f(x,y) \rightarrow F(u,y)$ .
- 2. Couper le plan de Fourier F(u,v) selon une droite inclinée de l'angle  $\theta$ .

3. Appliquer la transformée de Fourier 1D inverse, pour obtenir une projection d'angle  $\theta$  Rf(  $\rho$ , $\theta$ ).

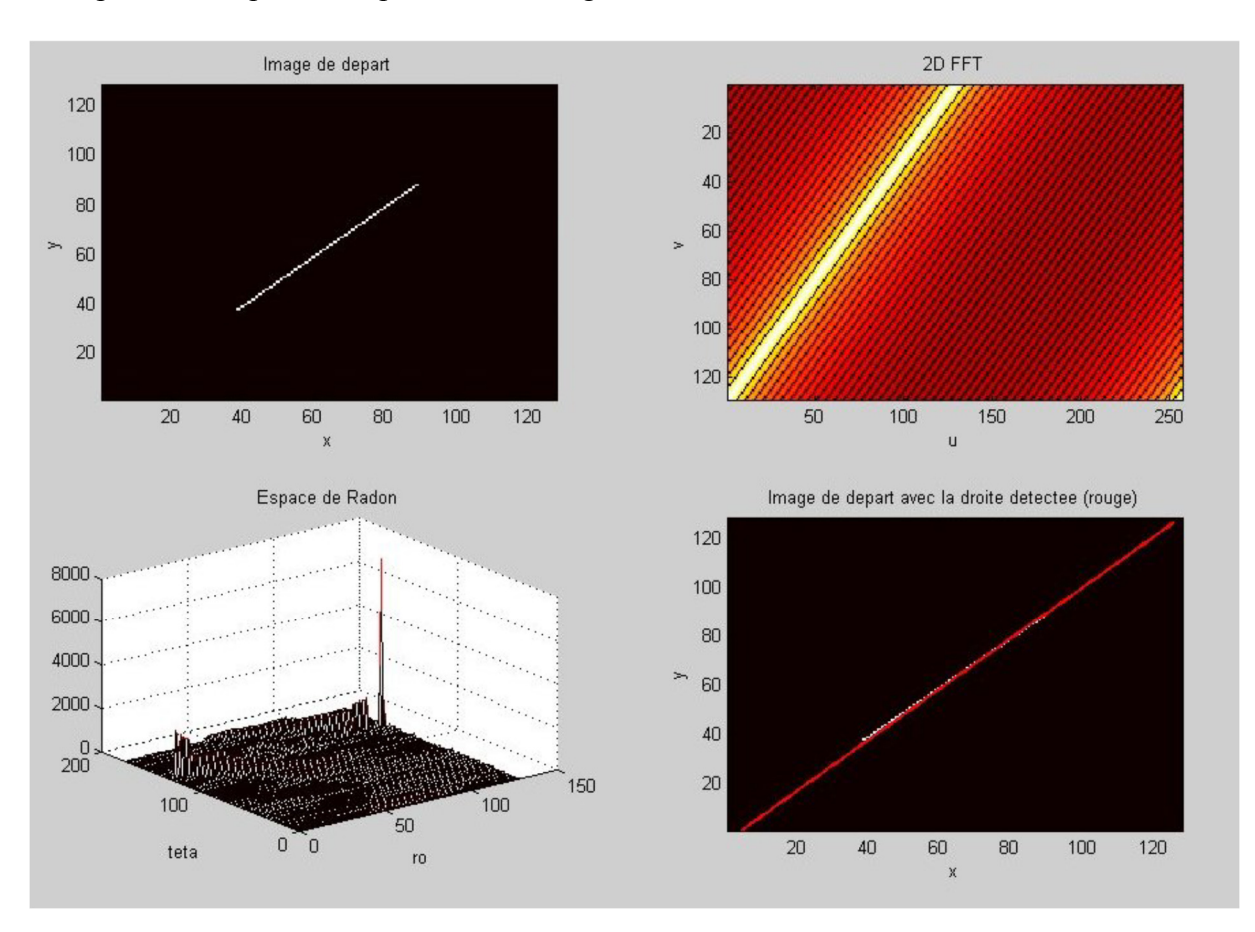

4. Répéter les étapes 2 et 3 pour tous les angles  $\theta$ .

Figure (II.14): La détection d'une droite au moyen du 'Fourier Slice Theorem'.

La Figure (II.14) montre la localisation d'une droite dans une image au moyen de la transformée de Radon construite par le 'Fourier Slice Théorème'. La position du Dirac dans l'espace de Radon correspond aux paramètres de la droite détectée.

#### **Transformation de Radon 2D.**

La deuxième façon de construire l'espace de Radon est l'approche directe. Il s'agit d'appliquer des rotations successives de l'angle <sup>θ</sup> sur l'image de départ suivi de projection.

La Figure 3.15 montre la rotation autour de l'origine du système de coordonnées des angles  $\theta_1, \theta_2, \theta_3$  et les projections correspondantes. Ainsi nous obtenons la transformation de Radon pour les angles  $\theta_1$ ,  $\theta_2$  et $\theta_3$ . Si nous continuons de tourner et projeter l'image des autres angles,

nous allons graduellement construire l'espace de Radon discrétisée à partir duquel nous estimons les paramètres de la droite détectée.

La Figure (II.16) montre la détection d'une droite dans l'image au moyen de la transformée de Radon construite par l'approche directe.

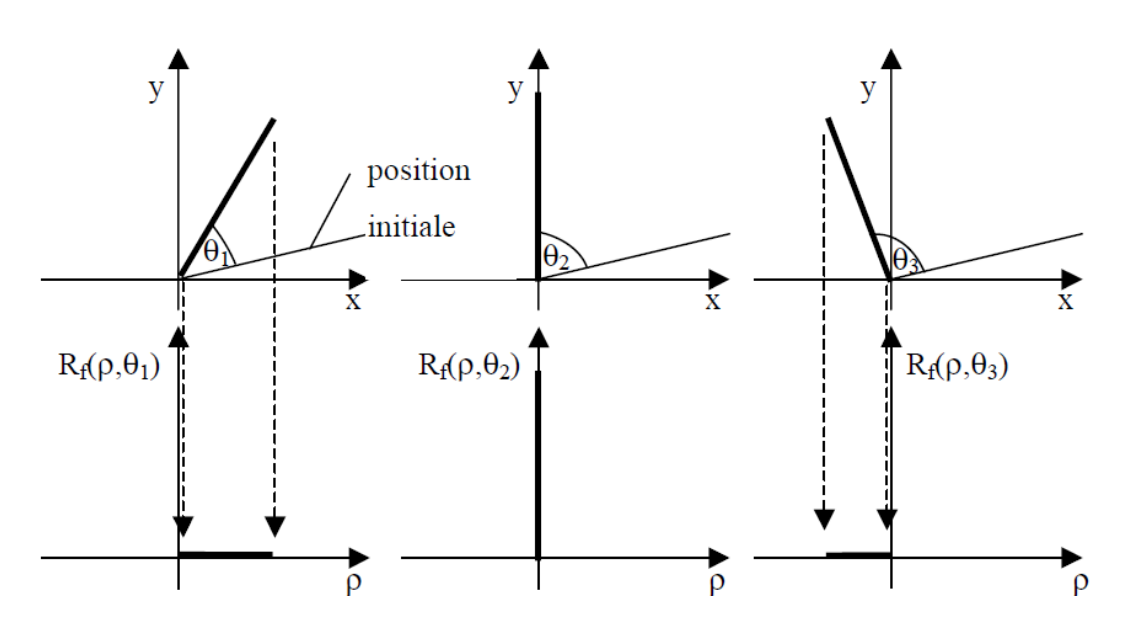

Figure (II.15): Transformée de Radon par l'approche directe.

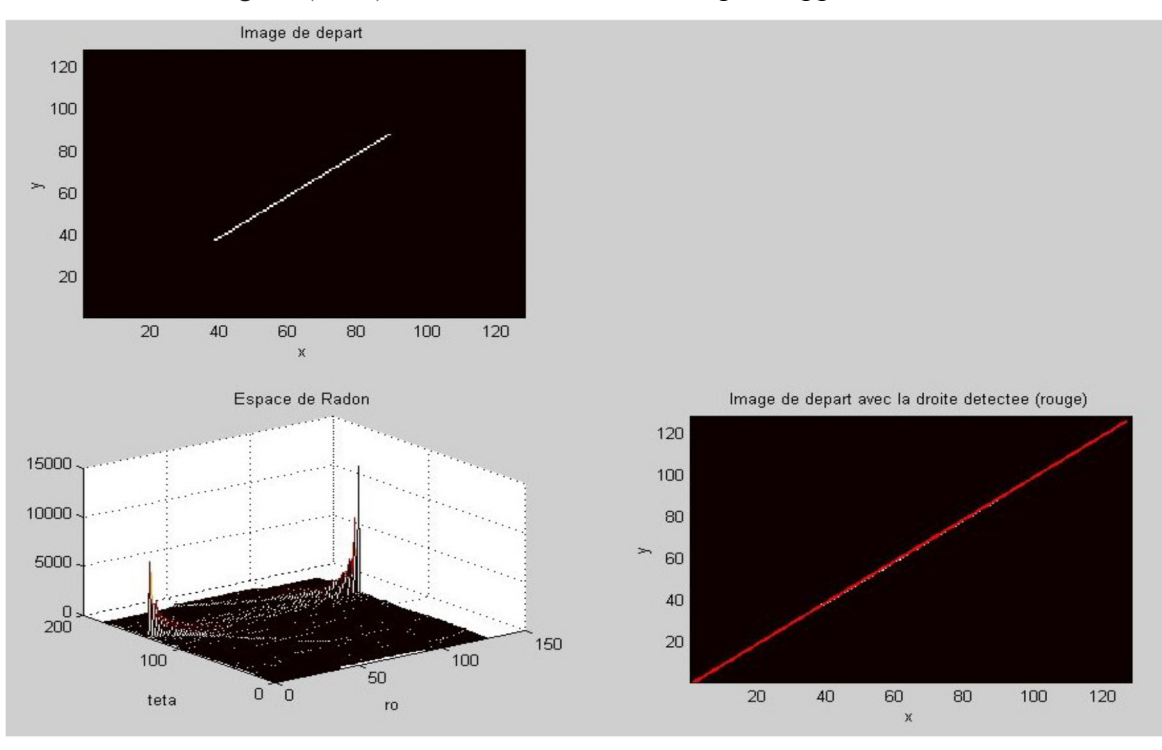

Figure (II.16): Détection d'une droite par l'approche directe. [14]

## **Le produit de convolution**

 C'est l'opérateur de base du traitement linéaire des images. Apparue très tôt dans les premiers systèmes d'analyse d'images sous forme empirique et justifiée par des considérations d'implantation, ce n'est que plus tard qu'on a fourni des justifications physiques et fait le lien théorique avec les filtres et le traitement du signal.

Soit *I* une image numérique.

Soit *h* une fonction de  $[x_1, x_2] \times [y_1, y_2]$  à valeurs réelles. La convolution de *I* par *h* est définie par

$$
(I * h)[x, y] = \sum_{i=x_1}^{x_2} \sum_{j=y_1}^{y_2} h(i, j).I[x-i, y-j]
$$
\n(II. 22)

La fonction *h* est dite noyau de convolution Les nouvelles valeurs du pixel sont calculées par *produit scalaire* entre le noyau de convolution et le *voisinage* correspondant du pixel Pour calculer une convolution, on remplace la valeur de chaque pixel par la valeur du produit scalaire entre les valeurs du noyau de convolution et les valeurs du voisinage du pixel considéré (par rapport à l'origine (0,0) du noyau de convolution).

Attention : implémentation « parallèle ». [15]

#### **II.7-Conclusion**

 Le traitement proposé permet de déterminer numériquement l a transformée de Radon d'une image détériorée par la présence de termes perturbateurs, tout en s'affranchissant de ces perturbations. Ce traitement permet de grandement améliorer les résultat s obtenus par la transformée de Radon classique et rend possible la détection de sillages de mobiles marins présents sur des imag

# Chapitre III

## Reconstruction tomographique

## **III.1-** Introduction :

Le terme « tomographie » tire ses racines du grec tomos signifiant morceau coupé et de graphein signifiant écrire. La tomographie est l'art de la reconstruction d'un objet à partir d'informations sur ses projections. Elle est célèbre pour ses applications en médecine où de nouvelles modalités d'imagerie tomographique ne cessent de voir le jour (tomodensitométrie, tomographie à émission de positons, tomographie d'émission monophotonique, etc.) ainsi qu'en sciences des matériaux (contrôle non destructif de structures, étude de la micro-architecture, etc). Bien qu'on ne l'associe souvent qu'à un rôle de technique d'imagerie, il existe d'autres applications de la tomographie en dehors de l'imagerie, comme par exemple la transmission, le codage et le décodage de l'information dans les systèmes distribués. Dans ce chapitre, nous commençons par décrire différents champ d'application de la tomographie pour en extraire les points communs et les principales problématiques. Puis, à travers d'autres exemples simples, nous nous attachons à donner une définition intuitive des mécanismes globaux de la tomographie, en particulier les opérations de projection et de rétroprojection. Enfin, les notions introduites vont nous permettre de présenter un premier algorithme de reconstruction tomographique.

 En médecine, la tomographie permet d'étudier l'intérieur du corps humain par voie externe. Les nombreux systèmes d'acquisition disponibles, appelés modalités d'acquisition, se différencient par la nature de l'information qu'ils permettent d'exhiber et les capteurs et contraintes physiques qui y sont associés. Nous pouvons ainsi classer les modalités en deux principales catégories d'imagerie [16]

## **III.2- Acquisition tomographique :**

 Les caméras tomographiques permettent d'acquérir un ensemble d'images par rotation d'un demi-tour ou d'un tour complet autour d'une région d'un sujet. Chacune de ces images est appelée projection. Elle correspond à la projection sur un plan de la répartition de la grandeur caractéristique de l'objet dans la région étudiée.

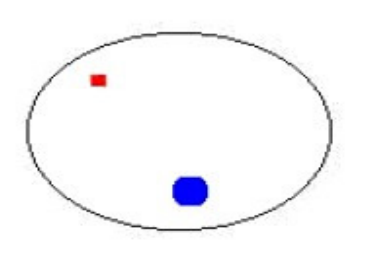

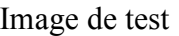

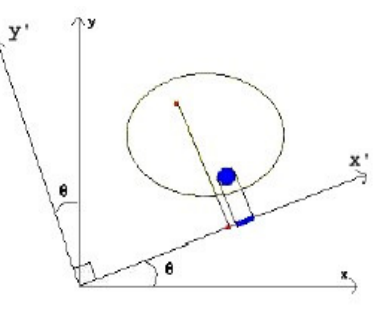

Image de test Projection selon un angle θ

 $Figure (III.1):$  Les projections.

 Mathématiquement, on peut définir l'image de la figure (III.1) comme une fonction f(x,y) correspondant à l'amplitude de la grandeur caractéristique au point considéré.

 Soit **p (x', θ)** la projection de l'image sous l'angle **θ,** correspondant à une fonction qui en tout point de coordonnée **x'** de la projection fait correspondre la sommation de toutes les activités rencontrées sur un axe **y'** perpendiculaire à l'axe **x'** :

$$
p(x', \theta) = \int_{-\infty}^{+\infty} f(x', y') dy,
$$
 (III. 1)

Avec :

$$
\begin{cases}\nx' = x \cos \theta + y \sin \theta \\
y' = -x \sin \theta + y \cos \theta\n\end{cases}
$$
\n(III. 2)

 Cette intégrale traduit le fait qu'à chaque position angulaire **θ**, la valeur mesurée **p(x', θ)** représente la somme cumulée des valeurs de **f(x,y)** au long du chemin de projection.

$$
R\left[f\left(x,\ y\right)\right]=\int_{0}^{\pi}p\left(x',\theta\right)d\theta
$$
 (III. 3)  
f(x,y)

domaine spatial domaine de RADON

Notant que : l'ensemble des projections pour ( $θ = [0, π]$ ) est la Transformée de Radon de  $f(x,y)$ 

#### **REMARQUES :**

 Il faut noter que l'équation **(01)** ne porte pas de solution unique. En effet, la figure suivante montre que deux corps tout à fait différents peuvent avoir des projections similaires dans des directions données.<sup>[17]</sup>

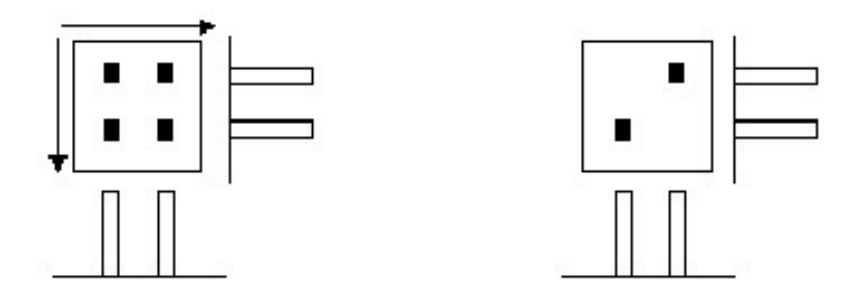

 $Figure (III.2):$  : direction des projections

 Pour y remédier, la solution évidente est d'ajouter une projection sous un autre angle, soit 45°, pour faire apparaître la différence.

Théoriquement, on aura une solution unique pour une infinité de projections.

- deux projections opposées sont identiques et la rotation peut alors se faire seulement sur 180°.
- En cas de rotation sur 360°, un prétraitement consistant à calculer la moyenne géométrique (racine carrée du produit) de deux projections opposées peut être effectué.
- Les projections sont souvent entachées de bruit à cause de la non uniformité des tissus rencontrés par les rayons.

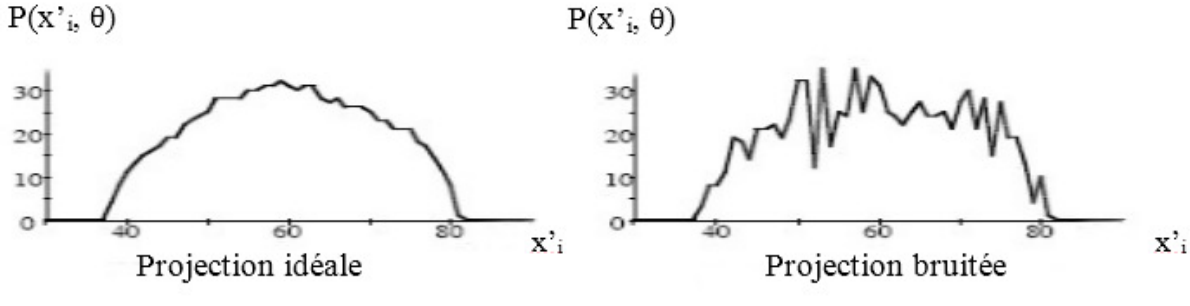

bruit dans la projection.  $Figure (III.3):$ 

#### **III.2.1-Sinogramme**

 L'ensemble de la valeur de ces intégrales selon *x* le long de l'axe *y* perpendiculaire à *x*  forment une ligne de projection (figure III.4) sur le fantôme Shepp-Logan

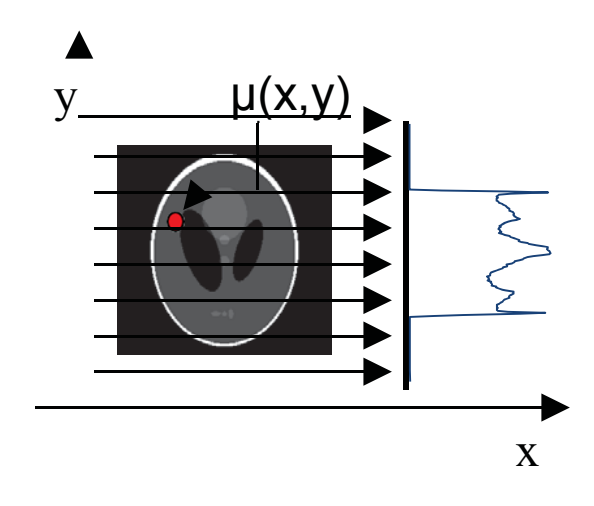

 $Figure (III.4):$ Une ligne de projection sur une coupe de fantôme Shepp-logan Lors des reconstructions on utilise souvent la notion de sinogramme qui est différente de la notion de projection.

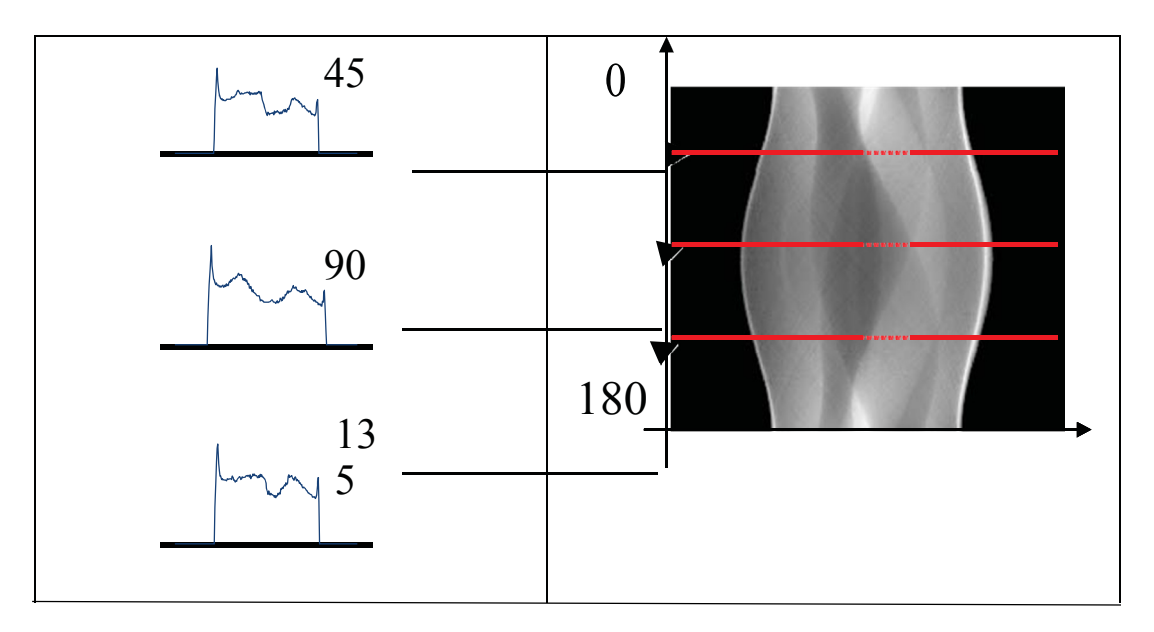

 $Figure (III.5):$ Trois projections et Sinogramme du fantôme

 Les projections et les sinogrammes contiennent les mêmes informations, ils ne diffèrent que par l'organisation selon laquelle les informations sont représentées. Le sinogramme contient toute l'information relative à une même coupe de l'échantillon (figure ci-dessous) qui est obtenue pour tous les angles de projection; le sinogramme pour une coupe ne permet de reconstruire que cette même coupe. La projection contient l'information de toutes les coupes obtenue pour une incidence angulaire unique. La figure ci-dessous montre un sinogramme et une reconstruction à partir d'un fantôme de Shepp Logan sur lequel ont été ajoutés trois inclusions [18].

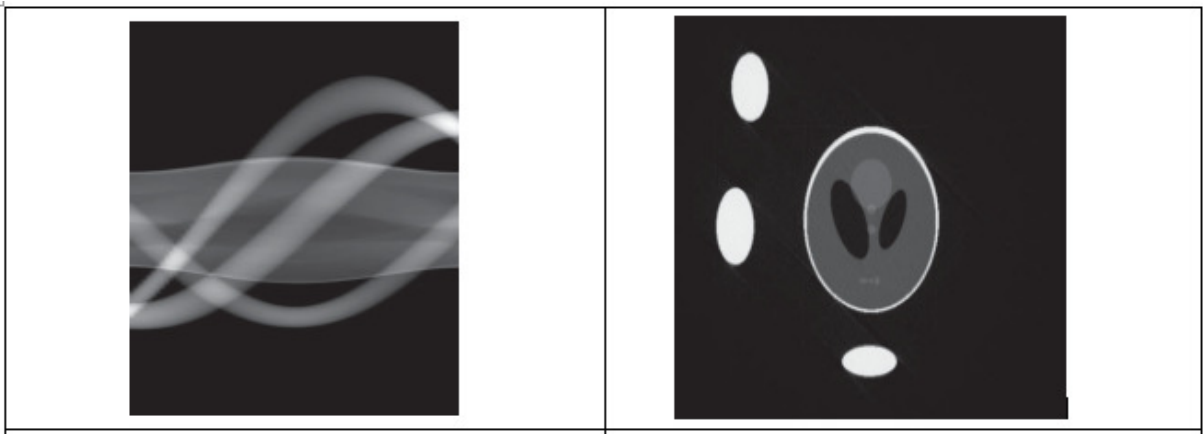

Figure $(III.6)$ : Sinogramme et la reconstruction à partir de l'image fantôme de Shepp Logan sur lequel ont été ajoutés trois inclusions.

## **Méthode de reconstruction d'image :**

La reconstruction d'image consiste à estimer une image  $f(x,y)$  à partir de ces projections p(x',θ), Cette opération est effectuée selon deux approches:

- Reconstruction itérative.
- Reconstruction analytique.

## **Méthodes itératives :**

Les méthodes itératives reposent sur un processus d'estimation - ajustement.

Le système peut être représenté par :

$$
C_{ij}A_j = S_i
$$

**Ou :** 

- S<sup>i</sup> **:** projection mesurée au niveau du pixel *i*.
- A<sup>j</sup> **:** distribution inconnue de l'activité au niveau du pixel *j*.
- Cij **:** la probabilité qu'une activité du pixel *j* de sujet soit détectée au niveau du pixel *i* de la projection

Supposons une approximation  $A<sup>n</sup>$  de la solution  $A$ . Pour calculer une meilleure approximation *A n+1*, les processus itératifs sont basés sur la comparaison entre la projection acquise *S* et la projection estimée C*A n*

Une méthode itérative se résume donc en quatre étapes :

- Estimation de la distribution de l'activité  $\overline{A}^0$ : première estimation);
- Appréciation de l'erreur en comparant la projection estimée  $(cA^{n})$  avec la projection mesurée *S* ;
- Ajustement de la valeur estimée en tenant compte de l'appréciation de l'erreur pour obtenir une meilleure évaluation ;
- Retour à la première étape avec la nouvelle estimation  $(A^{n+1})$ .

Plusieurs méthodes utilisant ce principe existent. Parmi les plus courantes :

- **1.** La méthode des perturbations.
- **2.** La méthode « expectation maximization Likelihood » (EML).
- **3.** La méthode « false likelihood » (FL).
- **4.** La méthode OSEM (Ordered Subsets Expectation Maximisation).

#### **III.3.2-** Méthode analytique :

 Les méthodes analytiques de reconstruction reposent sur une inversion analytique de la transformée de Radon.

 L'algorithme de reconstruction analytique le plus courant est la rétro-projection filtrée (ou FBP pour **F**iltered **B**ack**P**rojection): il est en effet rapide d'exécution et facile à utiliser en raison du faible nombre de paramètres que l'utilisateur a à fixer. Il équipe actuellement tous les dispositifs commercialisés (scanner X, imageur IRM ).

#### **La transformée de Radon inverse/Reconstruction**

L'une des propriétés constituant la puissance de la transformée de Radon est l'inversion. Cette propriété nous permet de reconstruire l'objet projeté par une rétroprojection (backprojection) comme le cas d'une tomographie. L'une des idées exploitées pour tenter à récupérer un objet à partir de *Î* (*p*) est d'épandre dans l'espace de l'objet les projections. Donc, étaler chaque valeur du sinogramme dans l'espace de l'objet le long du rayon correspondant comme le montre la Figure III.7.

Puisque chaque point  $(x_0, y_0)$  objet contribue par sa propre sinusoïde dans le sinogramme, il est normal que la somme le long de la sinusoïde nous permet de récupérer la valeur  $(x_0, y_0)$ . Malheureusement dans sa forme simple, cette procédure ne nous permet pas de récupérer l'objet de départ  $(x, y)$ , mais sa version floue  $f(x, y)$ . Cette version floue connue sous le nom de Laminogramme **[Fessler 2009]**, est causée par du fait que l'épandage s'effectue dans des zones où il n'existe pas des objets à reconstruire dans l'image.

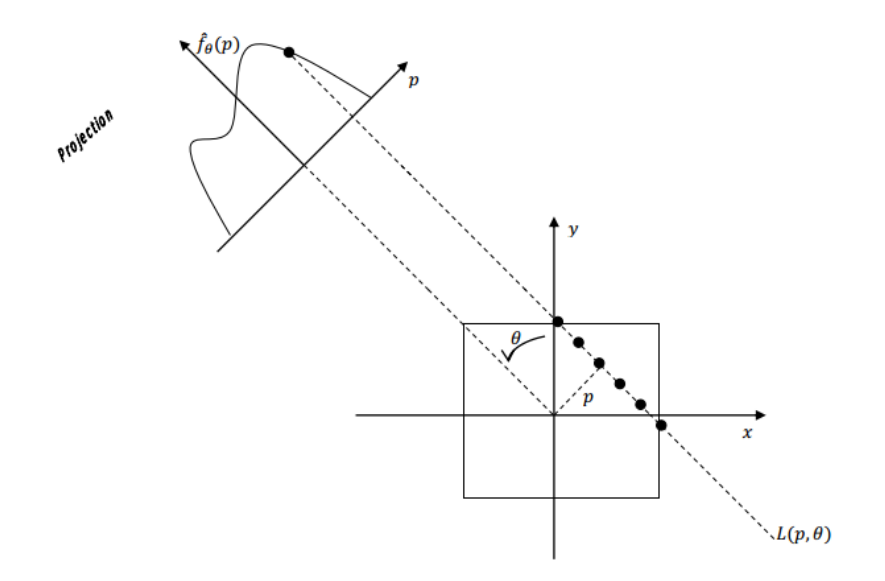

Figure(III.7): Illustration de l'opération de la rétroprojection d'un point objet Mathématiquement, la version floue  $f(x, y)$  est donnée par la relation :

$$
f_f(x, y) = \int_0^{\pi} \hat{f}_{\theta}(x \cos \theta + y \sin \theta) d\theta
$$
 (III.4)

 Nous allons par la suite citer deux méthodes de reconstruction. Ces méthodes sont : la reconstruction Fourier directe basée sur le théorème de coupe centrale ou section centrale (Fourier-slice theorem), et la rétroprojection des projections filtrées FBP (FilterBackProject). Avant de décrire ces méthodes, nous devons faire un passage par le théorème de coupe centrale.[19]

## **Reconstruction d'une image tomographique par une rétroprojection simple**

 Le problème de la reconstruction tomographique consiste à passer de l'espace de Radon vers le domaine spatial. Il faut donc inverser la transformée de Radon afin d'estimer l'objet ρ(x, y) à partir des projections g(u, θ). La méthode la plus simple pour reconstruire un objet à partir de ses projections est de projeter en sens inverse « rétroprojeter » la valeur de chaque projection g(u,  $\theta$ ) sur le plan de la reconstruction. Cette méthode approximative n'est pas utilisée mais elle présente un intérêt pédagogique pour expliquer la méthode suivante : la rétroprojection filtrée. Pour un angle donné, la valeur de  $g(u, \theta)$  est assignée à tous les pixels se trouvant le long de la ligne d'intégration. Nous additionnons ensuite la totalité des contributions issues de toutes les projections. La figure III.8 schématise le processus de rétroprojection pour une image simple et une acquisition limitée à 4 angles. [20]

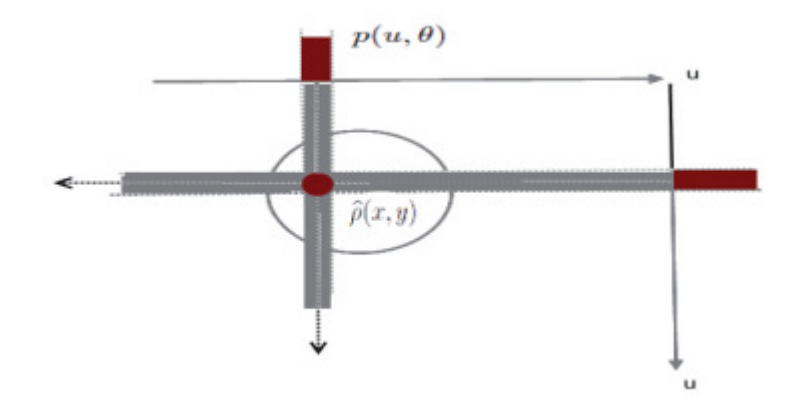

Figure (III.8): Le système d'axes et les notations de l'acquisition.

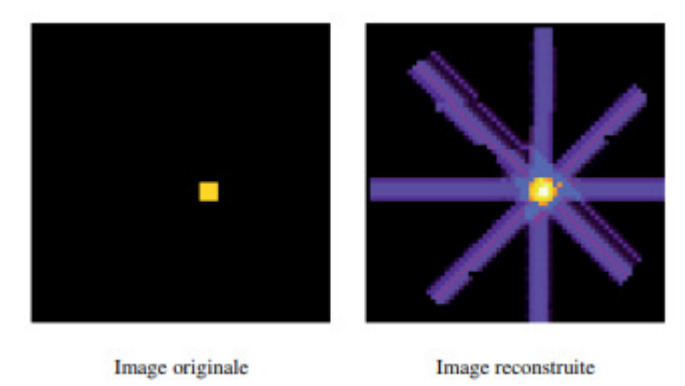

Figure(III.9): Exemple de rétroprojection simple L'opération de rétroprojection peut être formalisée par l'équation suivante :

$$
(x, y) = $ \pi \cdot 0 \cdot g(u, \varphi) d \tag{III.5}
$$

$$
\hat{p}(x, y) = \int_0^{\pi} g(u, \theta) d\theta
$$
 (III. 6)

*p* ∧ (x, y) constitue la fonction de distribution reconstruite (estimée) après rétroprojection. Comme le montre la figure III.9 ce type de reconstruction approchée présente de nombreux artefacts dits "en étoile". [20]

#### **Théorème de coupe centrale**

L'énoncé de ce théorème est comme suit : si  $\hat{f}$  (p) est désignée comme la transformée de Radon de  $(x, y)$ , alors la transformée de Fourier à une dimension 1-D de  $\hat{f}$   $\theta(\cdot)$  égale à la section ou à la coupe à l'angle  $\theta$  obtenue par la transformée de Fourier 2-D de  $(x, y)$  comme le montre la Figure III.10.

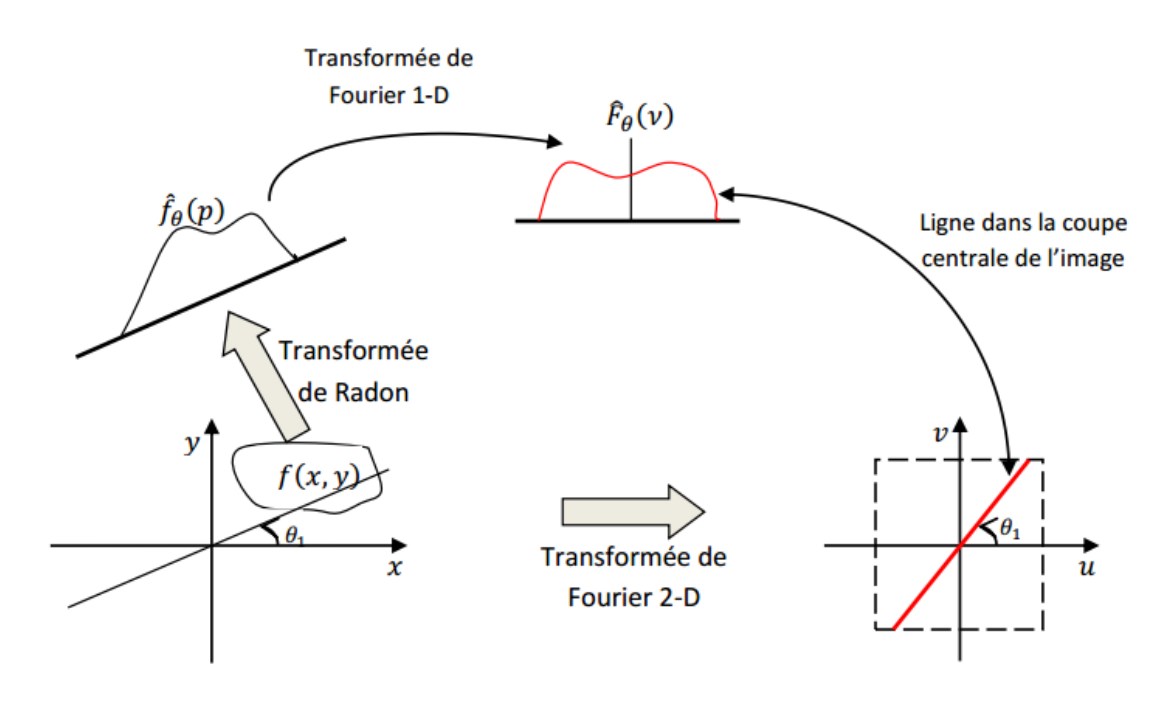

Figure(III.10): Théorème de la coupe centrale.

Donc la transformée de Fourier d'une projection à un angle  $\theta$  correspond à une ligne passant par l'origine de la transformée de Fourier 2-D de l'image pour le même angle. Soit  $\hat{F}_{\scriptscriptstyle{\theta}}$  $(\nu)$  la transformée de Fourier 1-D de  $\hat{f}$  (p), alors :

$$
\hat{F}_{\theta}(v) = \int_{-\infty}^{\infty} \hat{f}_{\theta}(p)e^{-i2\pi vp}dp
$$
 (III. 7)

Posons  $(u, v)$  la transformée de Fourier 2-D de  $(x, y)$ , donc :

$$
F(u, v) = \int_{-\infty}^{\infty} \int_{-\infty}^{\infty} f(x, y) e^{-i2\pi v (ux + vy)} dx dy
$$
 (III. 8)

Ainsi, mathématiquement, le théorème de coupe centrale donne la relation suivante:

$$
\hat{F}(v) = F(u\cos\theta, v\sin\theta) = F(v, \theta) \forall v \in \Re \forall \theta \in \Re
$$
\n(III. 9)

Avec  $F<sub>0</sub>(v, \theta)$  représente la forme polaire de  $(u, v)$ .

 Nous remarquons d'après ce théorème que la relation entre la transformée de Radon et la transformée de Fourier 2-D donne la possibilité de reconstruire n'importe quel objet par une application d'une transformée de Fourier 2-D inverse (reconstruction Fourier directe). **[**19]

#### **Rétroprojection filtrée**

La première opération intuitive qui peut être mise en œuvre, est la rétroprojection. Elle correspond à la valeur moyenne de toutes les projections sur chaque point de l'objet à l'emplacement correspondant. Le résultat de la rétroprojection du sinogramme de la Figure III.11 dans une matrice 256 \*256 pixels est présenté sur la figure.

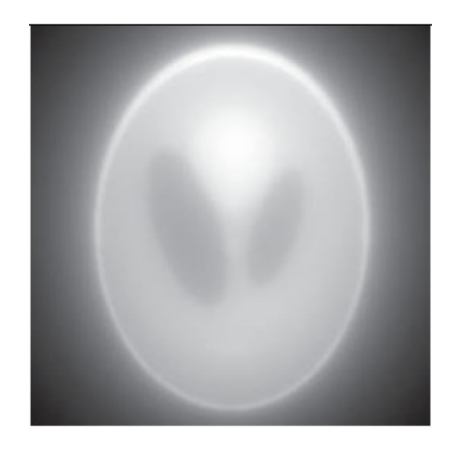

Figure(III.11): Rétroprojection du sinogramme

 L'image de rétroprojection comparée avec l'objet initial est très floue. Ceci est dû au processus pour obtenir la rétroprojection à partir des projections : en effet chaque pixel contient des informations sur l'objet à la position choisie, mais aussi des informations sur le reste de l'objet. Il est nécessaire de faire une correction mathématique pour obtenir la rétroprojection à partir des projections par un pré-filtrage approprié des projections (filtre ramp), on parle alors de rétroprojection filtrée (FBP=Filtered Back Projection).

 Le théorème de la 'coupe-projection' est la base de nombreuses méthodes de reconstruction, il stipule que la transformation de Fourier 1D  $\hat{p}$  ( $R$ ,  $\theta$ ) de la projection  $p$  ( $R$   $\theta$ ) dans la direction de  $\theta$  est égal à la coupe transversale, dans le même direction  $\theta$ , de la de transformation de Fourier 2D  $\hat{\mu}(\gamma_1, \gamma_2)$  de la fonction  $\mu(x, y)$ :  $\mu(R\cos\theta, R\sin\theta)$ 

 Du théorème de coupe-projection peut être construit une méthode de reconstruction : si les projections de l'échantillon sont acquises sur 180°, alors l'ensemble de leurs transformations de Fourier 1D constitue une représentation, sur une grille polaire, de la transformée de Fourier 2D de  $\mu(x, y)$ . Si un rééchantillonnage d'un système de coordonnées polaires à cartésien est suivi d'une transformation inverse de Fourier 2D, puis si la reconstruction est effectuée, alors il est possible de reconstruire la coupe. Cette méthode s'appelle la méthode de Fourier.

 Une autre méthode, appelée la méthode FBP (Filtred Back Projection), peut être déduite de la méthode de Fourier. La transformation inverse 2D de  $\mu(\gamma, \gamma)$  s'écrit:

$$
u(x, y) = \int_{-\infty}^{\infty} \hat{u}(v_1, v_2) e^{2i\pi (v_1 x + v_2, y)} dv_1 dv_2
$$
 (III. 10)

Si (R, q) sont les coordonnées polaires dans l'espace ( $v_1, v_2$ ) de Fourier, il vient en prenant en compte les projections de symétrie :

$$
u(x, y) = \int_{0}^{\pi} \int_{-\infty}^{\infty} u(R \cos \theta, R \sin \theta) e^{2i\pi (x \cos \theta + y \sin \theta)} |R| dR d\theta
$$
 (III. 11)

$$
u(x, y) = \int_{0}^{\pi} \int_{-\infty}^{\infty} \hat{p}(R, \theta) e^{2i\pi(x\cos\theta + y\sin\theta)} |R| dR d\theta
$$
 (III. 12)

qui est la formule de la méthode de reconstruction FBP. La première étape de cette méthode est la suivante:

$$
HDp(r,\theta) = \int_{-\infty}^{\infty} \hat{p}(R,\theta)e^{2i\pi Rr} |R| dR d\theta
$$
 (III. 13)

 Cette opération de filtrage est appliquée à la projection p (R, *0* ), le filtre est représenté dans le domaine fréquentiel par |R|. Ce filtre est noté HD, car il s'agit de la transformation de Hibert de la première dérivée, c'est le filtre « rampe ».

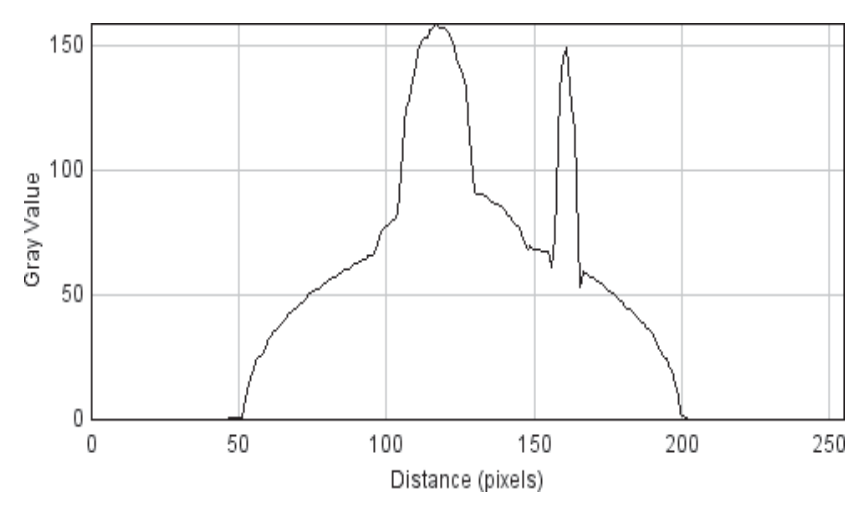

Projection pour  $\theta = 0$ 

 Cette opération de filtrage a pour effet de rehausser les composants hautes fréquence sur la projection (figure III.12), ce qui compensera la contribution des autres projections à l'étape de rétroprojection ( figure III.13).

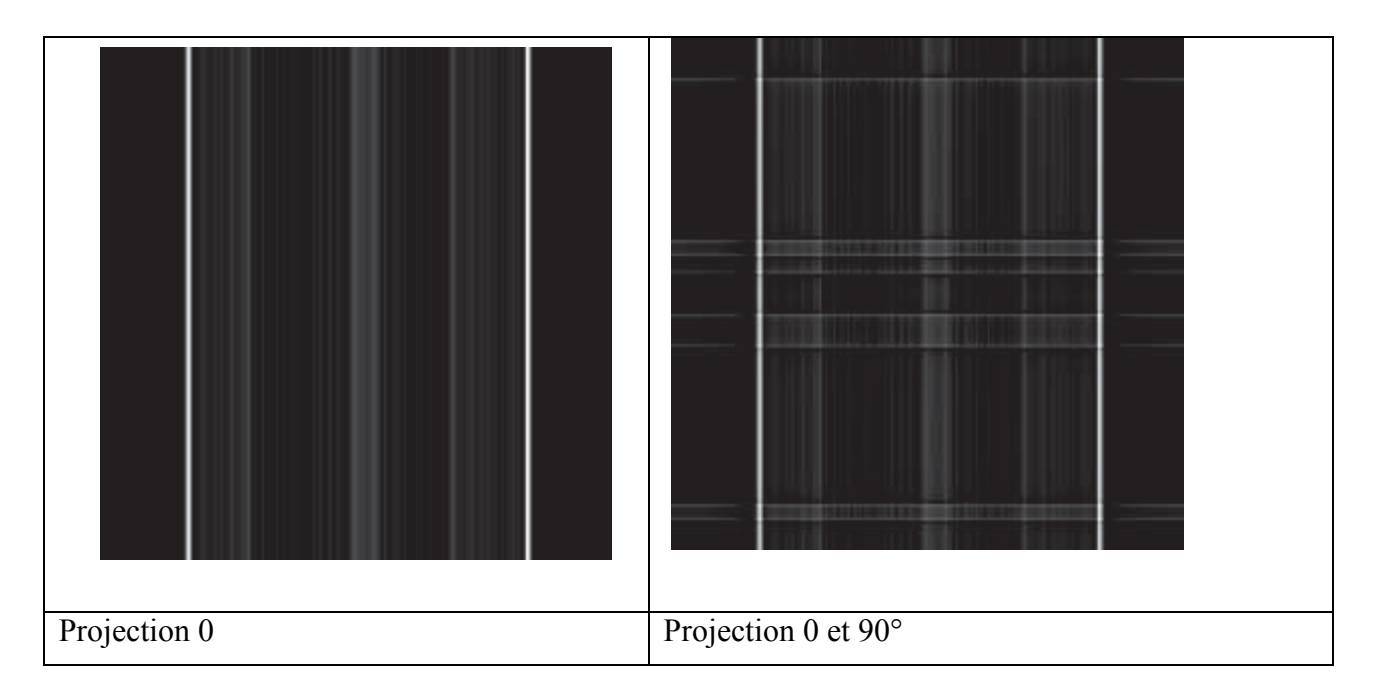

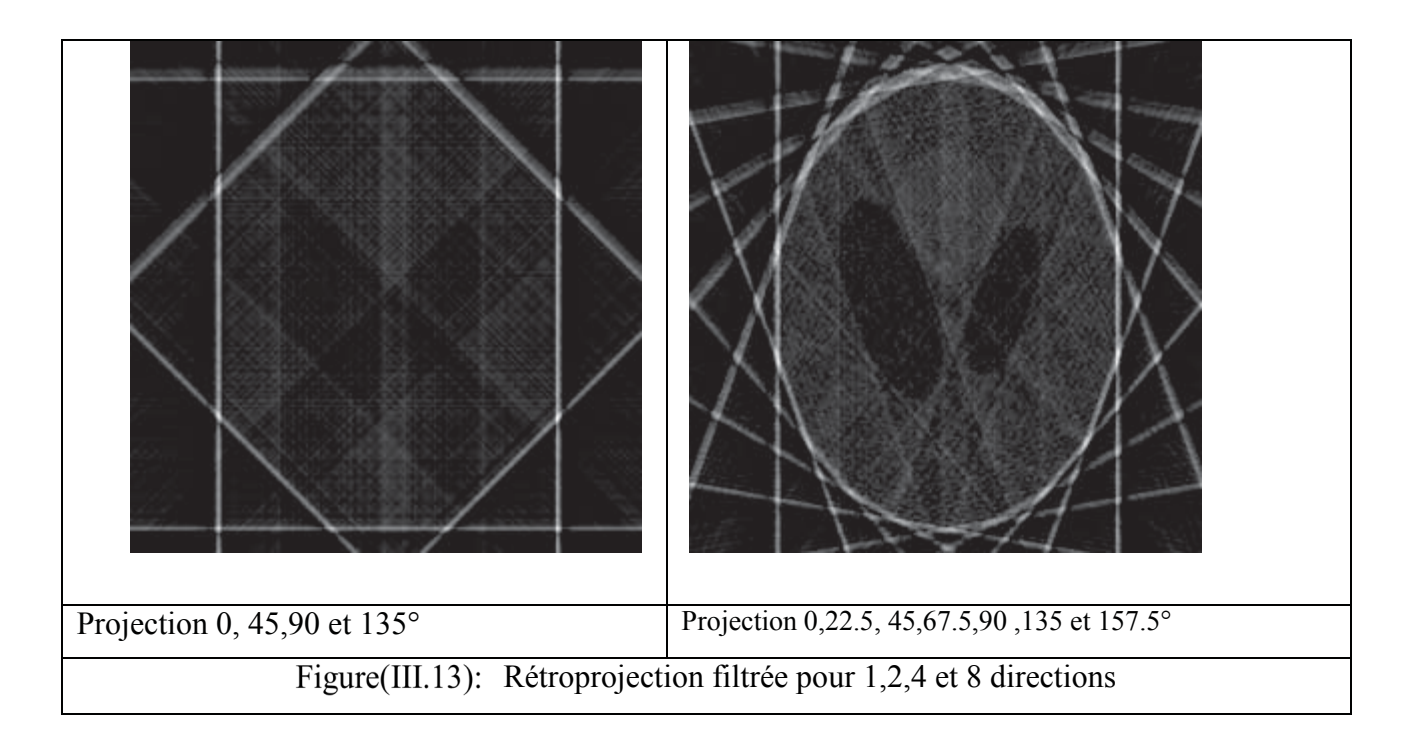

La deuxième étape de la reconstruction FBP consiste à calculer :

$$
u(x, y) = \int_{0}^{\pi} H Dp(R, \theta) d\theta
$$
 (III. 14)

 C'est la rétroprojection des projections filtrées. Cette opération est illustrée sur la figure III.13. En présence de bruit, il est important de filtrer les projections car le filtre 'rampe' tend à augmenter les fréquences élevées. Habituellement, le filtre est multiplié par une fonction, comme une fenêtre de Hanning, ce qui permet d'éliminer les hautes fréquences. Si Rc est la fréquence de coupure, le filtre devient:

$$
f(R) = |R| \left[ \frac{1 + \cos(\frac{\pi R}{Rc})}{2} \right] \quad \text{pour} \quad |R| \langle Rc \langle \frac{1}{2\Delta r} \rangle \tag{III. 15}
$$

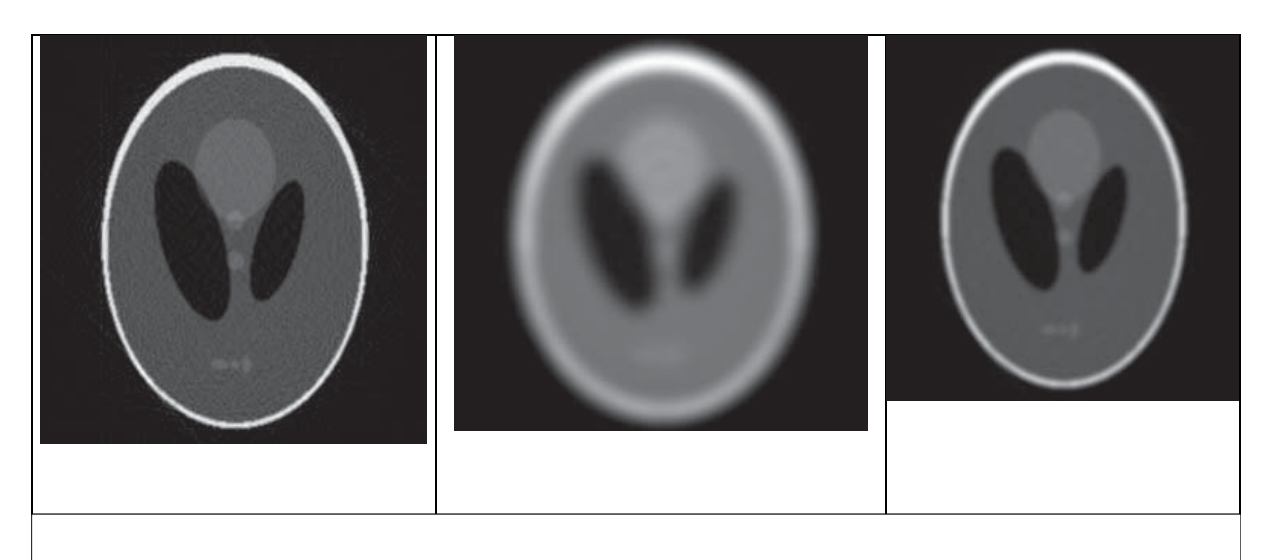

Figure(III.14): Reconstruction filtrer: ramp, ramp Hanning  $(e=2)$  et ramp Hanning  $(e=6)$ 

 La fonction tend à réduire le bruit, mais aussi à brouiller les bords des structures. Il y a donc un compromis à trouver entre le bruit et la résolution spatiale. Il existe plusieurs types des filtres additionnels classiques pour réduire l'influence du bruit : 'ramp', 'hamming', 'hanning', 'cosine', 'blackman' ou 'shepplogan'.

 Cette partie a introduit le processus FBP de base dans des conditions en faisceau parallèle en 2D pour la reconstruction d'une image à partir de ses projections. Les adaptations de cet algorithme sont nécessaires dans la plupart des applications afin d'utiliser une géométrie divergente sur des détecteurs 2D.[18]

#### III.3.2.4.1 Le filtrage en tomographie

 En tomographie, nous l'avons vu, le principe consiste à reconstruire une image bidimensionnelle d'un objet à partir de ses projections sur plusieurs incidences angulaires. Le bruit dans ce cas est introduit dans les projections mesurées lors de l'acquisition. L'opération de filtrage peut alors être implantée à différentes étapes du processus de reconstruction tomographique :

- On peut filtrer les projections puis procéder à la reconstruction tomographique ; il s'agit alors d'un filtrage 1D ou 2D selon le format des projections.

- On peut commencer par la reconstruction tomographique à partir des projections bruitées puis filtrer chaque coupe reconstruite de l'objet ; le filtrage est alors 2D.

- On peut également, après reconstruction tomographique, filtrer le volume entier de l'objet qui a été obtenu ; le filtrage est 3D.

 Il est souvent préférable d'appliquer le filtrage sur les projections, avant d'entrer dans le processus de reconstruction tomographique. En effet, la reconstruction tomographique est fortement susceptible d'amplifier le bruit présent dans les projections et donc de propager des erreurs.

 Pour réduire l'effet du bruit dans les projections, le filtrage doit effectuer une opération de lissage des données. Or, le bruit est caractérisé dans l'espace de Fourier par les hautes fréquences. Par conséquent, les filtres lissants doivent être de type passe-bas afin d'éliminer ou de réduire les hautes fréquences. Les filtres passe-bas sont nombreux. Les plus classiques sont les filtres de Hann, de Hamming ou encore de Parzen dont le lissage ne dépend que d'un seul paramètre, la fréquence de coupure. Au-delà de la fréquence de coupure, toute fréquence est entièrement supprimée et l'amplitude des fréquences inférieures à la fréquence de coupure est modulée en fonction de l'allure du filtre. Plus la fréquence de coupure est faible, plus le lissage est important. Le filtre de Hann présente l'inconvénient d'être fortement lissant, notamment au niveau des moyennes fréquences, ce qui a pour conséquence la perte de détails dans l'image et donc la dégradation de la résolution spatiale. Le filtre de Parzen, quant à lui, divise en trois l'espace fréquentiel et module différemment l'amplitude des fréquences dans ces trois zones. Il conserve donc davantage les moyennes fréquences que le filtre de Hann. Le filtre de Butterworth est un autre exemple de filtre passebas plus complexe que ceux cités précédemment. En effet, son lissage dépend de deux paramètres : la fréquence de coupure comme pour tout filtre, et l'ordre qui détermine la rapidité de décroissance du filtre dans les hautes fréquences. Correctement paramétré, il permet de conserver les moyennes fréquences et donc la résolution spatiale.

Les expressions des filtres de Hann et Butterworth sont données par les formules suivantes (1- 25) et (1-26) :

$$
\phi(f)_{\text{Ham}} = 0.5 * (1 + \cos(\pi \frac{|f|}{f_c})) \text{ pour } |f| \le f_c \tag{III. 16}
$$

$$
\phi(f)_{Ham} = 0 \qquad \text{pour} \qquad |f| \rangle f_c \tag{III. 17}
$$

$$
\phi(f)_{\text{Butterworth}} = \frac{1}{\left[1 + \left(\frac{f}{f_c}\right)^n\right]^{1/2}} \text{ pour } |f| \le f_c \tag{III. 18}
$$

*(III. 19)* 

 $\phi(f)_{\text{Butterworth}} = 0 \text{ pour } |f|/f_c$ 

 Hormis le filtrage du bruit par des filtres lissants de type passe-bas, il existe d'autres types de filtres pour la restauration des images tels que des filtres contrastants. Ce genre de filtres amplifie les moyennes fréquences dans le but de corriger la dégradation de la résolution par le système de détection. Ils utilisent donc la fonction de transfert de modulation du système. La fonction de transfert de modulation peut être soit mesurée, soit estimée à partir de la résolution du système. Parmi les filtres contrastants les plus connus, on peut citer le filtre de Metz ou encore le filtre de Wiener.

Une étude sur l'influence du type de filtre passe-bas et sur l'influence de la fréquence de coupure pour le filtrage du bruit dans les données de projection pour la reconstruction tomographique est réalisée dans le chapitre suivant.

 Nous venons de définir la tomographie qui est la technique d'imagerie la plus largement utilisée en imagerie médicale et que nous souhaitons mettre en œuvre dans le domaine de l'arc électrique. Nous avons aussi détaillé ses différentes techniques de résolution. Nous nous concentrons, dans le paragraphe III ci-dessous, sur ces deux applications en présentant un état de l'art succinct sur la tomographie dans le domaine des plasmas et la tomographie en imagerie médicale.

## III.3.2.4.2Filtres utilises en retro projection filtrée

 Le principe de la rétroprojection filtrée nécessite de multiplier la transformée de Fourier des projections par la valeur absolue de *f* que nous appelons filtre rampe.

 Ce filtre amplifie les composantes hautes fréquences (détails dans les images mais également le bruit) ce qui génère des oscillations importantes du signal reconstruit. Afin de réduire cette amplification du bruit, un filtre passe bas est appliqué en même temps que le filtre rampe. Un exemple d'un tel filtre (Hann) est décrit ci-après.

#### **Filtre Hann:**

Où *fc* est la fréquence de coupure. La figure III.15 illustre le filtre résultant : filtre rampe suivi d'une multiplication par une fenêtre d'apodisation de Hann.

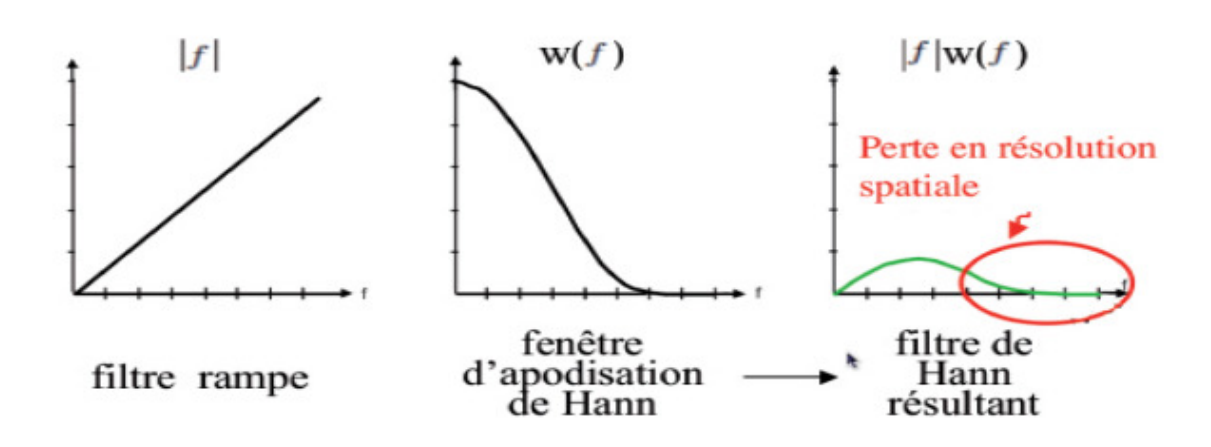

Figure (III.15): Filtre résultant : filtre rampe suivi d'un filtre de Hann.

 Le paramètre important dans ce type de reconstruction est la fréquence de coupure : elle doit être adaptée au rapport signal sur bruit des acquisitions. Pour des images très bruitées on choisira une fréquence de coupure basse qui aura un effet lissant (régularisant) important.[20]

## **Amélioration de la qualité de l'image rétroprojetée:**

## **Filtre Moyenner**

 C'est un cas particulier de filtre de convolution **passe-bas**, qui remplace chaque pixel par la moyenne des valeurs des pixels voisins et du pixel central. La taille du masque dépend de l'intensité du bruit et de la taille des détails significatifs de l'image traitée.

Les coefficients de son masque pour un filtre **3\*3** est : **1 /9.**

Et voici un exemple d'application du filtre Moyenneur sur une image bruité par un bruit linéaire.

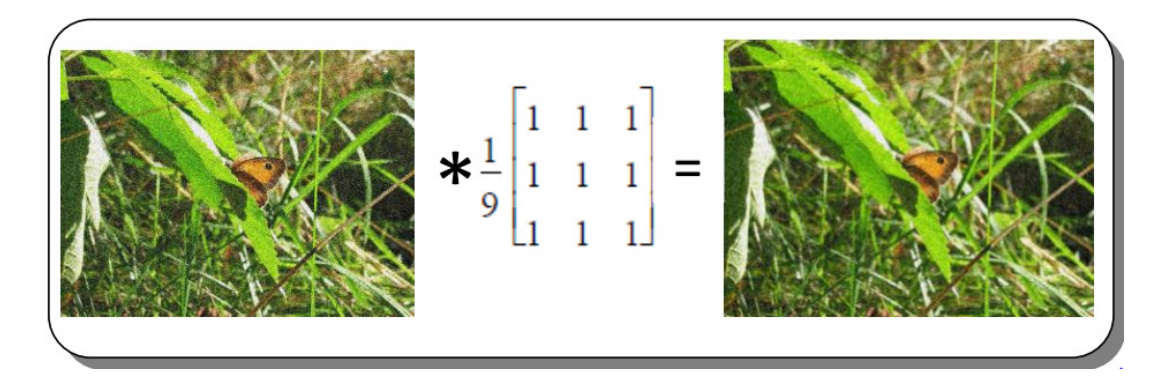

Figure(III.16): Exemple de filtre Moyenneur

Les effets du filtre moyenneur, varient avec la taille du masque plus gros comme un **5\*5** ou plus grand encore plus le bruit sera éliminé, mais en contrepartie peut créer une apparence artificielle, des détails fins seront eux-aussi effacés et les contours

#### **Filtre Gaussien**

 Le filtre **gaussien** présenté dans le paragraphe suivant est un exemple de filtre linéaire dont les coefficients, choisis avec plus de soins, permettent un traitement moins grossier de l'image.

Les coefficients du masque pour un filtre **3\*3** sont : **1 /16**

 Les coefficients sont calculés en utilisant des pondérations gaussiennes. Des itérations successives permettent d'obtenir le gaussien **5\*5** (2 itérations) et le gaussien **7\*7** (3 itérations). Voici, un exemple d'application du filtre Gaussien sur une image bruitée par un bruit linéaire.

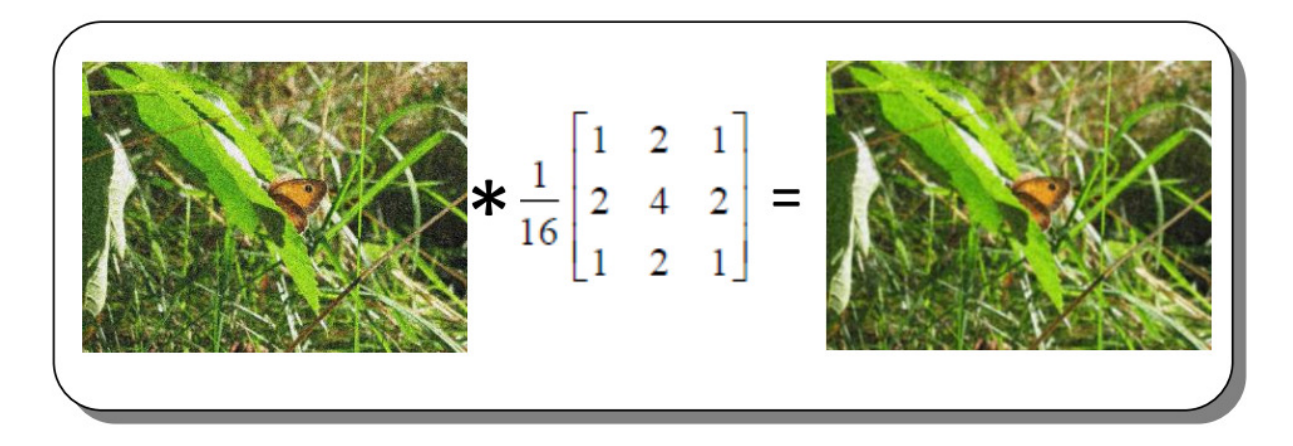

#### Figure(III.17): Exemple de filtre Gaussien

Ce filtre très populaire utilisé la loi de probabilité de Gauss. Soient *U(x)* le niveau de gris en un point x de l'image à traiter et Gσ la gaussienne d'écart type σ donnée par la formule suivant

$$
G_{\sigma} = \frac{1}{\sqrt{2\pi}} \, EXP(-\frac{|X||X|}{2\sigma\sigma}) \tag{III. 20}
$$

: Le filtrage gaussien de l'image résulte de la convolution de cette fonction avec des gaussiennes en chaque point de l'image :

$$
U(X,\sigma) = (G_{\sigma} * U_0)(X) = \int_{R^2} G_{\sigma}(X - Y)U_0(Y)dY
$$
 (III. 21)

Dans ce cas aussi, l'effet du filtre augmente avec la taille de son masque. Les contours et les détails fins sont cependant mieux conservés qu'avec le moyenneur.

 En effet, en utilisant une pondération gaussienne, le filtre **gaussien** ou **smooth** prend mieux en compte les corrélations entre pixels, notamment pour une texture d'image (la fonction de corrélation des niveaux de gris pour une texture est fréquemment modélisé par une gaussienne).

Le **filtre gaussien** est un bon exemple pour les performances qu'on peut obtenir avec un filtre linéaire à réponse impulsionnelle **finie**. **Le gros avantage de ces filtres**, c'est leur facilité de conception et d'implémentation, mais ils ne peuvent être utilisés pour des travaux trop fins (la détérioration des contours qu'ils induisent par exemple, empêchera une segmentation fine des images).

Ces limitations ont donc conduit à la conception de **filtres non-linéaires** présentés dans la partie suivante.

#### **Filtre Médian**

 Le filtre **Médian** est utilisé pour atténuer les pixels isolé, d'une valeur très différente de leur entourage. Le filtre **Médian** n'est pas à proprement parler un produit de convolution, mais sa mise en œuvre sur l'image est assez similaire puisqu'un masque est appliqué sur l'image et collecte les valeurs des pixels. Sur l'exemple ci-dessous le masque est appliqué sur l'image et collecte les valeurs des pixels. Sur l'exemple ci-dessous le masque est un **3\*3=9** éléments. Les neufs éléments extraits de l'image sont ensuite triés dans l'ordre croissant.

 La valeur médiane d'une série est par définition celle qui sépare l'échantillon en deux parties de population égale ici on voit que c'est la valeur (41) facilement repérable à cause du tri : L'algorithme va donc remplacer la valeur originale par la valeur médiane qui vaut 41.

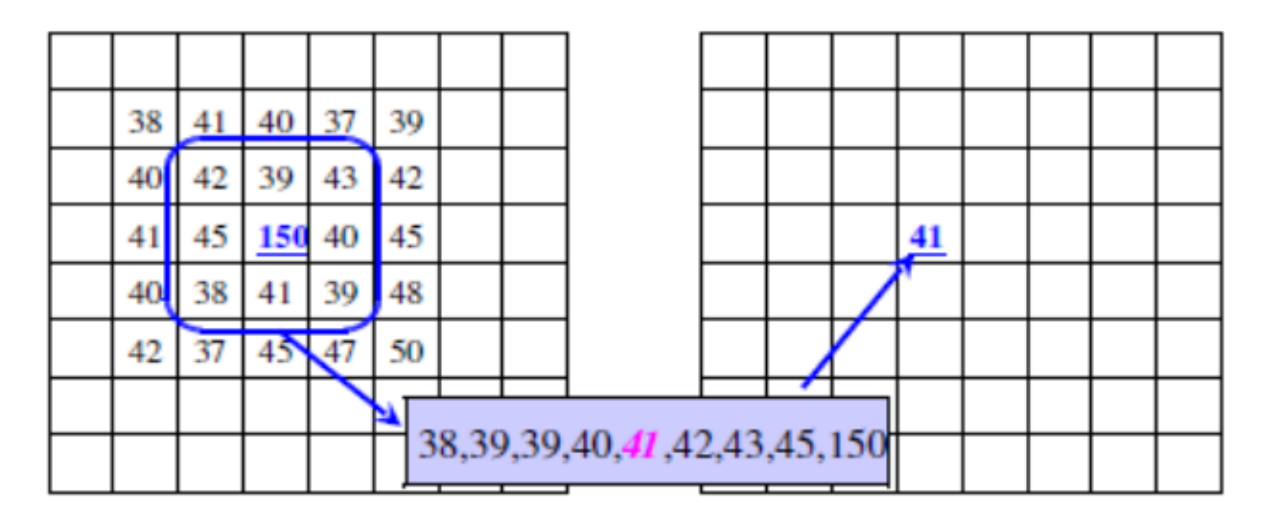

Figure(III.18): Exemple de filtre Médian

Voici ci-dessus, un exemple d'application du filtre Médian sur une image bruitée par un bruit linéaire.

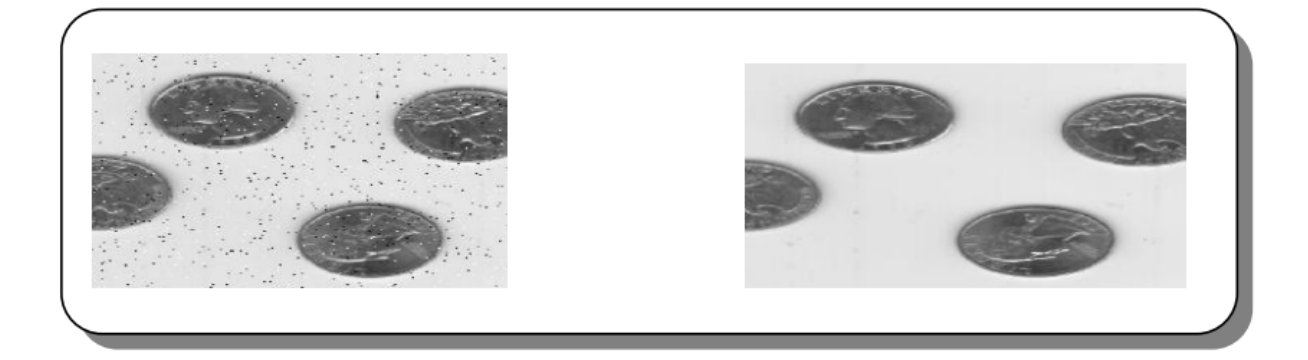

Figure(III.19): Exemple de filtre Médian

#### **Remarque**

 Le filtre **Médian** garde la netteté de l'image pour les éléments de dimensions importantes (par rapport au masque du filtre), mais élimine les détails fins de manière irrémédiable.

## **III.5- Conclusion**

La reconstruction des coupes tomographiques par rétroprojection filtrée reste la méthode la plus utilisée. Elle a pour principal avantage la rapidité.

L'utilisation conjointe de filtre correctement lissant ou contrastant permet d'avoir une bonne qualité d'image. La méthode ne permet toutefois pas l'élimination complète d'artéfacts de reconstruction qui peuvent parfois être gênants.nCette méthode peut servir de détermination initiale pour les méthodes itératives.

# Chapitre IV

# Application et résultats

## **IV.1-** Introduction

Dans ce dernier chapitre nous allons implémenter la méthode de la rétroprojection filtrée on suivant l'algorithme ci-dessous.

## **L'ALGORITHME DE RETRO PROJECTION FILTREE :**

 Nous avons jusqu'ici dans l'étude théorique considéré que toutes les grandeurs étaient continués. Dans la pratique, nous ne disposons que de données numériques. Alors nous pouvons dire que cet algorithme peut se résumer aux cinq grandes étapes à savoir :

1. Acquisition de la projection  $p(x_i, \theta_m)$ .

$$
p_{\theta m}(x_i) = \sum_{j=1}^{M} f(x_i \cos \theta_m + y_j \sin \theta_m, x_i \sin \theta_m - y_j \cos \theta_m).
$$
 (IV.1)

$$
=\sum_{j=1}^{M} f(x^{i}, y^{j}).
$$
 (IV.2)

2. Calcul de la transformée de Fourier de chaque projection : TF [p ( $\vec{x_i}, \theta_m$ )].

$$
P_{\theta m}(\omega_n) = \sum_{i=1}^{N} p_{\theta m}(x_i) e^{-j2\pi \omega_n x'_i}
$$
 (IV.3)

$$
= \sum_{i=1}^{N} \sum_{j=1}^{M} f(x_i, y_j) e^{-j2\pi \omega_n x_i}
$$
 (IV.4)

$$
F(u_k, v_L) = \sum_{i=1}^{N} \sum_{j=1}^{M} f(x_i, y_j) e^{-j2\pi (x_i u_k + y_j v_L)}.
$$
 (IV.5)

3. Calcul des projections filtrées : Multiplication de la TF des projections par le filtre rampe ou par un filtre modifié.

$$
F'(u_k, v_L) = F(u_k, v_L). \quad H(\omega_i).
$$
 (IV.6)

4. Calcul de la transformée de Fourier inverse bidimensionnelle des projections filtrées :

$$
f'(x_i, y_j) = \sum_{K=1}^{N} \sum_{L=1}^{M} F'(u_k, v_L) e^{j2\pi (x_i - u_k + y_j v_L)}
$$
 (IV.7)

$$
f'(x_i, y_j) = P'_{\theta m}(\omega_n)
$$

5. Réalisation de la rétro projection des projections filtrées.

$$
f(x_i, y_j) = \sum_{m=1}^{g} p^2 \theta_m(x_i)
$$
; ou g est le nombre de projections. (IV.8)

Ces cinq étapes sont illustrées par la figure ci-dessous :

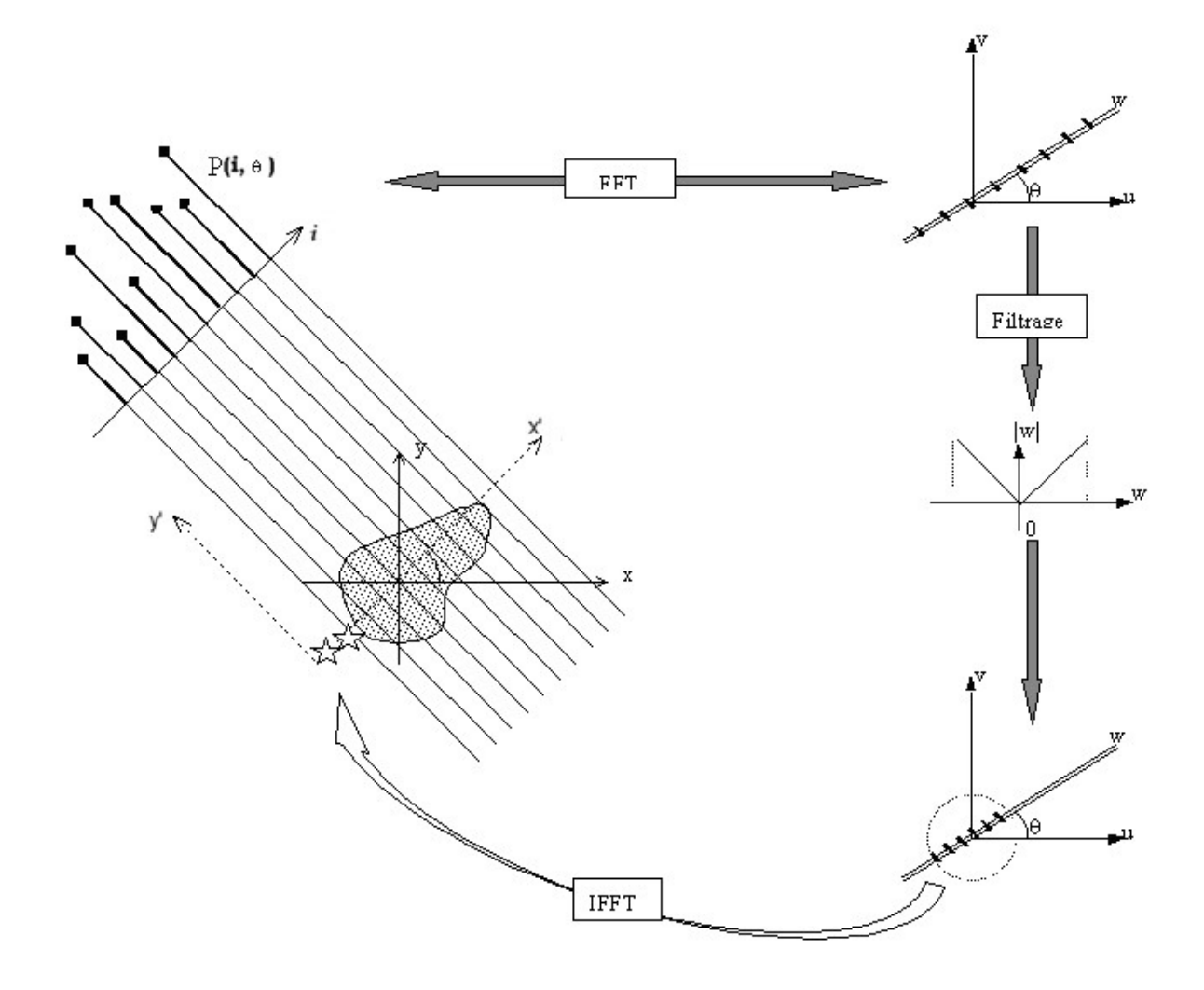

Figure (IV.1): Etapes de reconstructions

## **Présentation des résultats :**

 Les différentes étapes citées précédemment sont implémentées sous MATLAB. Nous avons choisi deux images test, la première (figure a) qui contient plusieurs forme géométrique avec des niveaux de gris différents et la deuxième (figure b) qui est riche en fréquence (contient des détails).

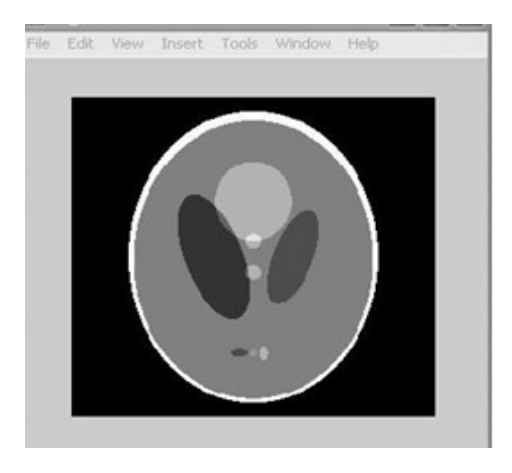

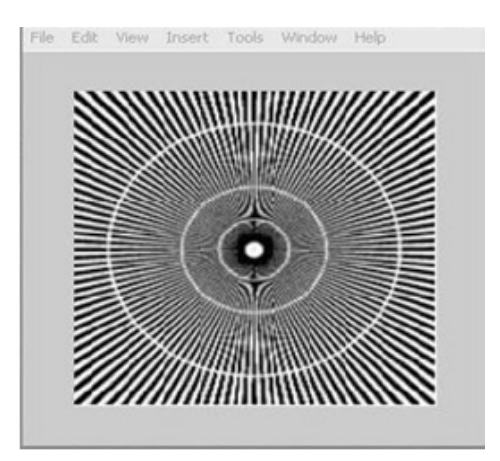

Figure (IV.2): Image de test a et Image de test b

## **IV.4- APPLICATION ET RESULTATS :**

- L'image choisie
- Le nombre de projections
- Le filtre appliqué.

## **EFFET DU NOMBRE DE PROJECTION :**

Les figures ci-dessous les résultats générale pour un certain nombre de projections sans et avec filtrage pour les deux images.

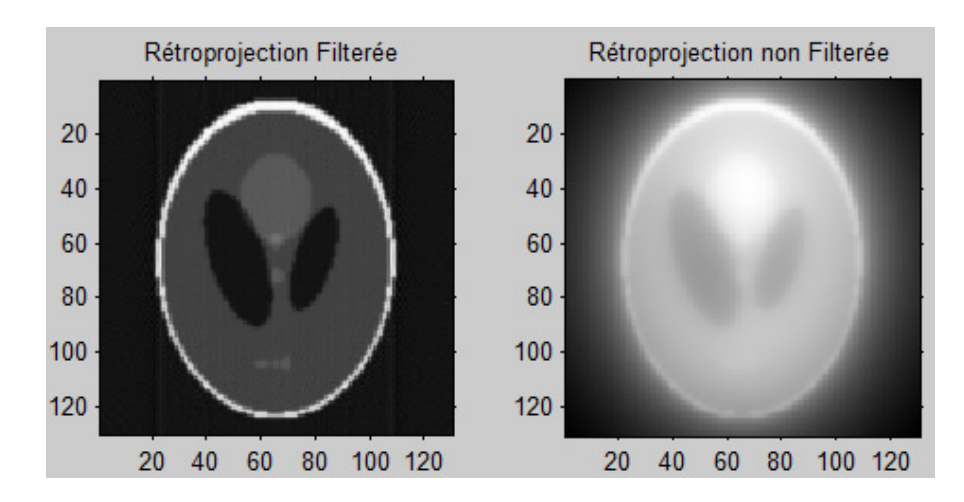

Figure (IV.3): Résultat de la rétroprojection avec et sans filtrage de la première image.

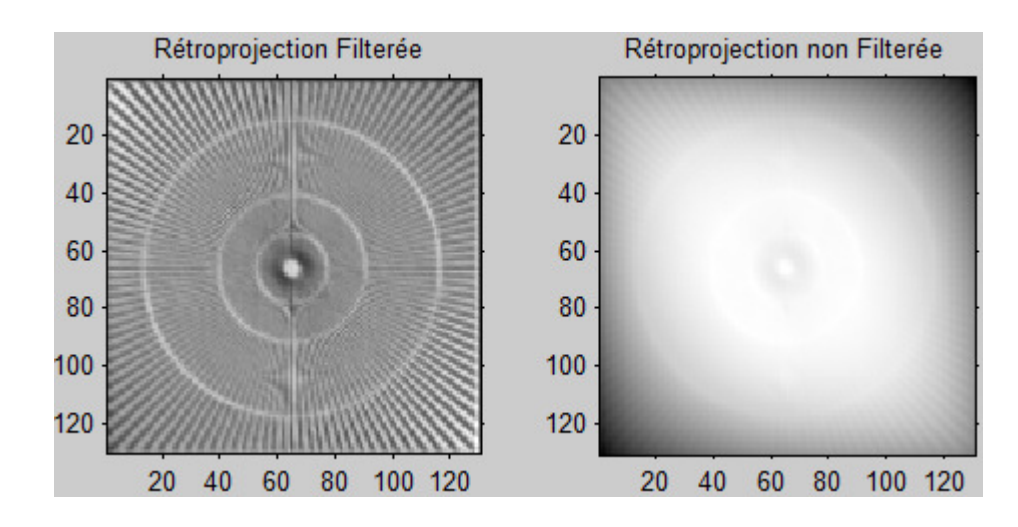

Figure  $(IV.4)$ : Résultat de la rétroprojection avec et sans filtrage de la première image.

On remarque bien que le rôle filtre (rampe) et très important, il permet d'éliminer la fréquence moyenne mais il amplifie les hautes fréquences, c'est pour cela qu'on va le combiner avec un autre filtre passe bas.

Maintenant on va présenter le sinogramme de l'une des images (la taille est de 256\*256) et leur résultat correspondant de la rétroprojection filtrée.

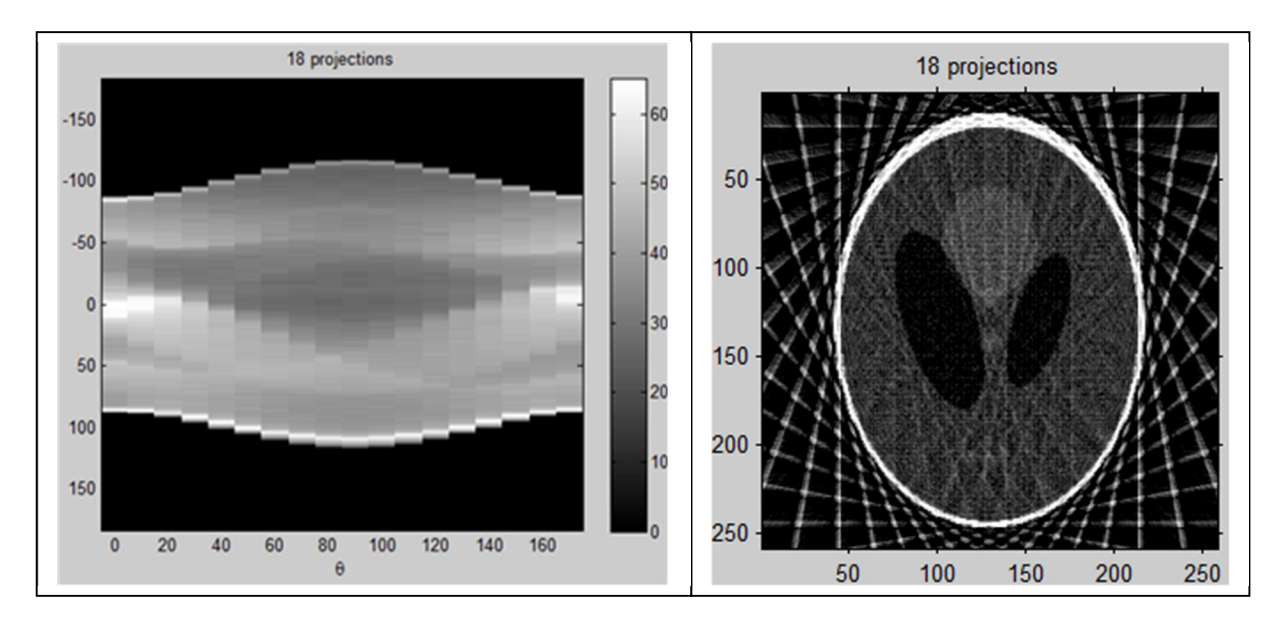

Figure (IV.5): Sinogramme et la rétroprojection filtrée pour 18 Projections.
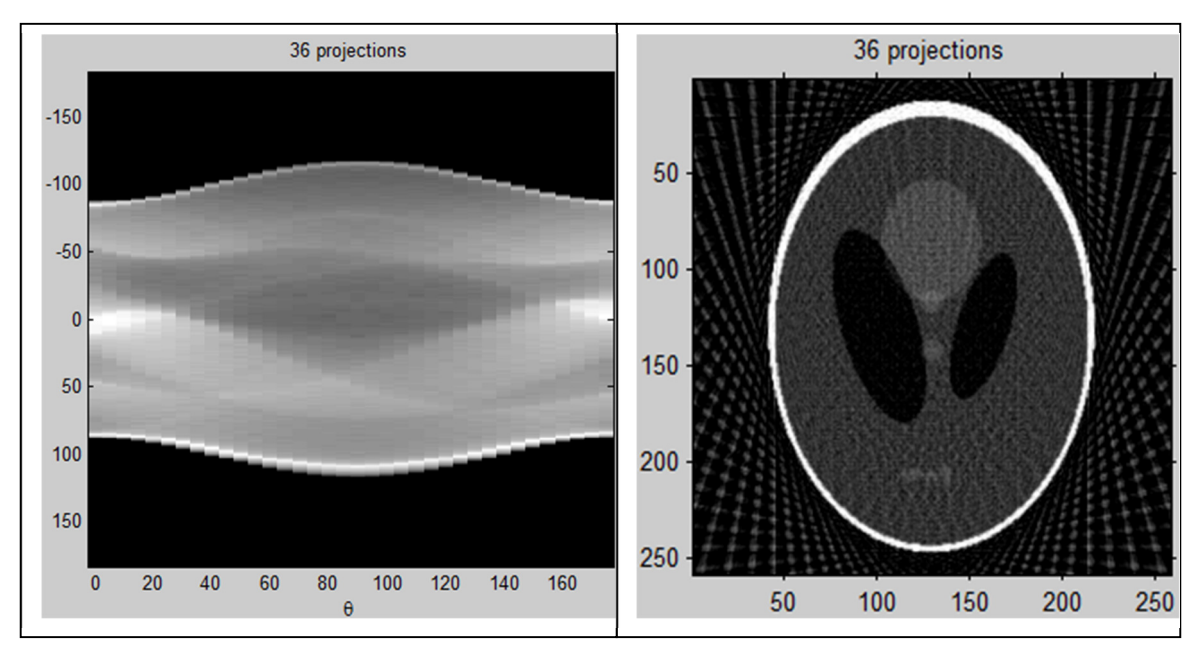

Figure (IV.6): Sinogramme et la rétroprojection filtrée pour 36 Projections.

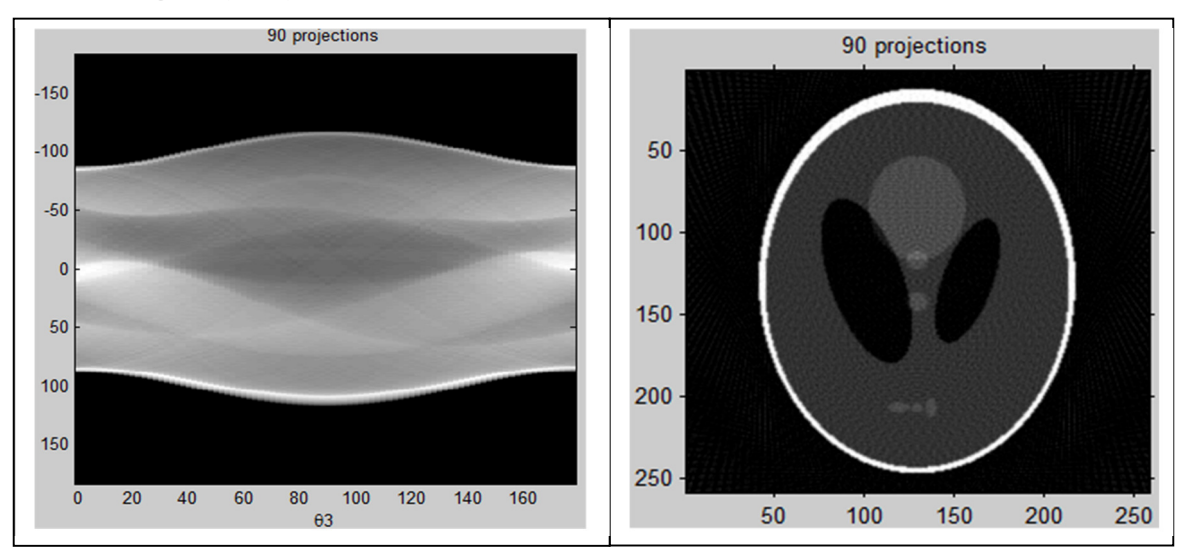

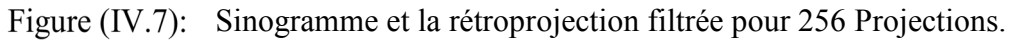

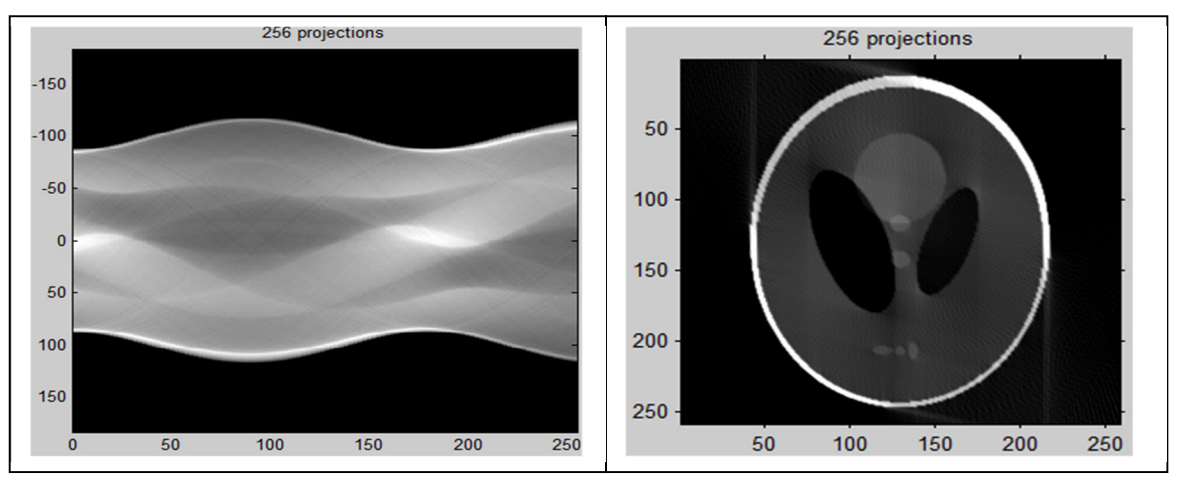

Sinogramme et la rétroprojection filtrée pour 90 Projections. Figure  $(IV.8)$ :

Au fur et à mesure des épandages, on voit s'ajouter les différentes zones de l'image originale. Mais on remarque toujours la persistance des résidus, ces derniers sont généralement appelé les artéfacts en étoile.

Généralement le meilleur résultat est obtenu en choisissant le nombre de projection égale à la taille de l'image.

# **EFFET DE DIFFERENTS FILTRES APPLIQUES :**

Pour un nombre de projection égale à 256, voyons l'effet des différents filtres.

#### **a) le filtre rampe :**

 Il existe plusieurs manières de combiner les deux types de filtres pour obtenir un résultat. Nous avons utilisé les 2 filtres passe-bas les plus fréquemment utilisés en pratique clinique : le filtre de Hanning et le filtre de Butterworth. Le filtre Hanning possède un paramètre: la fréquence de coupure. Le filtre Butterworth possède 2 paramètres: la fréquence critique et l'ordre du filtre.

$$
TF\left[f(x)^*g(x)\right] = TF\left[f(x)\right] \cdot TF\left[g(x)\right] \tag{IV.9}
$$

b) **le filtre de sinus absolu :** 

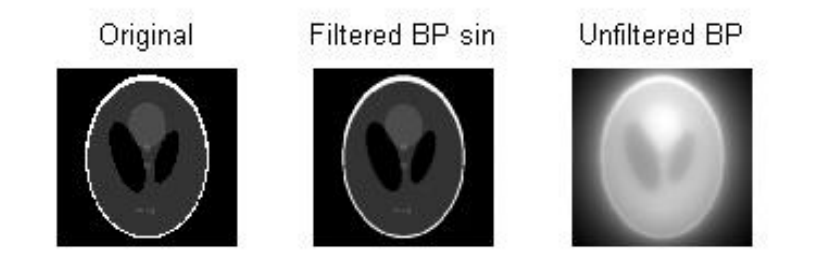

Figure (IV.9): Filtrage avec le filtre sinus absolu.

#### **c) filtre de HANNING combiné avec la rampe.**

$$
\phi(f)_{Ham} = 0.5 * (1 + \cos(\pi \frac{|f|}{f_c})) \ pour \ |f| \le f_c
$$
 (IV.10)

$$
\phi(f)_{Ham} = 0 \quad \text{pour} \quad |f| \rangle f_c \tag{IV.11}
$$

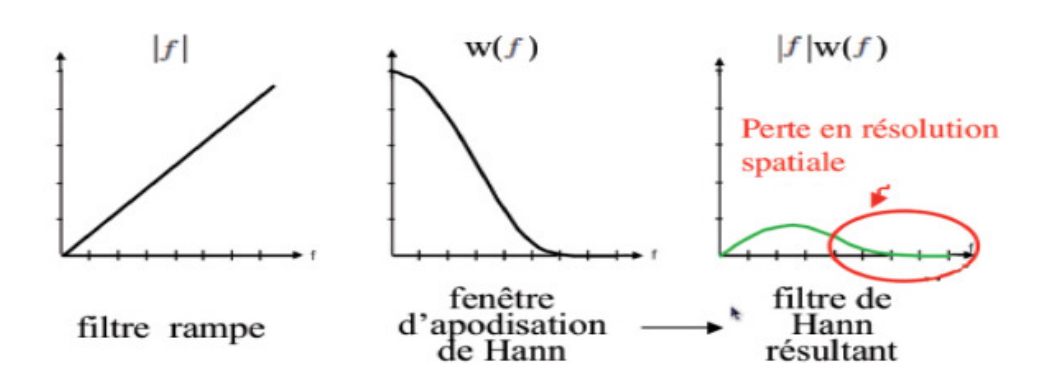

Figure (IV.10): Filtre résultant : filtre rampe suivi d'un filtre de Hann.

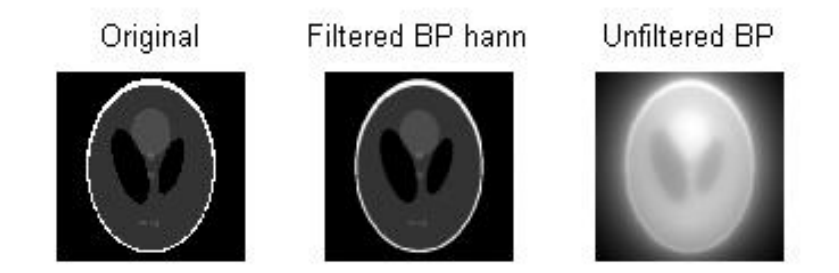

Figure  $(IV.11)$ : Filtrage avec le filtre de HANNING

### d) **filtre de BUTTERWORTH combiné avec la rampe.**

Servir à titre d'exemple dans la détection d'anévrismes.

$$
\phi(f)_{\text{Butterworth}} = \frac{1}{\left[1 + \left(\frac{f}{f_c}\right)^n\right]^{1/2}} \text{ pour } |f| \le f_c \tag{IV.12}
$$

 $\phi(f)_{\text{Butterworth}} = 0 \text{ pour } |f| \sum_{c}$ 

 $(IV.13)$ 

# **IV.5- AMELIORATION DES IMAGES :**

 Les images obtenues par rétro projection filtrée peuvent être traitées selon le besoin pour les améliorer en vue de leur exploitation visuelle.

 Nous avons appliqués à quelques-unes de ces images des filtres convolution els et des filtres statistiques.

 Un filtre Médian de taille 3\*3 et de taille 5\*5 ont été appliqués à deux images où subsistent encore des artefacts et ont permis leur réduction (figure IV.). Ce qui permet de réduire le nombre de projections donc le temps d'exposition aux rayonnements X.

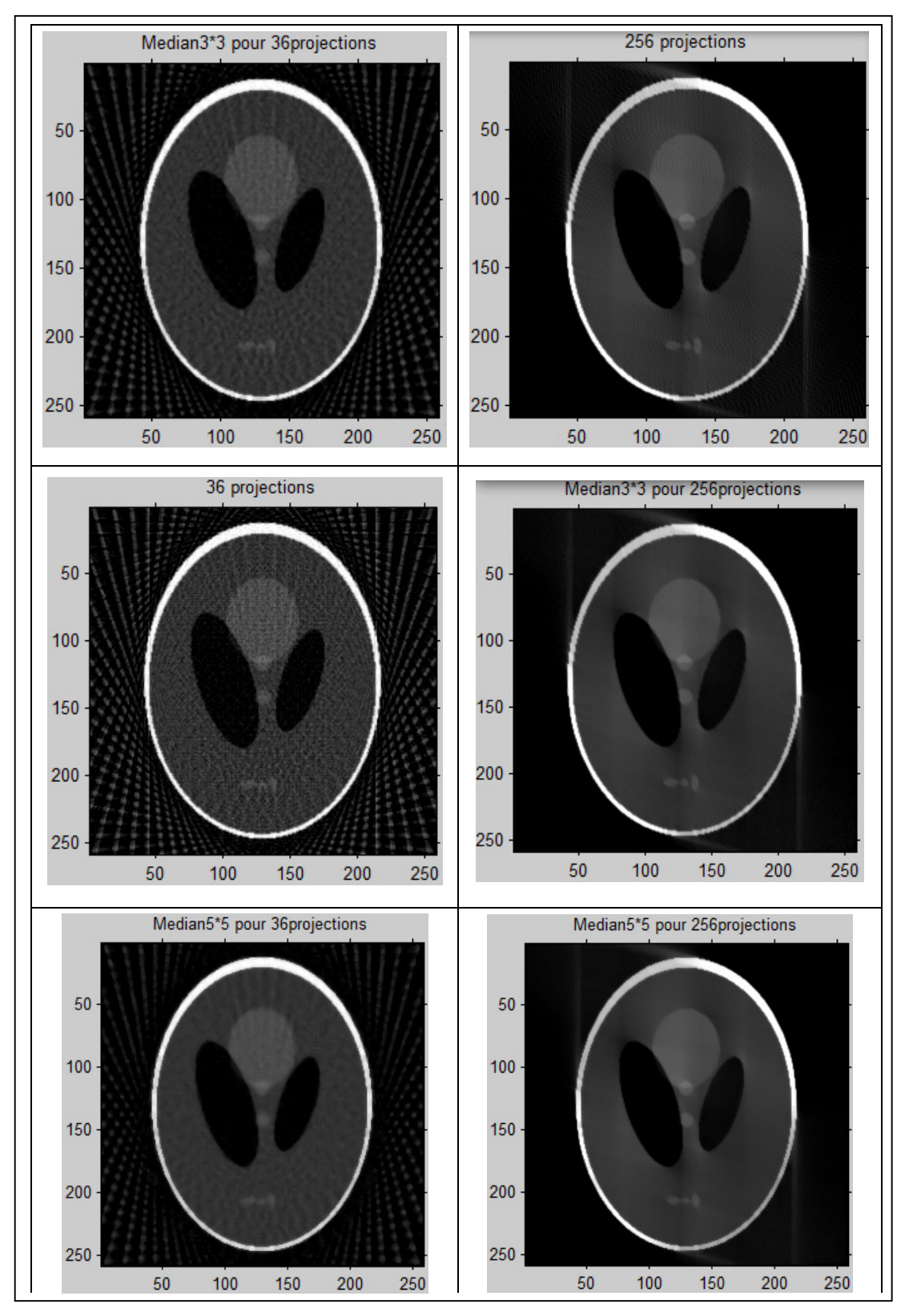

 Nous avons refait le même travail on change nt le filtre Médian par le filtre Moyenneur (voire la figure (IV.12) et la figure (IV.13))

Figure (IV.12): Filtrage par le filtre Médian.

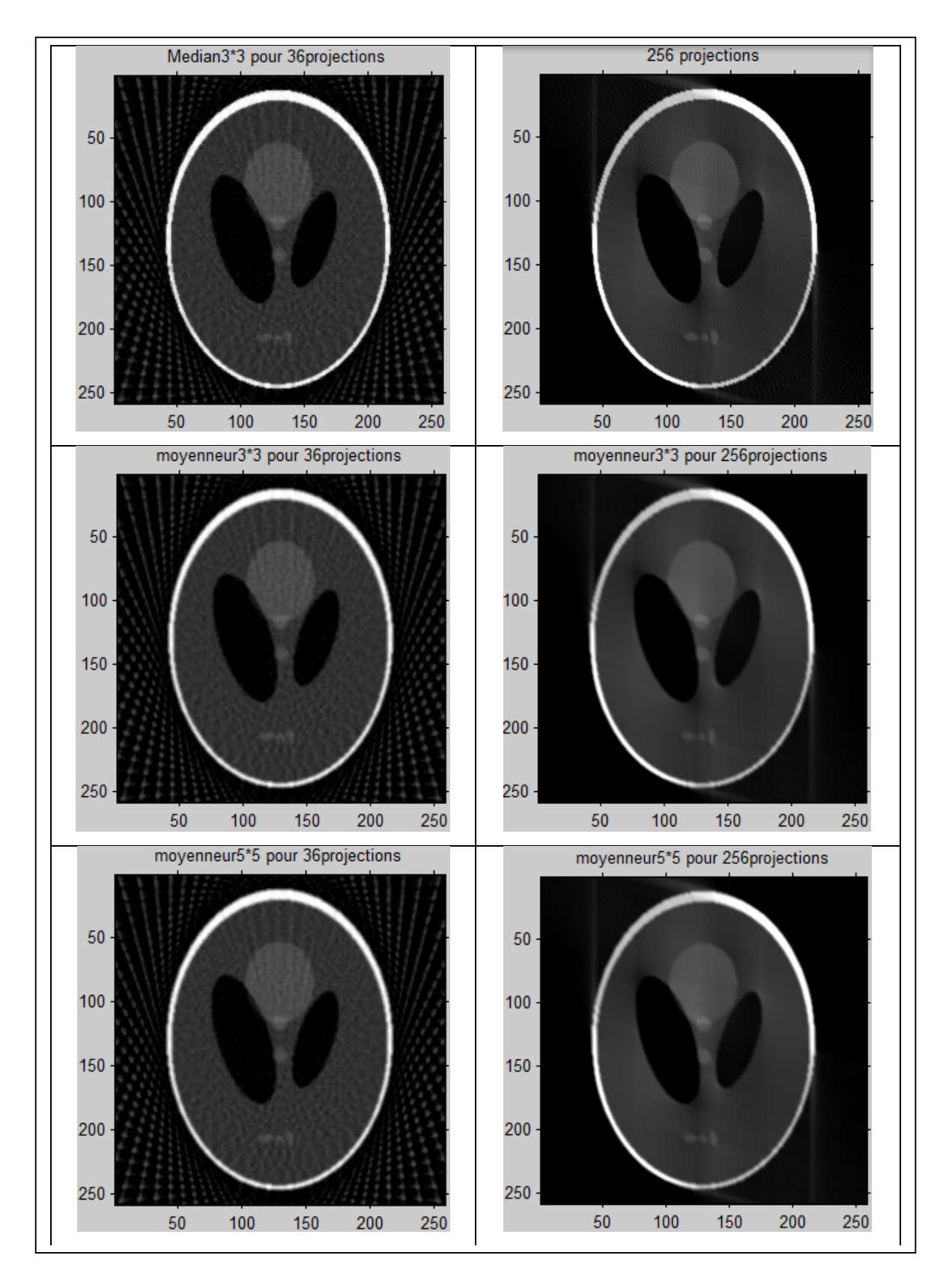

Figure (IV.13): Filtrage par le filtre moyenneur.

D'après les résultats ci-dessous on peut dire que:

Le filtre médian garde la netteté de l'image pour les éléments de dimensions importantes (par rapport au noyau du filtre), mais élimine les détails fins de manière irrémédiable.

Les effets du filtre moyenneur varient avec la taille du noyau : plus les dimensions du noyau sont importantes, plus le bruit est éliminé ; mais en contrepartie, les détails fins seront eux-aussi effacés et les contours étalés.

On peut dire que chaque filtre à des inconvénients est des avantages, alors il faut bien choisir le filtre selon la qualité de l'image originale et le résultat voulu.

# **Conclusion générale**

## Conclusion générale

Ce travaille nous a permis d'aborder le domaine du biomédical en particulier de l'imagerie médicale et d'acquérir des connaissances sur les différents modes de fonctionnement des systèmes analyseurs et les différentes méthodes de reconstruction d'images. L'étude de la tomographie à cohérence optique nous a permis de bien comprendre le principe physique de cette dernière ainsi qu'à son fonctionnement et les différentes configurations de cette technique ce qui nous a permis de faire une comparaison entre la tomographie classique et la tomographie à cohérence optique.

Nous avons présenté les principes de base de la tomographie assistée par ordinateur, et décrit en particulier les systèmes d'acquisition en tomographie par rayons X nous avons décrit le principe physique de la tomographie par rayons X.

Nous avons également présenté les différents types d'algorithmes de reconstruction qui permettent d'obtenir la cartographie des coefficients d'atténuation d'un objet à partir de ses projections Nous nous sommes intéressés aux algorithmes itératifs qui permettent la reconstruction d'un objet

# Bibliographie

 [1] F. Momey, Reconstruction en tomographie dynamique par approche inverse sans compensation de mouvement, Thèse doctorat, 2013.

[2] D. Abdellah, développement à partir du concept CACAO (Caméra A Collimation Assistée Par Ordinateur) d'un système tomographique adapté à la mesure 3D de plaies contaminées, Thèse doctorat, 2002.

[3] E. Debarre, Application Du Prototypage Rapide À L'aide Au Diagnostic En Chirurgie Traumatologique Et Orthopédique, Thèse doctorat, L'université D'artois, décembre 2011.

[4] Isabelle Bloch, Pietro Gori,Imagerie médicale,LTCI, Télécom ParisTech Université Paris-Saclay.

[5] R. Simonnet, Amélioration des algorithmes de reconstruction d'image pour la tomographie d'émission par collimation à trous larges et longs, thèse de doctorat, École Doctorale Stim, 2010.

 [6] B.Mohammed ,construction d'une technique d'aide audiagnostic en imagerie medicale application a la compression d'images, Thèse doctorat, Universite Abou-Bekr Belkaïd – Tlemcen, Décembre 2012.

[7] C. Nabil ,Etude Comparative des Méthodes Classiques de Reconstruction Tomographique et Approche Bayesienne dans les Images à Rayons-X, Mémoire de Magister, Universite Des Sciences Et De La Technologie « Houari Boumedien », 2012.

[8] B. Mohammed, outils de compression et de cryptocompression: applications aux images fixes et video, Thèse doctorat, universite mohammed v-agdal, 2007.

[9] G. Peyré, ''Le traitement numérique des images'', 2011

[10] T. Sami, Classification non supervisée de pixels d'images couleur par analyse d'histogrammes tridimensionnels, Mémoire de DEA, Laboratoire d'Ingénierie des Systèmes Automatisés, 2005.

[11] B. Sarra et H.Asma, Segmentation d'image parCoopération région-contours, Mémoire Master, Université Kasdi Merbah-Ouargla, 2016.

[12] B. Mohammed Habib, Intitulé Développement de méthodes d'extraction de contours sur des images à niveaux de gris, Thèse doctorat, Université Mohamed boudyaf ouaran , 2017.

[13] Transmettre et stocker de l'information, NO.8 pp 13, octobre 2011

[14] M. Barva, Utilisation de la transformée de Radonpour la localisation de micro-outils chirurgicaux dans une image échographique, mémoire de recherché, 2003.

[15] ,TERI : Traitement et reconnaissance d'images, Cours Master 2

[16] H. D. Sarkissian, Tomographie et géométrie discrètes avec la transformée Mojette, HAL Id, 2015

[17] B.RECUR, Precision et Qualite en Reconstruction Tomographique: Algorithmes et Applications, Thèse doctorat, L'universite Bordeaux I, novembre 2010.

[18] T.Zhang, Imagerie multi-résolution par tomographie aux rayons X : application à la tomographie locale en science des matériaux, Thèse doctorat, Université de Grenoble, 2012.